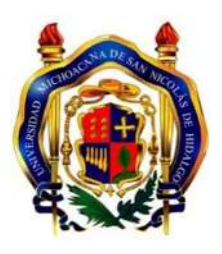

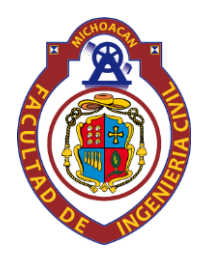

# **DIVISIÓN DE ESTUDIOS DE POSGRADO DE LA FACULTAD DE INGENIERIA CIVIL**

## *"METODOLOGÍA PARA LA CONSTRUCCIÓN DE MAPAS DE TEMPERATURA BASADA EN LA INFLUENCIA TERMO - TOPOGRÁFICA Y EL GRADO DE DESEMPEÑO (PG) APLICADA EN LA SELECCIÓN DE CEMENTOS ASFÁLTICOS."*

**TESIS QUE PARA OBTENER EL GRADO DE: MAESTRO EN INFRAESTRUCTURA DEL TRANSPORTE EN LA RAMA DE LAS VÍAS TERRESTRES**

Presenta:

**ING. EDUARDO SEBASTIÁN RUBIO TORRES**

Asesor:

**DR. JORGE ALARCÓN IBARRA**

Co - Asesor:

**DR. LUIS ALBERTO MORALES ROSALES**

**Morelia, Michoacán. Octubre, 2018**

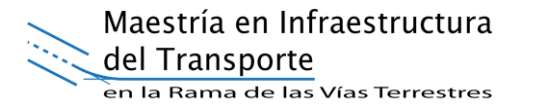

## <span id="page-1-0"></span>**RESUMEN**

El desempeño de mezclas asfálticas depende de la selección de los cementos asfálticos que la integran; para ello se utiliza una clasificación basada en el Grado de Desempeño(PG), donde se considera la temperatura a la que estará sometida la mezcla asfáltica. No obstante, el cálculo del grado PG depende de la calidad de los datos históricos de temperatura. En países subdesarrollados, como el caso de México, la mala calidad del registro de datos climatológicos afecta el cálculo del Grado PG, generando problemas al seleccionar el tipo de asfalto adecuado para una zona de interés.

Por otro lado, la topografía es un factor determinante en la temperatura del ambiente. Sin embargo, la topografía no ha sido considerada para la elaboración de mapas de temperatura en México. En este trabajo, se plantea que es necesario considerar la relación entre topografía y temperatura para elaborar un mapa que permita la selección de asfaltos para el diseño de mezclas.

En esta tesis se diseñó una metodología para la construcción de mapas de temperatura basada en la influencia termo-topográfica y el grado PG aplicada en la selección de cementos asfálticos. Particularmente, se introduce un proceso de reconstrucción de datos de temperatura, representados como una serie de tiempo, basada en algoritmos de Inteligencia Artificial. Además, se establece una calibración de zonas de influencia considerando la relación entre curvas de nivel y el grado PG asociado a estaciones climatológicas. A partir de la calibración, se genera una zonificación, obteniendo un mapa de temperatura aplicable para la selección del cemento asfáltico por Grado PG.

Por otra parte, para facilitar la selección de cementos asfálticos por Grado PG, para futuros proyectos de infraestructura vial (e.g. tramos carreteros) se generó una herramienta computacional, que proporciona el Grado PG adecuado a partir de las coordenadas de la zona de interés en donde se desee diseñar y/o construir pavimentos flexibles. Para evaluar la viabilidad de la metodología como caso de estudio se elaboró el mapa de temperatura del Estado de Michoacán, México.

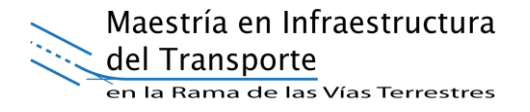

Palabras clave: Selección de Cementos Asfálticos, Grado de Desempeño, Series de tiempo, KNN, Mapa de temperatura.

**Palabras clave:** Selección de Cementos Asfálticos, Grado de Desempeño, Series de tiempo, KNN, Mapa de temperatura.

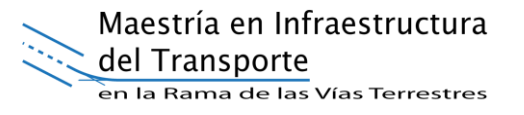

# <span id="page-3-0"></span>**ABSTRACT**

The asphalt mixtures performance depends on the asphaltic cements selection; to carry out the selection a classification based on the Performance Grade (PG) is used, where the asphalt mixture exposed temperature must be considered. However, the PG grade calculation depends on the historical temperature data quality. In underdeveloped countries, as the case of Mexico the climatological data registers present poor quality, affecting the PG degree calculation and generating problems in decision making to select the type of asphalt suitable for a zone of interest.

On the other hand, topography is a determining factor for the environment temperature. However, topography has not been considered to elaborate temperature maps in Mexico. In this work, we assume that the relationship between topography and temperature must be considered to elaborate a map that allows the selection asphalts for mix design.

In this thesis, we design a methodology to construct temperature maps based on the thermo-topographic influence and the PG degree, applied on the selection of asphalt cements. In particular, a process of reconstruction of temperature data is introduced, represented as a series of time, based on Artificial Intelligence algorithms. In addition, a calibration of interest regions of influence is established considering the relationship between contour lines and the PG degree associated to climatological stations. From the calibration, a zoning is generated, obtaining a temperature map applicable to select the asphalt cement by PG degree.

On the other hand, to facilitate asphalt cements selection by Grade PG, for future road infrastructure projects (e.g. road sections), a computational tool was generated. The computational tool provides the correct PG Degree from the coordinates of the area of interest where flexible pavements want to be designed and / or built. To evaluate the feasibility of the methodology as a case study, the temperature map of the State of Michoacán, Mexico was prepared.

**Keywords:** Asphalt binder selection, Performance Grade, Time series, KNN, Temperature map.

# <span id="page-4-0"></span>**AGRADECIMIENTOS**

A Dios, por darme la salud y estabilidad necesaria para alcanzar una meta más en mi desarrollo académico. Por permitirme conjuntar mi desarrollo personal con el crecimiento profesional dándome la fuerza necesaria en momentos de adversidad.

A mi esposa Tania, por su amor incansable y eterno acompañamiento en este arduo camino. Por cada palabra y acción de aliento desde el primer día. Gracias por apoyar y animar cada decisión que he tomado.

A mi madre, por su motivación para afrontar nuevos retos, por inculcarme la fortaleza con la que he afrontado cada paso y su apoyo incondicional. A mi padre, por destacar la importancia del compromiso y la perseverancia para alcanzar los objetivos planteados. A mis hermanos, por ser el primer y mejor equipo de mi vida en todo momento.

A mi asesor, el Dr. Alarcón, por guiar mi recorrido en esta maestría, siempre demostrando el valor de cada conocimiento adquirido o por adquirir, resaltando la importancia de nuestra formación desde el aspecto personal hasta el profesional.

A mi co-asesor, el Dr. Morales, por integrarse al equipo de trabajo, dedicando siempre el tiempo necesario para resaltar y alcanzar los objetivos planteados en los tiempos establecidos.

A todo el personal de la Maestría en Infraestructura del Transporte en la Rama de las Vías Terrestres por todo el apoyo durante esta gran etapa formativa.

A la UMSNH, mis maestros, amigos y compañeros por ser parte fundamental en mi desarrollo académico y profesional.

Al CONACYT, por el apoyo económico en la realización de este proyecto.

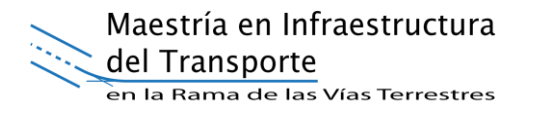

# **ÍNDICE DE CONTENIDO**

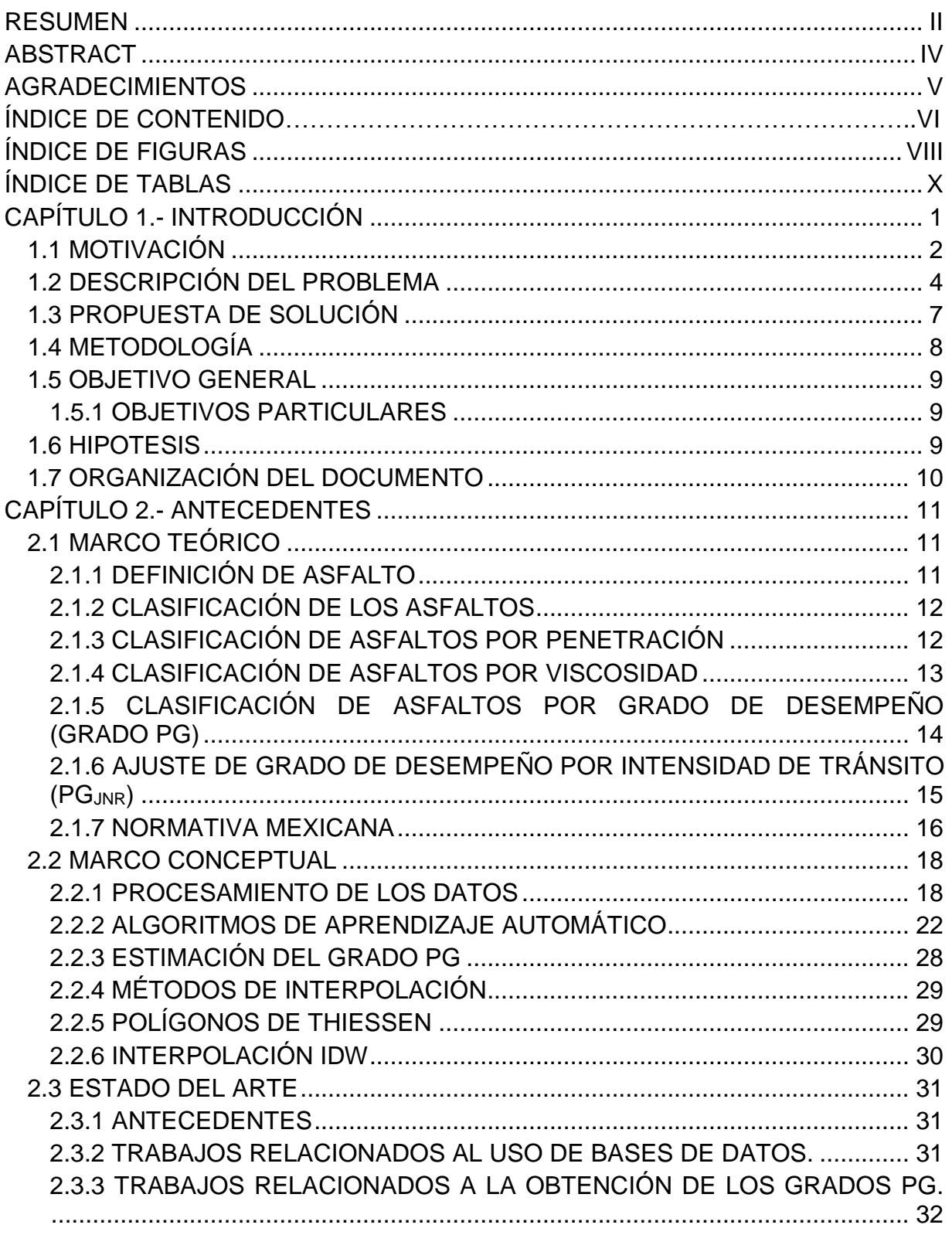

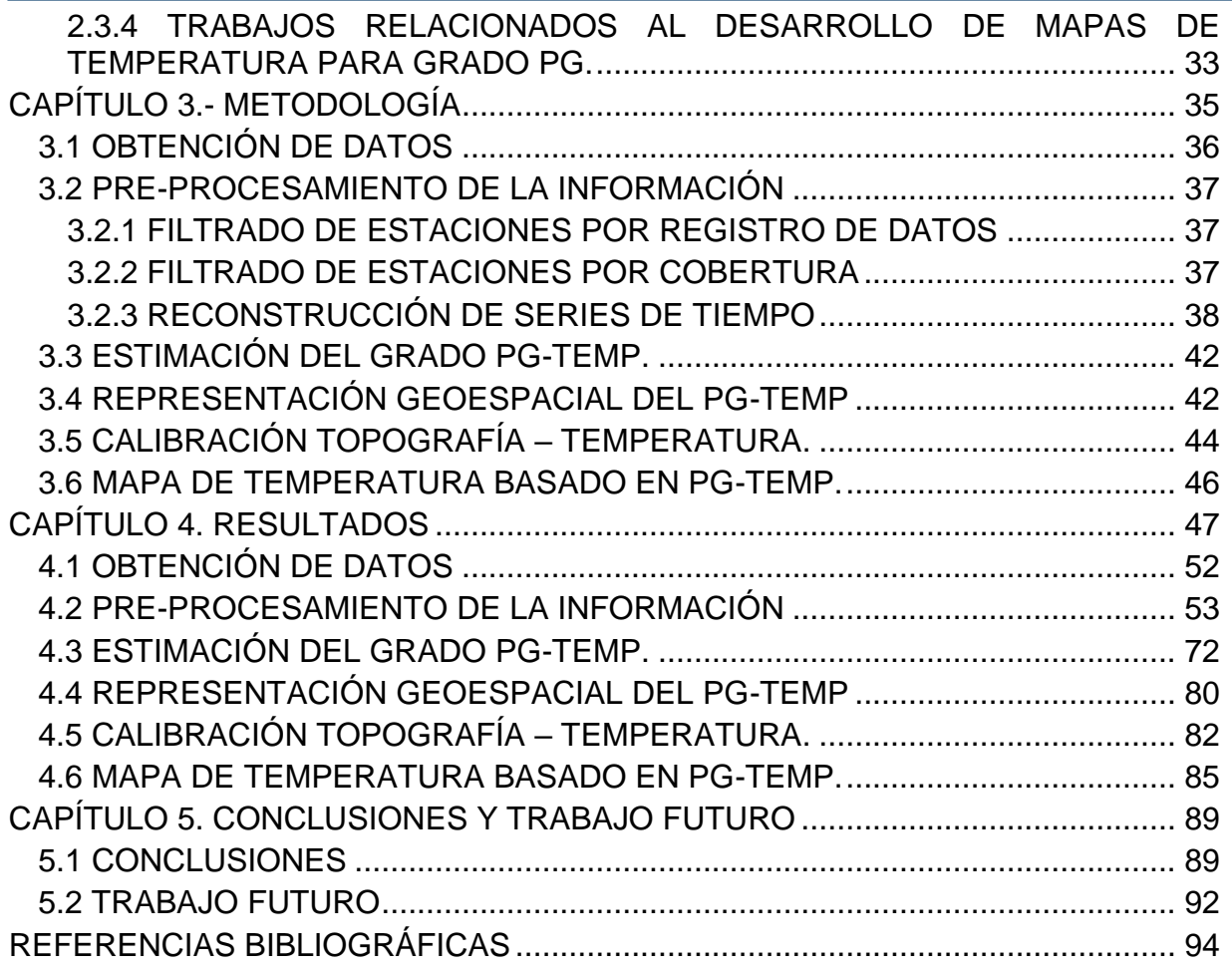

# **ÍNDICE DE FIGURAS**

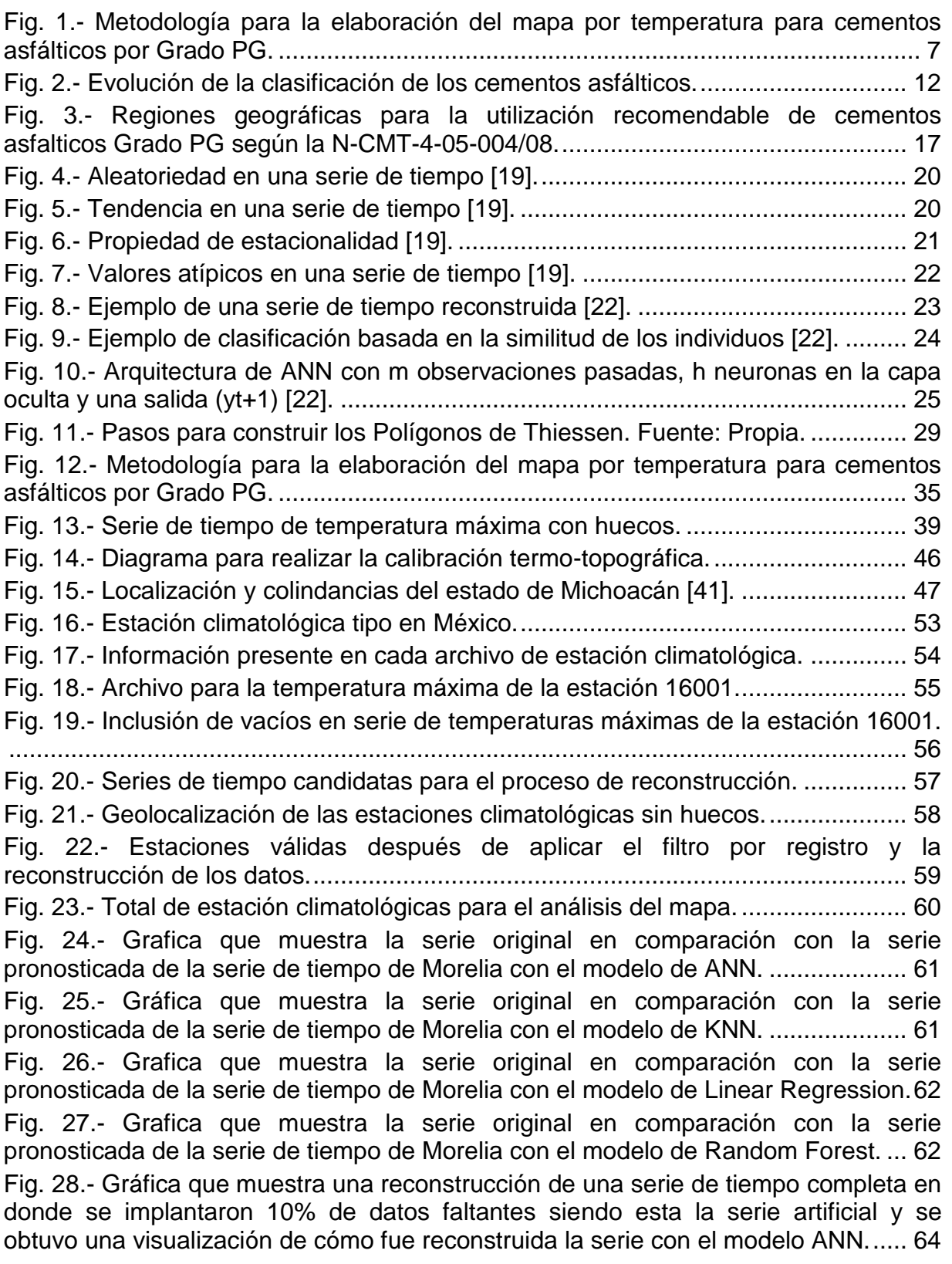

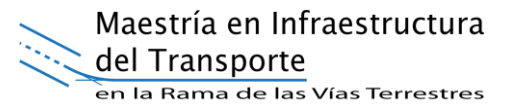

Fig. 29.- [Gráfica que muestra la comparación de la serie original y una serie](#page--1-58)  [reconstruida a la cual se le implantaron 10% de datos faltantes, con el modelo ANN.](#page--1-58) [..................................................................................................................................](#page--1-58) 65 Fig. 30.- [Grafica que muestra la comparación de la serie original y una serie](#page--1-59)  [reconstruida a la cual se le implantaron 10% de datos faltantes, con el modelo ANN.](#page--1-59) [..................................................................................................................................](#page--1-59) 65 Fig. 31.- [Gráfica que muestra la comparación de la serie original y una serie](#page--1-60)  [reconstruida a la cual se le implantaron 20% de datos faltantes, con el modelo de](#page--1-60)  Linear Regression. [....................................................................................................](#page--1-60) 66 Fig. 32.- [Grafica que muestra la comparación de la serie original y una serie](#page--1-61)  [reconstruida a la cual se le implantaron 30% de datos faltantes, con el modelo](#page--1-61)  [Random Forest..........................................................................................................](#page--1-61) 66 Fig. 33.- [Resultado de todas las reconstrucciones con w de 5 a 250........................](#page--1-62) 69 Fig. 34.- [Acercamiento de los resultados de todas las reconstrucciones con w de 5 a](#page--1-63)  250. [...........................................................................................................................](#page--1-63) 69 Fig. 35.- [Reconstrucción de la serie con ventana de 5 \(MSE = 0.0012685661\)........](#page--1-64) 69 Fig. 36.- [Reconstrucción de la serie con ventana de 30 \(MSE=0.00249746\)............](#page--1-65) 70 Fig. 37.- [Reconstrucción de la serie con ventana de 75 \(MSE=0.00309645\)............](#page--1-66) 70 Fig. 38.- [Comparación de selección de estaciones climáticas aplicando filtros y](#page--1-67)  [reconstrucción...........................................................................................................](#page--1-67) 71 Fig. 39.- [Comparativa de estaciones válidas para el criterio de 5 años y el de 10](#page--1-68)  años. [.........................................................................................................................](#page--1-68) 72 Fig. 40.- [Archivo que muestra los 7 días con el promedio más elevado y su](#page--1-44)  desviación estándar. [.................................................................................................](#page--1-44) 73 Fig. 41.- [Distribución de los resultados obtenidos para PG Máx.](#page--1-69) .............................. 79 Fig. 42.- [Representación de las estaciones climatológicas según los resultados de la](#page--1-70)  tabla 13. [....................................................................................................................](#page--1-70) 80 Fig. 43.- [Proceso de interpolación mediante Polígonos de Thiessen para ambos](#page--1-23)  análisis. [.....................................................................................................................](#page--1-23) 81 Fig. 44.- [Proceso de interpolación IDW para ambos análisis.](#page--1-71) ................................... 81 Fig. 45.- [Curvas de nivel a cada 100 y 500 metros respectivamente.](#page--1-72) ....................... 82 Fig. 46.- [Calibración mediante curvas de nivel..........................................................](#page--1-73) 83 Fig. 47.- [Resultado de la calibración para el análisis de 5 años de registro histórico.84](#page--1-74) Fig. 48.- [Resultado de la calibración para el análisis de 10 años de registro histórico](#page--1-75) [..................................................................................................................................](#page--1-75) 84 Fig. 49.- [Interfaz de arranque de la aplicación generada.](#page--1-76) ......................................... 85 Fig. 50.- [Uso de la aplicación ingresando coordenadas geográficas.](#page--1-77) ....................... 86 Fig. 51.- [Uso de la aplicación dando clic en el mapa.](#page--1-78) ............................................... 87 Fig. 52.- [Se muestran las coordenadas de los puntos seleccionados en el mapa.](#page--1-79) ... 87 Fig. 53.- [Resultado de los puntos seleccionados en el mapa.](#page--1-80) .................................. 88

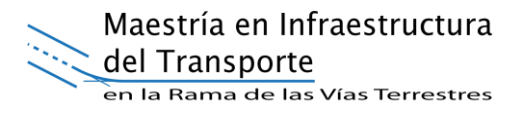

# **ÍNDICE DE TABLAS**

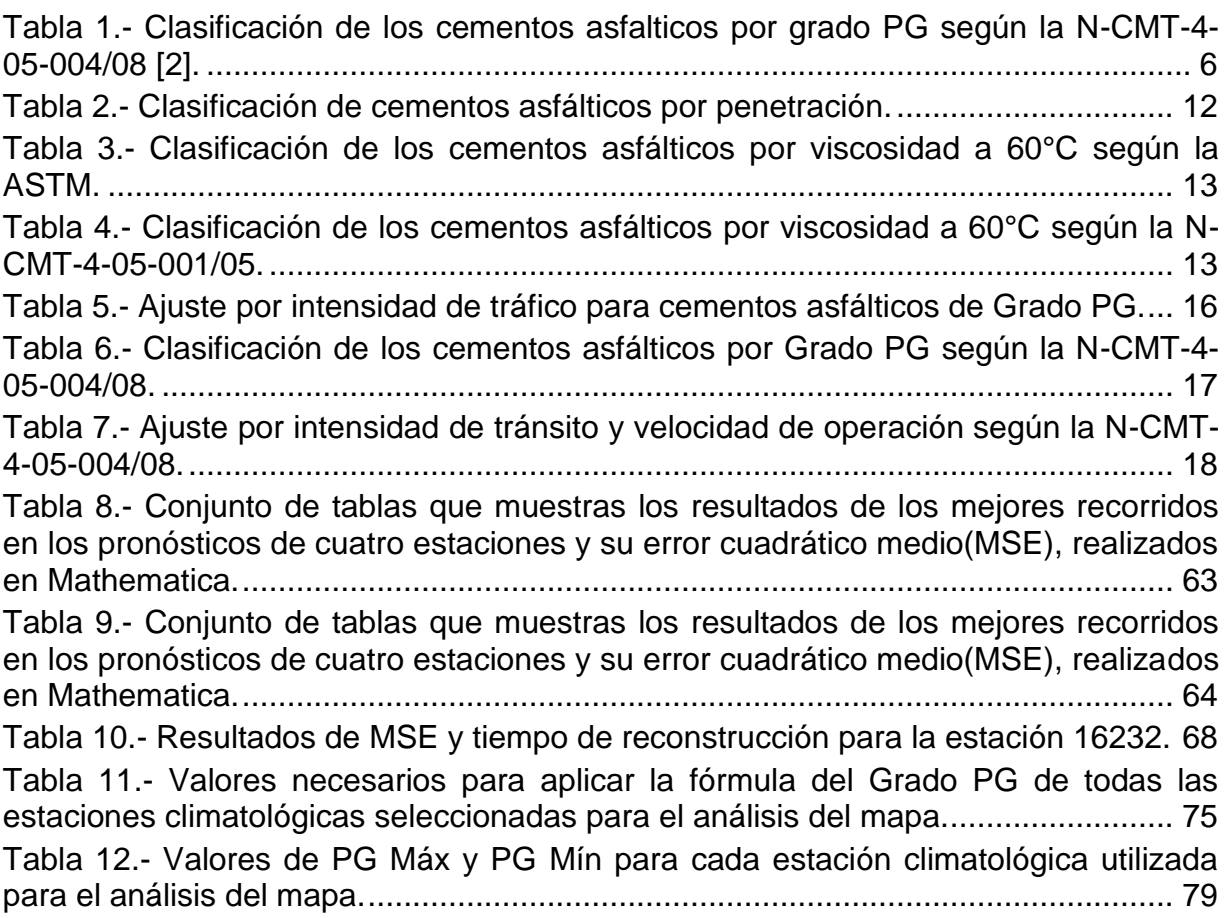

# **CAPÍTULO 1.- INTRODUCCIÓN**

La infraestructura carretera es uno de los activos más importantes para el desarrollo de la nación. La inversión realizada para el desarrollo de nuevas vías y la conservación de las existentes representa un gasto importante para el desarrollo económico y social de nuestro país. Para obtener una buena relación costo – beneficio, es importante garantizar que las obras viales alcancen la vida útil para la cual fueron diseñadas.

Los pavimentos en México, aproximadamente el 97%, son de tipo flexible, es decir, su material principal es el cemento asfáltico según la Secretaría de Comunicaciones y Transportes (SCT) [1]. En el diseño de los pavimentos, es de gran importancia la calidad de los materiales que se emplean para su construcción, los cuales deben satisfacer las características solicitadas en la normativa de la SCT. La SCT es la encargada de proporcionar los parámetros de calidad requeridos para los materiales, así como para su correcta selección.

Actualmente, los asfaltos en México se clasifican como Asfaltos por Grado PG. En esta clasificación el factor determinante de selección es la temperatura tanto máxima como mínima a las que estarán sometidos. En la normativa vigente, se especifican los criterios para la selección de los cementos asfálticos por Grado PG, sin embargo, los insumos necesarios para la toma de decisiones al respecto resultan insuficientes. Particularmente, el mapa de temperatura publicado en la norma N-CMT-4-05- 004/008 [2], que no especifica la metodología e insumos utilizados para su elaboración, limitando la posibilidad de realizar una verificación en caso de ser necesaria. Además de la antigüedad con la que fue publicado (2008).

Por tal motivo, en muchas ocasiones el asfalto suministrado a las obras no es el más adecuado para las condiciones climáticas del entorno. Por lo tanto, en este trabajo se propone establecer una metodología que permita elaborar un mapa de temperatura para la selección de los asfaltos por Grado PG, que complemente la normativa vigente y facilite toma de decisiones sobre la selección del asfalto; con ello se obtendrán mapas georreferenciados para la selección de los cementos asfálticos por Grado PG.

La metodología, objeto de este trabajo, establece los pasos a seguir desde el análisis completo de la base de datos climática del país, realizando un tratamiento especial a las estaciones climatológicas que no cumplan con los criterios propuestos por la metodología "Superior Performing Asphalt Pavements" (SUPERPAVE, por sus siglas en inglés) [3], al cual denominaremos reconstrucción de series de tiempo. Posteriormente se aplicó la ecuación propuesta por SUPERPAVE para estimar las temperaturas de trabajo a las cuales estarán sometidos los pavimentos cercanos a cada una de las estaciones climatológicas.

Los resultados se visualizaron geoespacialmente para determinar los alcances de cada una de las estaciones, posteriormente se llevó a cabo una calibración topografía-temperatura, que permitió establecer las zonas de transición para la selección de uno u otro tipo de asfalto, generando como resultado, una plataforma tecnológica en la que se integra el mapa georreferenciado de la zona de estudio.

El mapa producto de esta investigación, partiendo como caso de estudio el estado de Michoacán, permitirá a la SCT esclarecer los criterios para la selección de los asfaltos por Grado PG, apoyando a los proyectistas y constructores en la toma de decisiones sobre los materiales empleados en la construcción de los pavimentos flexibles.

### **1.1 MOTIVACIÓN**

México, como país en vías de desarrollo, promueve la creación de infraestructura de transporte terrestre como una de sus mayores fortalezas en busca de alcanzar una estabilidad que le distinga como un país de competencia internacional. Gracias a ellas es posible activar el comercio nacional e internacional, proveer de servicios básicos a toda la población, mejorar la calidad de vida de las personas, permitir el desarrollo social, entre otras.

El estudio de la infraestructura carretera tiene una gran variedad de factores dignos de su evaluación, en este trabajo se tomará como objeto central la superficie de

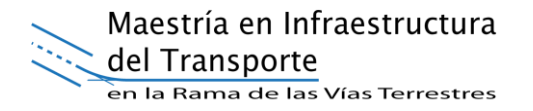

rodamiento de las vías, diseñada con la finalidad de proporcionar un nivel de confort adecuado a los usuarios de las mismas. Datos de la SCT señalan que un 97% de los pavimentos que existen en México son del tipo flexible [1], compuestos con asfalto como insumo más importante.

La incertidumbre en la toma de decisiones que involucran al diseño de pavimentos abre un campo de investigación importante en la selección de los materiales que otorguen el mejor desempeño posible. Por lo tanto, en busca de simplificar la selección del cemento asfáltico, se propone establecer una metodología clara que permita elaborar mapas de temperatura para la selección del mismo.

La construcción de dichos mapas se basa en las temperaturas máximas y mínimas que históricamente han sido detectadas por las estaciones climatológicas. Sin embargo, los problemas presentes en la calidad de la información recabada obligan a buscar alternativas para mejorar dicha información. Debido a que, en algunos casos, se tienen registros históricos importantes, con una gran cantidad de vacíos intermedios que impiden la continuidad de la información, se propone realizar el análisis de la misma considerándola como series de tiempo, esto representa un problema abierto para la comunidad. Dado que la metodología SUPERPAVE [3] exige tener registro continuo de la información, se propone realizar una reconstrucción de datos a partir de algoritmos de aprendizaje automático, los cuales, a su vez, pasan por una etapa de validación para verificar que la información arrojada sea congruente, en los casos que presenten el problema mencionado.

A partir de la información anterior, se presenta una metodología simplificada para construir un mapa con la mayor cantidad de información fiable obtenida a partir de los datos disponibles, basado en las ecuaciones propuestas por la metodología SUPERPAVE. Por lo que es necesario realizar un análisis geoespacial con los resultados obtenidos, aplicando algunas técnicas de interpolación que muestren las zonas de transición entre las temperaturas aplicables a cada uno de los tipos de cementos asfálticos clasificados por Grado PG.

El uso de mapas para la selección del cemento asfáltico, elaborados siguiendo con certeza metodologías explicitas y accesibles, disminuye el grado de incertidumbre en

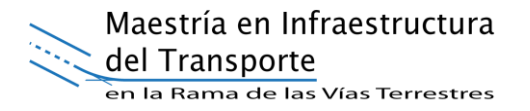

la toma de decisiones importantes, que, en este caso, benefician al periodo de vida útil de los activos más importantes en la infraestructura carretera. En México, la SCT es la encargada de proveer a los proyectistas y constructores la normativa necesaria para satisfacer los parámetros de calidad requeridos en el diseño y la construcción de los pavimentos. Sin embargo, las normas no se aplican por parte de los constructores de forma puntual, sino que por falta de catálogos o herramientas que los orienten a respetar las normas de diseño es necesario generar elementos que disminuyan la incertidumbre en la aplicación de los elementos requeridos para su correcta operación.

La SCT es la encargada de verificar que se seleccionen los asfaltos por temperatura correctamente por lo que se propone con el desarrollo de esta metodología proveer herramientas diseñadas correctamente de manera clara y replicable, obteniendo un mapa que de solvencia a dicha problemática.

#### **1.2 DESCRIPCIÓN DEL PROBLEMA**

Las fallas prematuras en los pavimentos flexibles tienen diversos orígenes y obedecen a distintos patrones, por ejemplo, agrietamientos longitudinales o transversales, agrietamientos tipo mapa, deformación permanente de las capas granulares o de la mezcla asfáltica, entre otros.

En busca de soluciones a estos problemas se han desarrollado estudios que permitan garantizar un mejor desempeño de las estructuras a lo largo de su vida útil. Por ejemplo, la metodología SUPERPAVE, que nace del programa SHRP (Strategic Highway Reserch Program) desarrollado en los Estados Unidos de América (EUA) [4]. SUPERPAVE establece parámetros de calidad más estrictos para los cementos asfálticos, empleados en las mezclas de granulometría densa que conforman las estructuras de los pavimentos flexibles, basados en su comportamiento tanto a bajas como a altas temperaturas de trabajo, para lo cual, exige una base de datos climática extensa para la aplicación de las ecuaciones de predicción. La metodología SUPERPAVE se divide en tres etapas; la selección del cemento asfáltico por grado de desempeño (PG, por sus siglas en inglés), el diseño de la mezcla asfáltica de alto desempeño y las pruebas de predicción de desempeño a la mezcla asfáltica [4]. La

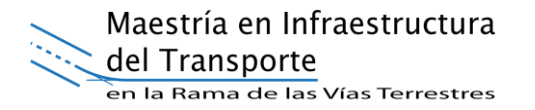

presente tesis se centra en la primera etapa de la metodología SUPERPAVE para realizar su adecuación considerando las características del terreno e información disponible sobre el terreno mexicano.

Los criterios de falla en las mezclas asfálticas son: deformaciones permanentes, agrietamiento por fatiga y fisuración o agrietamiento térmico [5]. La problemática se fundamenta en la correcta selección del cemento asfáltico en función de la temperatura esperada en la zona, el cual será determinante para el desempeño de la mezcla asfáltica durante su vida útil, teniendo en cuenta que la mezcla es la capa más importante de la estructura del pavimento.

Actualmente, los cementos asfálticos se clasifican por Grado PG [4]. Dicha clasificación indica el rango de temperaturas entre las cuales, los cementos asfálticos se comportan de manera adecuada, es decir, que tendrán un desempeño fiable. Lo anterior disminuye la probabilidad de que la mezcla asfáltica, elaborada con dicho cemento asfáltico, presente deformaciones permanentes o agrietamientos dentro de su vida útil de diseño. Por ejemplo, un asfalto PG 64-22 es adecuado para un ambiente en el que la temperatura máxima en el pavimento no excederá los 64°C, y la mínima en el pavimento no descenderá más allá de los 22°C. La transición entre un tipo y otro se da cada 6 grados Celsius, tanto a la alta como a la baja temperatura.

El Grado PG o Grado de Desempeño, se establece, de acuerdo con la Norma Mexicana [2], a partir de la temperatura máxima y mínima a la que se encontrará la mezcla asfáltica a 20 mm de profundidad, de acuerdo con el lugar en dónde se desea implementar el cemento asfáltico, y por las condiciones del tránsito que circulará sobre la mezcla asfáltica elaborada con dicho ligante. En nuestro país, las combinaciones posibles se presentan en la tabla 1.

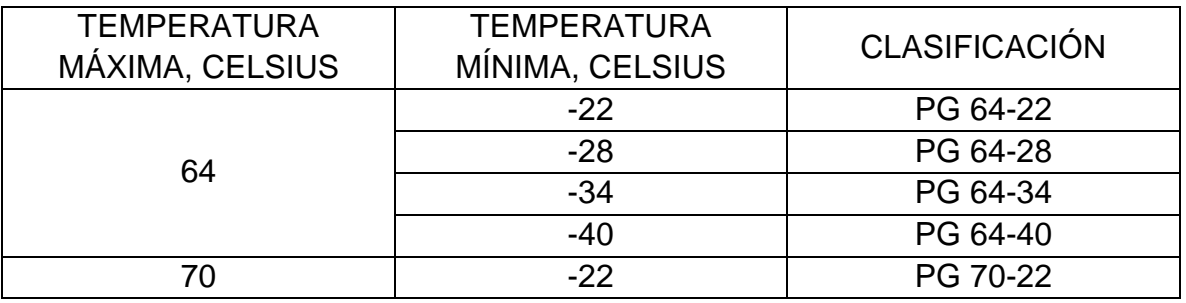

Maestría en Infraestructura

del Transporte

en la Rama de las Vías Terrestres

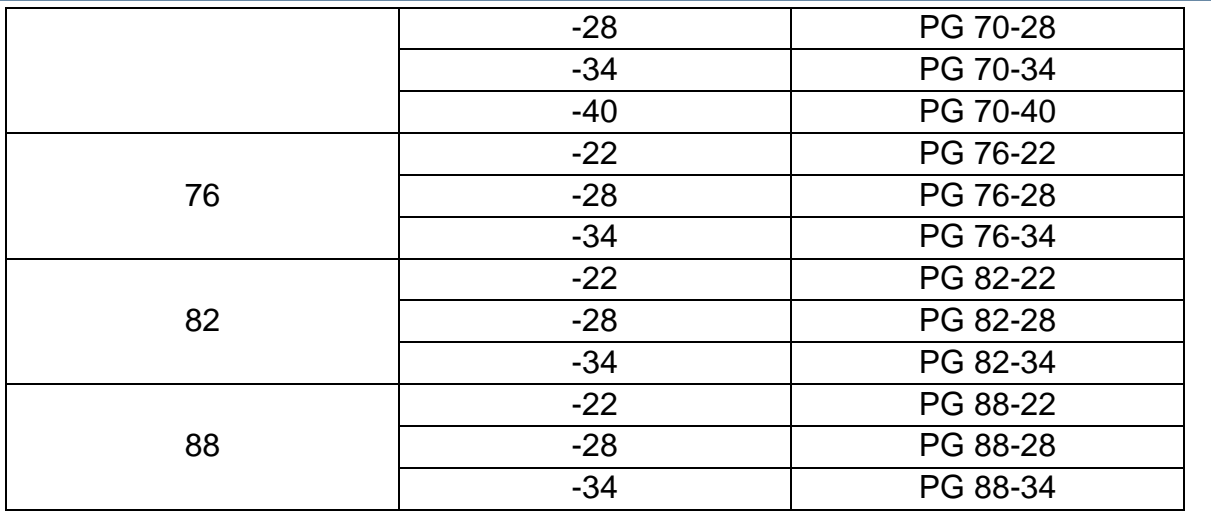

*Tabla 1.- Clasificación de los cementos asfalticos por grado PG según la N-CMT-4-05-004/08 [2].*

En México, la selección del cemento asfáltico por temperatura presenta una gran incertidumbre dada la falta de información al respecto. La normativa presenta un mapa poco detallado que invita a los proyectistas y constructores a cometer errores en la selección del asfalto, ya que se desconoce la metodología aplicada para llegar al mismo.

La metodología SUPERPAVE requiere como insumo fundamental una base de datos climática de buena calidad [3]. En México, la Comisión Nacional del Agua (CONAGUA) es la encargada de recabar la información de las estaciones climatológicas del país. Cada una de las estaciones utilizadas para este análisis, deberá contener al menos los datos diarios de la temperatura máxima y mínima registrada. Sin embargo, la problemática de los registros de las bases de datos es muy extensa. En su gran mayoría, los registros de las bases de datos son poco confiables dada la gran cantidad de días que no tienen valor asociado, generando la discontinuidad en los mismos. Otro factor que contribuye es la poca actualización que tienen los registros, ya que la información pública disponible cuenta con al menos dos años de desfase a los datos actuales.

La certeza de los valores presentados es un aspecto que adiciona incertidumbre al análisis de los datos, ya que es fácilmente detectable que existen periodos cuyos valores se desfasan demasiado de la tendencia histórica de los registros. Se desconoce si efectivamente esos fueron los valores presentados o si el error sea

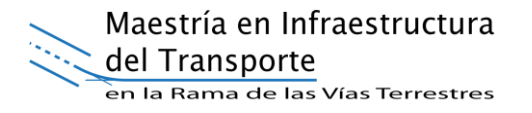

debido a la toma de lecturas inapropiadas, etapas de mantenimiento, suspensión de la estación climatológica, entre otras.

A esto se suma, que el geoposicionamiento de las estaciones resulta insuficiente para cubrir la totalidad de la zona de estudio.

Por lo tanto, no se tiene actualmente un parámetro que permita facilitar la selección de cementos asfálticos a través de mapas georeferenciados o si existe algún criterio de calibración para determinar las zonas de transición del mapa existente en [2].

## **1.3 PROPUESTA DE SOLUCIÓN**

Para la elaboración de mapas de temperatura para la clasificación de cementos asfalticos por Grado PG se propone seguir el proceso marcado en el esquema de la figura 1.

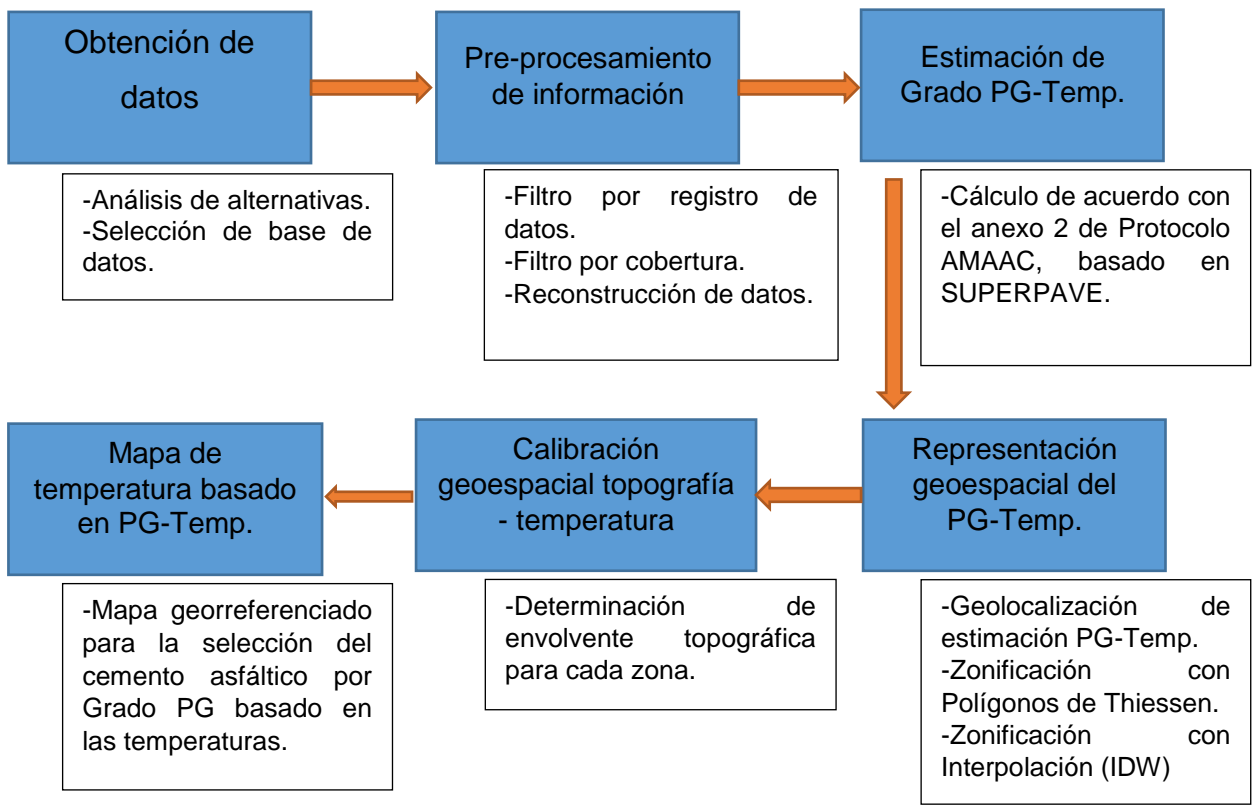

*Fig. 1.- Metodología para la elaboración del mapa por temperatura para cementos asfálticos por Grado PG.*

### **1.4 METODOLOGÍA**

La metodología para la construcción del mapa por temperatura tiene seis componentes principales, ver figura 1. La primera etapa es recolectar la información climática de las bases de datos. Dada la calidad de los datos se establecen criterios para filtrar el número de estaciones a considerar a partir de un análisis basado en el estado que guarde cada una de ellas (por ejemplo, si esta activa o inactiva, la antigüedad de sus datos, entre otros) y a su geo posicionamiento. De acuerdo con el número de vacíos detectados en las series de tiempo de temperatura de cada estación, se propondrá una reconstrucción de datos usando algoritmos de aprendizaje automático, con la intención de proveer una mayor y mejor calidad de información.

Posteriormente, se calcula el grado PG de acuerdo con la temperatura a la que estará la mezcla asfáltica a 20 mm de profundidad, dependiendo de la ubicación de las obras, aplicando la ecuación propuesta por la metodología SUPERPAVE [3], utilizando los valores obtenidos del análisis de los datos climáticos.

El grado PG obtenido se representa geoespacialmente utilizando un Sistema de Información Geográfica (SIG). Esta etapa se realiza por dos técnicas de interpolación; polígonos de Thiessen y por ponderación del inverso de la distancia (IDW). Para validar la representación, se realizará una calibración basada en topografía y la temperatura, estableciendo las zonas de transición entre un tipo de asfalto y otro.

Para ayudar a los proyectistas, constructores y supervisores de las obras, se genera una aplicación computacional en la cual se integra un mapa georreferenciado del estado de Michoacán para la selección de los cementos asfálticos basado en la clasificación por Grado PG. Dicha aplicación permitirá determinar el grado PG requerido por temperatura para cualquier punto situado dentro del estado, ya sea, ingresando las coordenadas del mismo o seleccionando su posición exacta.

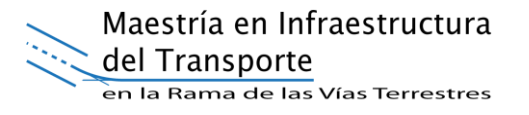

### **1.5 OBJETIVO GENERAL**

Establecer una metodología para la elaboración de mapas de temperatura para la selección del cemento asfáltico por Grado PG en función de la correlación geoespacial topografía – temperatura.

#### **1.5.1 OBJETIVOS PARTICULARES**

- Analizar las bases de datos en función de las variables requeridas para aplicar la metodología SUPERPAVE, estableciendo criterios de selección para su utilización en la elaboración del mapa de temperatura, tomando como caso de estudio el estado de Michoacán, México.
- Realizar un pre-procesamiento que incluya la reconstrucción de los datos recopilados de las estaciones climatológicas para crear una serie de tiempo de datos de temperatura continuas.
- Determinar las temperaturas máximas y mínimas para el pavimento utilizando la ecuación propuesta por SUPERPAVE para cada una de las estaciones climáticas.
- Realizar una representación geoespacial de los resultados obtenidos aplicando técnicas de interpolación, estableciendo una calibración basada en la temperatura y la topografía para delimitar las zonas de transición.
- Elaborar un mapa de temperatura para la selección de cementos asfálticos por Grado PG, con base en la metodología establecida.

#### **1.6 HIPOTESIS**

La selección de cementos asfálticos por grado PG a utilizar en las obras de construcción de pavimentos flexibles es un factor determinante en la duración de las mismas, por lo que para elegir el asfalto más adecuado para las condiciones de temperatura se requiere el desarrollo de una metodología para construir mapas de temperatura por grado PG que faciliten la selección de cementos asfálticos adecuados según la región geográfica donde se vaya a utilizar, considerando las estaciones climatológicas existentes; además, evitar la dependencia de la posición geográfica de las estaciones climatológicas mediante una calibración en función de la

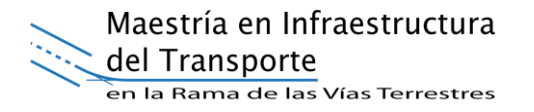

topografía, esto ayudará en la toma de decisiones de los proyectistas referentes al diseño y construcción de pavimentos flexibles, eliminando la incertidumbre que genera la selección del cemento asfáltico por grado PG más adecuado.

#### **1.7 ORGANIZACIÓN DEL DOCUMENTO**

La presente tesis se organizó en cuatro capítulos principales.

En el capítulo 2 se establecen los fundamentos teóricos relacionados a los temas principales; los cementos asfalticos y el tratamiento necesario para procesar información de bases de datos climatológicas aplicado mediante series de tiempo. Por otra parte, se presenta el análisis del estado del arte referente a trabajos relacionados con la elaboración de mapas de temperatura, selección de cementos asfalticos por Grado PG y reconstrucción de series de tiempo.

El capítulo 3 explica la metodología para el desarrollo de mapas de temperatura para la selección de los cementos asfálticos por Grado PG. Cada proceso se explica a detalle, incluyendo la selección de la base de datos, el preprocesamiento de los mismos, la reconstrucción de series de tiempo, la aplicación de las ecuaciones para la obtención del Grado PG de diseño, la representación geoespacial y calibración termo – topográfica.

En el capítulo 4 se desarrolla el mapa de selección de cementos asfálticos para el estado de Michoacán, México, aplicando la metodología detallada en el capítulo 3. Por otra parte, se generó una aplicación tecnológica que toma los resultados del mapa generado facilitando la selección de los cementos asfálticos por grado PG de acuerdo con su ubicación.

Finalmente, en el capítulo 5 se plasman las conclusiones de la investigación, aportando sugerencias para trabajos futuros que aporten mejoras relevantes a la metodología propuesta.

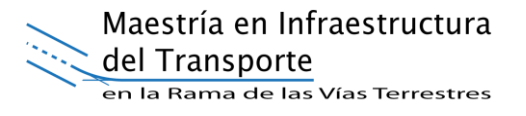

# **CAPÍTULO 2.- ANTECEDENTES**

### **2.1 MARCO TEÓRICO**

#### **2.1.1 DEFINICIÓN DE ASFALTO**

La definición del asfalto, acorde a diversos autores y normas puede ser descrita con respecto a sus características y propiedades. Entre las principales definiciones aceptadas y utilizadas en México se encuentran las siguientes:

Según la N-CMT-4-05-001/05 [6], el asfalto es un material bituminoso de color negro, constituido principalmente por asfaltenos, resinas y aceites, elementos que proporcionan características de consistencia, aglutinación y ductilidad; es sólido o semisólido y tiene propiedades cementantes a temperaturas ambientales normales. Al calentarse se ablanda gradualmente hasta alcanzar una consistencia líquida.

Según la Asociación Americana de Ensayo de Materiales (ASTM), en el documento ASTM D8-02 [7], el asfalto es un material cementante que va de color marrón oscuro a negro, en el que los constituyentes predominantes son los betunes de origen natural u obtenidos del proceso de destilación del petróleo.

De acuerdo con el Instituto del Asfalto (E.U.A.) [8], el asfalto es un material producto de la destilación del petróleo, el cual es de particular interés para el ingeniero dadas sus propiedades como un aglomerante resistente, muy adhesivo, altamente impermeable y duradero. Es una sustancia plástica que da flexibilidad controlable a las mezclas de agregados con las que se combina usualmente.

La característica más importante es que se trata de un material visco elástico, en el que sus propiedades dependen de la temperatura a la que se encuentren. Para altas temperaturas (>100 ºC), el cemento asfáltico actúa casi enteramente como un fluido viscoso. A temperaturas muy bajas (<0 ºC), se comporta mayormente como un sólido elástico. Para temperaturas intermedias se ha encontrado que, en la mayoría de los sistemas de pavimentos, el cemento asfáltico tiene ambas características: fluido viscoso y sólido elástico [8] [9].

#### **2.1.2 CLASIFICACIÓN DE LOS ASFALTOS**

La clasificación de los asfaltos, en función de sus propiedades y la forma de medirlos, ha evolucionado como se muestra en la figura 2.

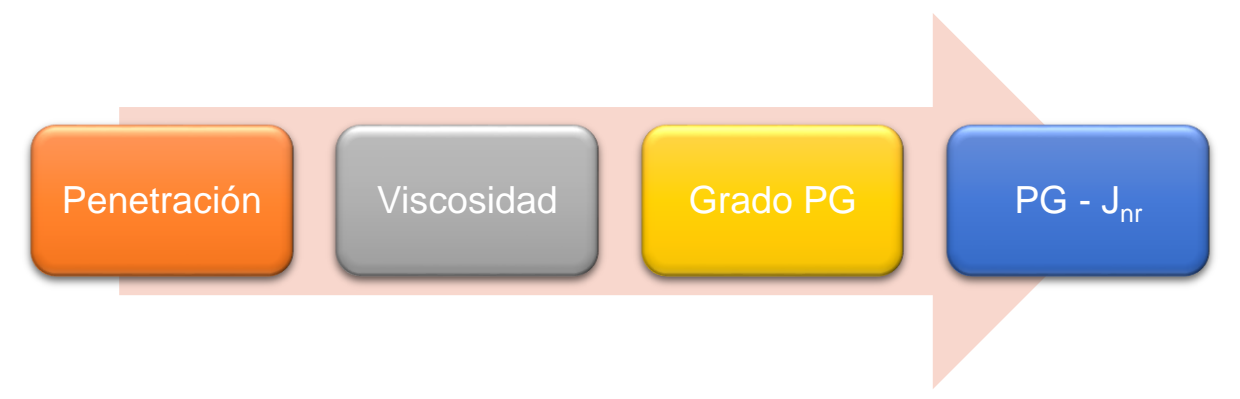

*Fig. 2.- Evolución de la clasificación de los cementos asfálticos.*

### **2.1.3 CLASIFICACIÓN DE ASFALTOS POR PENETRACIÓN**

El sistema de clasificación por penetración, el cual se basa en la penetración de una aguja en condiciones estándar en el asfalto, es de naturaleza empírica [10]. La naturaleza empírica de la prueba únicamente proporciona la consistencia relativa del aglutinante a temperaturas específicas. Dicha consistencia se puede utilizar como un indicador de la susceptibilidad del asfalto a la formación de fisuras o agrietamiento. Esta clasificación se desempeñó de manera satisfactoria durante muchas décadas, sobre todo para superar las principales dificultades del pavimento asfáltico: deformación permanente y agrietamiento por fatiga. La ASTM D946/D946M-09a especifica los cinco grados de ligante con base en la penetración a 25 °C, los cuales se muestran en la tabla 2. Cuanto mayor es la penetración, más suave es el asfalto [11].

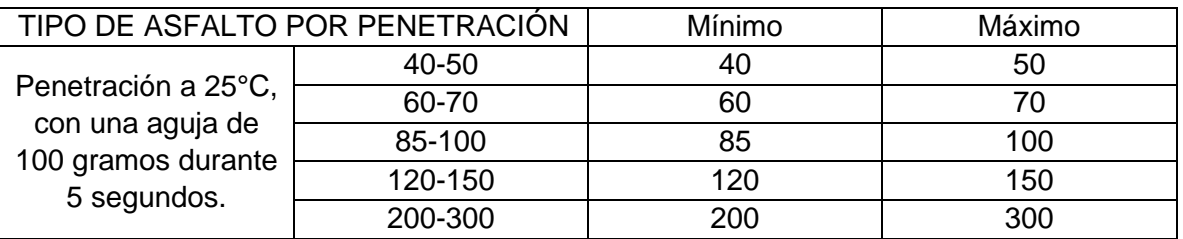

*Tabla 2.- Clasificación de cementos asfálticos por penetración.*

En México, la clasificación por penetración se mantuvo hasta 1996, ya que, en este año, Petróleos Mexicanos (PEMEX) adecuó su producción para suministrar asfaltos clasificados por viscosidad. La finalidad era garantizar la calidad del cemento asfáltico, unificando la producción con los criterios adoptados en Estados Unidos desde 1992, debido a que gran parte de la producción nacional se exportaba al país vecino [12].

### **2.1.4 CLASIFICACIÓN DE ASFALTOS POR VISCOSIDAD**

En el caso de la clasificación de la viscosidad, se especifica la viscosidad a 60°C (temperatura del pavimento cercana a la máxima). Las especificaciones también requieren una viscosidad mínima medida a 135 °C para reducir el potencial de reblandecimiento de la mezcla al momento de la compactación. Esta clasificación se adoptó para dejar el sentido empírico de la consistencia que expresaba la prueba por penetración, adicionando una medición que expresara de manera más adecuada la calidad del cemento asfáltico [12].

La ASTM D3381/D3381M-09a especifica seis grados de aglutinante basados en la viscosidad medida a 60°C, los cuales se muestran en la tabla 3 [13].

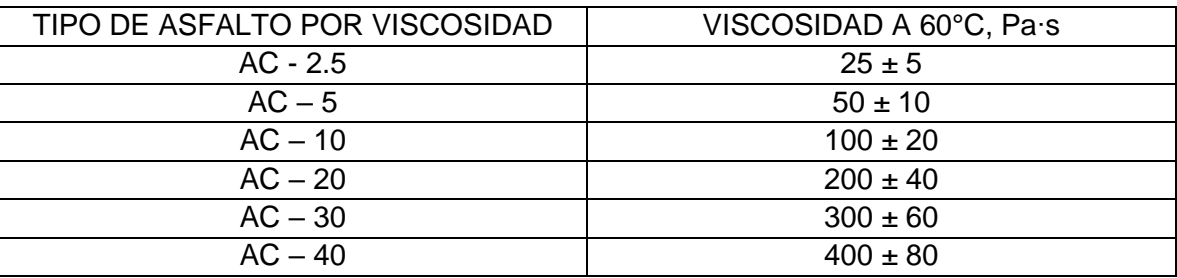

*Tabla 3.- Clasificación de los cementos asfálticos por viscosidad a 60°C según la ASTM.*

Por su parte, la N-CMT-4-05-001/05, establece cuatro tipos de asfaltos clasificados por viscosidad como se muestra en la tabla 4 [6].

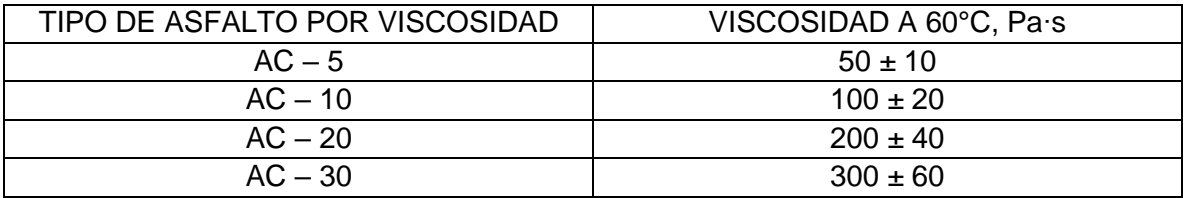

*Tabla 4.- Clasificación de los cementos asfálticos por viscosidad a 60°C según la N-CMT-4-05-001/05.*

## **2.1.5 CLASIFICACIÓN DE ASFALTOS POR GRADO DE DESEMPEÑO (GRADO PG)**

El sistema de clasificación de asfaltos en SUPERPAVE (Superior Performing Asphalt Pavements) se denomina Clasificación por Grado de Desempeño (Performance Grade, PG). Esta clasificación refleja un cambio radical a la clasificación anterior, la cual se basaba en la viscosidad o penetración. Todos los asfaltos por grado PG se caracterizan basados en sus propiedades ingenieriles principalmente. Adicionalmente, SUPERPAVE considera el impacto de los factores climáticos en esta clasificación a altas y bajas temperaturas. Además de considerar el clima, incluye el efecto causado por el tránsito, tomando en cuenta la velocidad de los vehículos, así como el daño causado por el tráfico pesado, lo que genera un ajuste en la clasificación hacia un régimen más elevado.

Las pruebas para caracterizar el asfalto bajo las condiciones de SUPERPAVE se basan en propiedades ingenieriles que controlan los tres tipos de deterioro que suelen presentarse en pavimentos asfálticos: roderas (deformaciones), fatiga y agrietamiento. La caracterización del asfalto en esta clasificación se hace a través de pruebas reológicas. Los datos de las pruebas se analizan en función de las condiciones climáticas para determinar su grado de desempeño.

La nomenclatura utilizada para los cementos asfálticos es PG x,-y.

Donde:

 $PG = Grado$  de desempeño.  $x =$  Temperatura alta de diseño para el pavimento, y  $y = T$ emperatura baja de diseño para el pavimento.

Las temperaturas de diseño se obtienen, en el caso de la temperatura alta, del promedio de los siete días consecutivos que arroje el valor máximo en los datos históricos, y en la parte baja, será el valor del día más frio en el registro histórico.

Por ejemplo, un PG 64-28 es adecuado para un ambiente donde la temperatura máxima en el pavimento no supera los 64°C, y la mínima no baja más de -28°C [14].

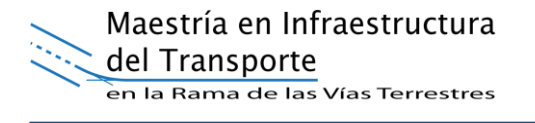

El diseño por temperatura considera las condiciones para una carretera con tráfico menor a 10<sup>6</sup> ejes equivalentes en la vida útil del pavimento y velocidades de circulación de 100 km/h. Para diseño en caso de condiciones diferentes, se deberá realizar un ajuste por intensidad y velocidad de tránsito, por ejemplo, para tránsito mayor a 10<sup>6</sup> ejes equivalentes, se deberá ajustar seleccionando un asfalto correspondiente a un nivel más alto de temperatura [4].

## **2.1.6 AJUSTE DE GRADO DE DESEMPEÑO POR INTENSIDAD DE TRÁNSITO (PGJNR)**

La clasificación de cementos asfálticos por grado PG se ha utilizado para medir la resistencia de los asfaltos a la deformación permanente debido a la alta temperatura en los pavimentos. Recientemente, en Estados Unidos de América, se ha adicionado a la clasificación por grado PG un nuevo parámetro: "Jnr " (Non Recoverable Creep Compliance), que a su vez deriva de una prueba de Creep Repetido Multi-esfuerzo, MSCR (Multi Stress Creep and Recovery, AASHTO TP70), la cual simula de mejor manera las condiciones de trabajo a las que el asfalto será sometido como componente principal de las mezclas asfálticas, haciendo énfasis en la resistencia a la deformación permanente. Esta metodología simula mejor el mecanismo de falla, siendo ciega a la naturaleza del asfalto, es decir, que un asfalto podrá ser aceptado siempre y cuando cumpla con las exigencias que han sido definidas para fines de garantizar la vida útil del proyecto. Adicionalmente se propone una clasificación por niveles de tráfico, así, un asfalto será seleccionado dependiendo de las condiciones del clima y del número de ejes equivalentes considerados en el proyecto. En la tabla 5 se establecen los parámetros de cumplimiento de acuerdo con los niveles de tránsito esperados en millones de ejes equivalente.

Por lo tanto, si por clima se requiere un asfalto PG 70-22 y el tráfico esperado es mayor que diez, pero menor que 30 millones de ejes equivalentes, el asfalto deberá cumplir un valor de "Jnr" entre 1.0 y 0.5, por lo tanto, se clasificará como un PG 70- 22V [15]. Las investigaciones en México evalúan la posibilidad de incluir dicho parámetro en futuras actualizaciones.

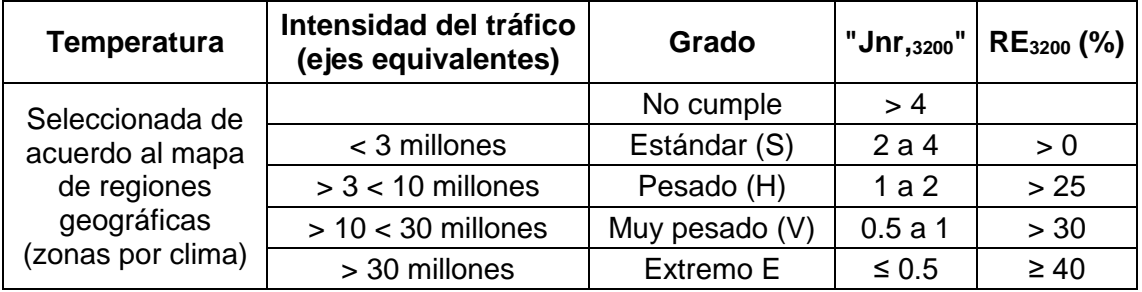

RE<sub>3200</sub>: Respuesta elástica a 3200 Pa.

*Tabla 5.- Ajuste por intensidad de tráfico para cementos asfálticos de Grado PG.*

#### **2.1.7 NORMATIVA MEXICANA**

En México, la evolución en la clasificación de los asfaltos a Grado de Desempeño (Grado PG) se dio hasta el año 2008, en el cual se incorpora la N-CMT-4-05-004/08 "Calidad de los materiales asfálticos grado PG", en la que se define a los "Cementos Asfálticos Grado PG", como aquellos cuyo comportamiento en los pavimentos está definido por las temperaturas máxima y mínima que se esperan en el lugar de su aplicación, dentro de las cuales se asegura un desempeño (performance) adecuado para resistir deformaciones o agrietamientos por temperaturas bajas o por fatiga, en condiciones de trabajo que se han correlacionado con ensayes especiales y simulaciones de envejecimiento a corto y a la lago plazo [2]. Estos ensayes miden propiedades físicas que pueden ser directamente relacionadas, mediante principios de ingeniería, con el comportamiento en obra, y forman parte de los productos del programa SHRP [4].

También define al "Grado de Desempeño (PG)" como el rango de temperaturas, máxima a mínima, entre las que un cemento asfáltico se desempeña satisfactoriamente. El Grado PG permite seleccionar el cemento asfáltico más adecuado para una determinada obra, en función del clima dominante y de la magnitud del tránsito a que estará sujeta durante su vida útil [2].

Por lo tanto, la N-CMT-4-05-004/08 propone la clasificación como se muestra en la tabla 6.

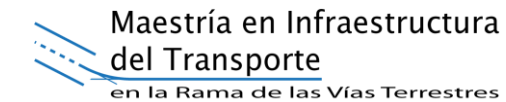

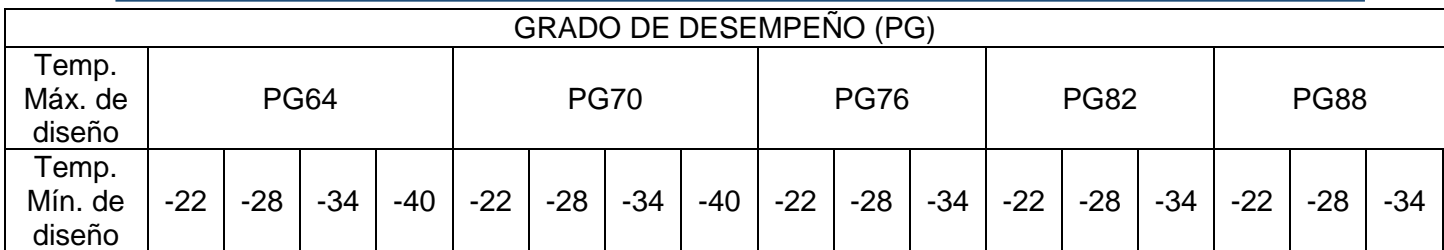

*Tabla 6.- Clasificación de los cementos asfálticos por Grado PG según la N-CMT-4-05-004/08.*

Para la selección del cemento asfáltico por grado PG por temperatura, la norma nos muestra un mapa de todo el país (véase figura 3), en el que de acuerdo con un análisis visual se debería tomar una decisión.

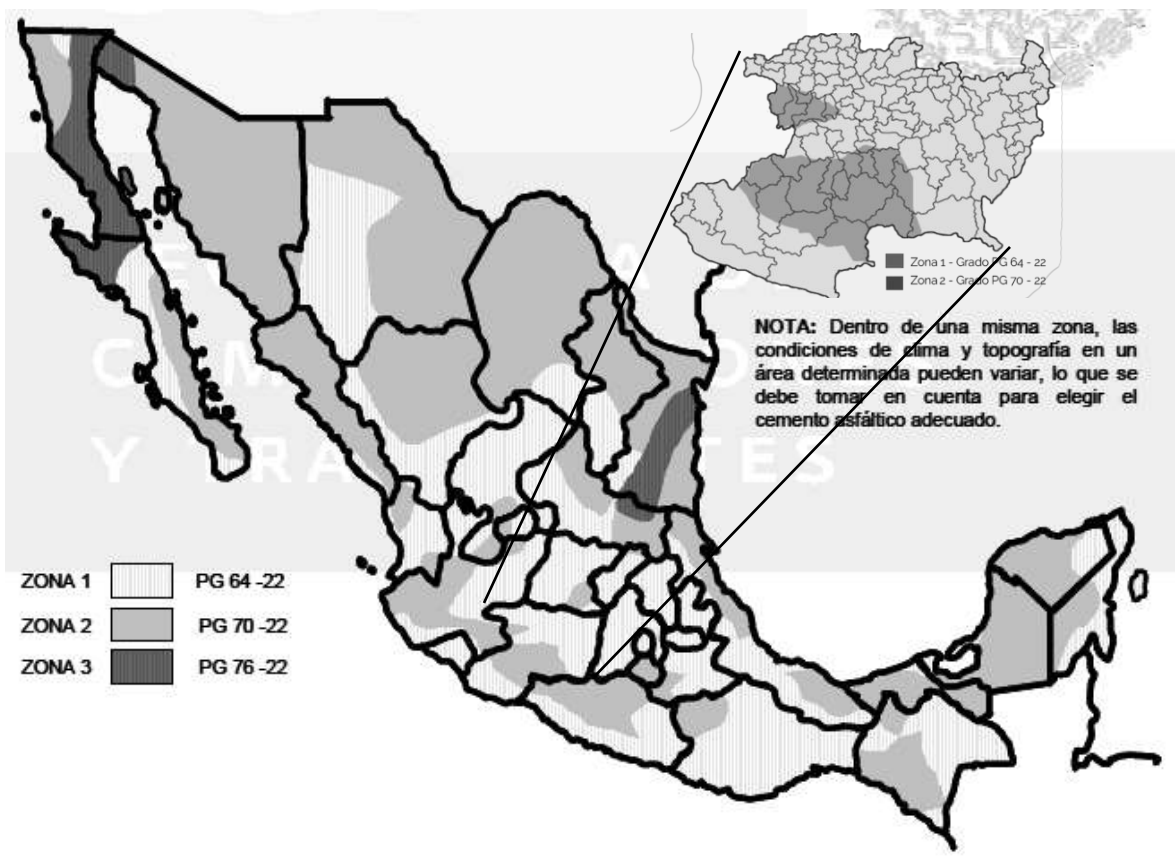

*Fig. 3.- Regiones geográficas para la utilización recomendable de cementos asfalticos Grado PG según la N-CMT-4-05-004/08.*

Se especifica que, dentro de una misma zona, las condiciones de clima y topografía en un área determinada pueden variar, lo que se debería tomar en cuenta para elegir el cemento asfáltico adecuado. Sin embargo, no se explica ni sugiere la forma en la que pueden ser consideradas este tipo de variaciones, dando lugar al presente tema de investigación.

Una vez seleccionado el asfalto por temperatura, la norma establece un ajuste por tránsito para la selección final de acuerdo con la tabla 7.

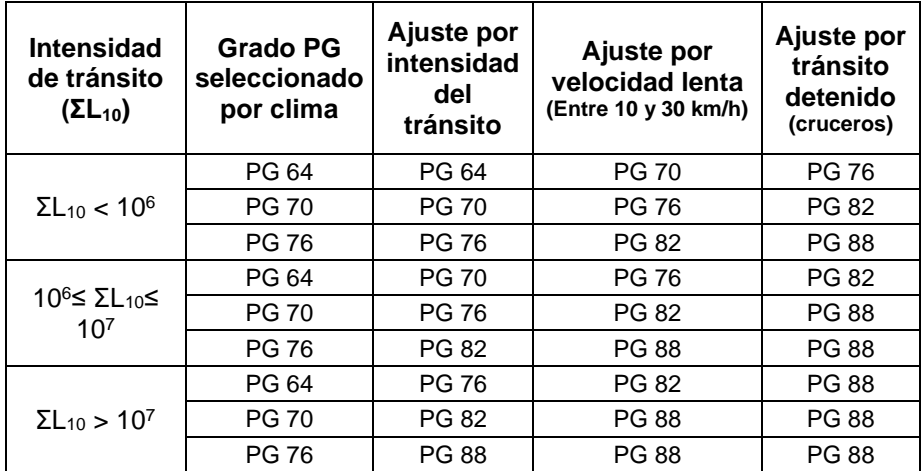

ΣL10 = Número de ejes equivalentes de 8.2 t (ESAL), esperado durante un periodo de servicio del pavimento de 10 años.

*Tabla 7.- Ajuste por intensidad de tránsito y velocidad de operación según la N-CMT-4-05-004/08.*

Finalmente, se establecen los parámetros de cumplimiento basados en pruebas reológicas realizadas a cada tipo de asfalto [2].

### **2.2 MARCO CONCEPTUAL**

La metodología objetivo del presente trabajo requiere de la interacción de varios elementos asociados a la ingeniería. Partiendo de aspectos prácticos en la aplicación de los materiales bituminosos en las vías terrestres según las condiciones del entorno. Utilizando técnicas computaciones para el desarrollo de reconstrucciones de series de tiempo en bases de datos. Concluyendo con la integración de ambos elementos bajo procedimientos de interpolación y calibración en función de la topografía de la zona.

Para entender la metodología de la figura 1, se usarán las siguientes definiciones.

#### **2.2.1 PROCESAMIENTO DE LOS DATOS**

La información contenida en las bases de datos climatológicas se presenta como un registro histórico diario de los parámetros para la cual fue diseñada.

El tratamiento de los datos se realiza como *series de tiempo*, la cual se define como una colección de variables aleatorias registradas de acuerdo al orden en el que fueron obtenidas en el tiempo [16].

De manera más sencilla, una serie de tiempo es una secuencia de valores *x(t)* de un sistema medido sobre el tiempo y esta secuencia de valores x(t) son obtenidos de manera experimental [17].

$$
x(t_1), x(t_2), x(t_3), \dots, x(t_n), \tag{1}
$$

Para algún intervalo  $t = n$ , que cumpla con lo siguiente:

$$
(t_1) < (t_2) < (t_3), \dots, (t_n) \tag{2}
$$

Para la presente investigación, la variable X que se representa a través del tiempo es la temperatura. Todo aquel que trabaja con series de tiempo meteorológicas se encuentra con el problema que en muchos casos las series están incompletas [18].

#### **2.2.1.1 PROPIEDADES DE LAS SERIES DE TIEMPO**

Las series de tiempo pueden poseer distintas propiedades o patrones que pueden existir aislados o en cualquier combinación de estos y serán descritos los más comunes a continuación [19].

#### *Aleatoriedad (Randomness)*

La aleatoriedad es la particularidad de las series de tiempo de comportarse de manera impredecible y es causada por factores no periódicos o acíclicos (véase figura 4).

Es causada por eventos poco comunes como: huelgas, guerras, caídas de regímenes totalitarios, climas poco usuales, rumores, cambios de leyes, mensajes de Twitter entre mandatarios influyentes a nivel global, epidemias o enfermedades, entre otros eventos únicos o poco comunes.

Maestría en Infraestructura del Transporte en la Rama de las Vías Terrestres

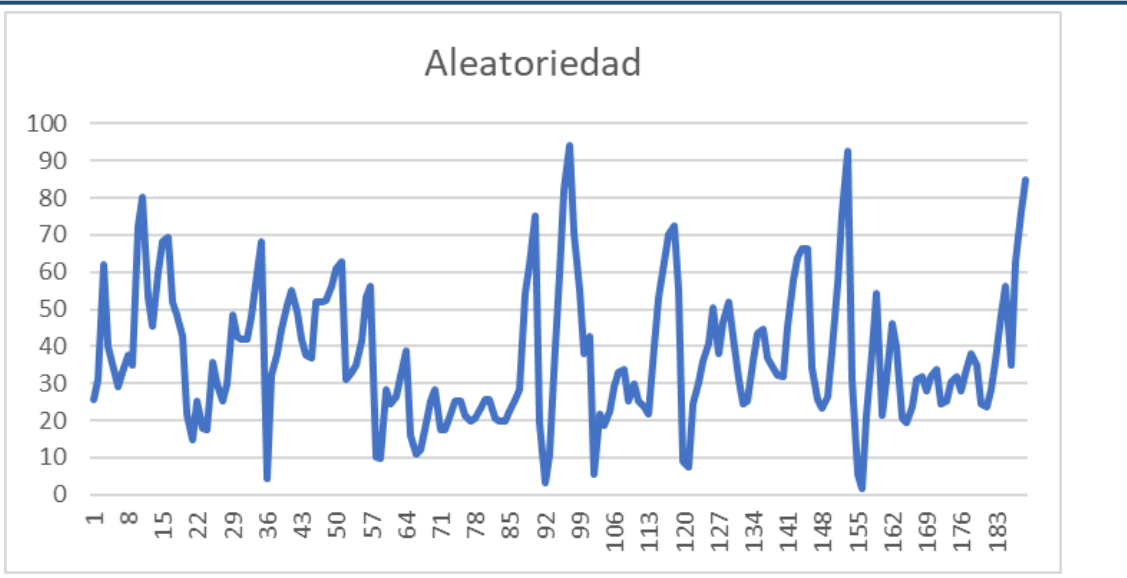

*Fig. 4.- Aleatoriedad en una serie de tiempo [19].*

#### *Tendencia (Trend)*

Las tendencias son el componente a largo plazo de las series de tiempo, pudiendo ser solamente dos: tendencia al alza o a la baja. Esta propiedad demuestra dentro de las series de tiempo un crecimiento o declinación de una serie (véase figura 5).

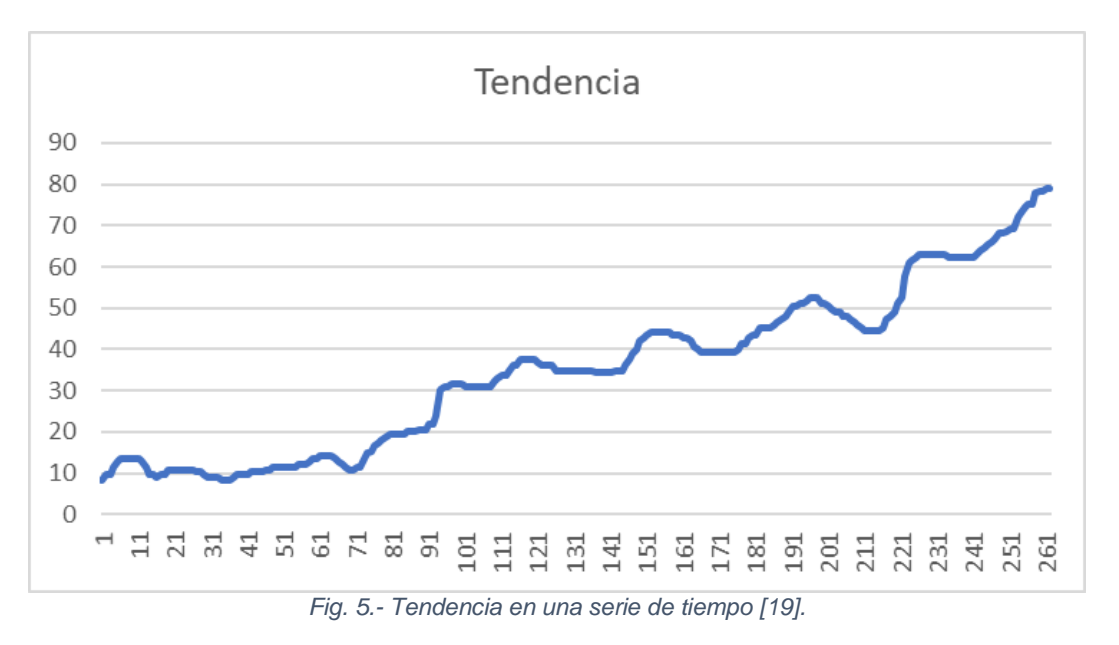

Una propiedad de las series de tiempo que se contrapone a la tendencia son las series estacionarias, es en las que no existe tendencia al alza ni a la baja, pues poseen una estabilidad a largo plazo.

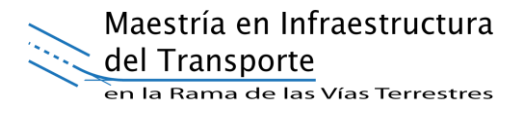

#### *Estacionalidad o ciclo (Seasonality / Cycle)*

Otro de las propiedades de las series de tiempo son los ciclos o periodos, también llamado estacionalidad (*Seasonality* en inglés) y se refiere al movimiento causado por eventos que son recurrentes durante el año o diversos periodos que traen consigo un cambio constante (véase figura 6).

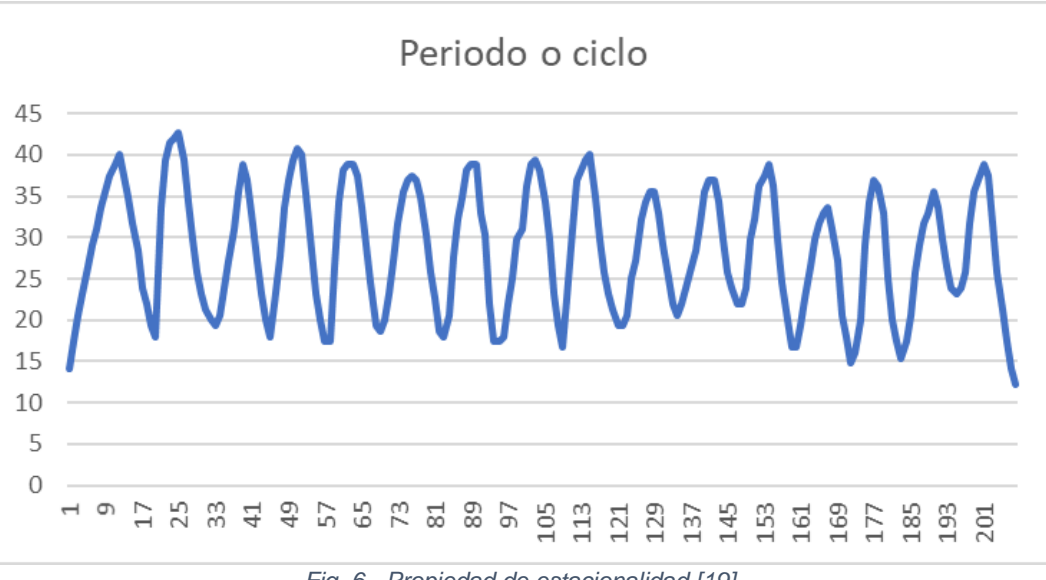

*Fig. 6.- Propiedad de estacionalidad [19].*

#### **2.2.1.2 LIMPIEZA DE DATOS**

Después de la fase de exploración, el proceso de extracción del conocimiento contempla la fase de **limpieza de datos** (data cleaning). La información puede contener valores atípicos, valores faltantes y valores erróneos. En esta fase se analiza la influencia de los datos atípicos, se imputa la información faltante y se eliminan o corrigen los datos incorrectos. La presencia de datos atípicos y valores desaparecidos puede llevarnos a usar algoritmos robustos a datos atípicos y desaparecidos, a filtrar la información, a reemplazar valores mediante técnicas de imputación y a transformar datos continuos en discretos mediante técnicas de discretización [20].

#### **2.2.1.3 VALORES ATÍPICOS (OUTLIERS)**

Un valor outlier o atípico es una puntuación extrema dentro de una variable. Este tipo de valores afecta fuertemente a los análisis en que intervenga la citada variable, sobre todo si trabajamos con muestras pequeñas (véase figura 7).

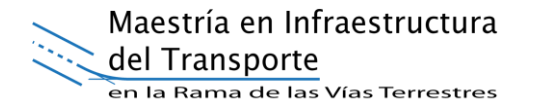

Más concretamente, podemos definir los valores atípicos como observaciones aisladas cuyo comportamiento se diferencia claramente del comportamiento medio del resto de las observaciones. Estos datos atípicos, si no se detectan mediante filtrado, deben eliminarse o recodificarse como datos ausentes [20].

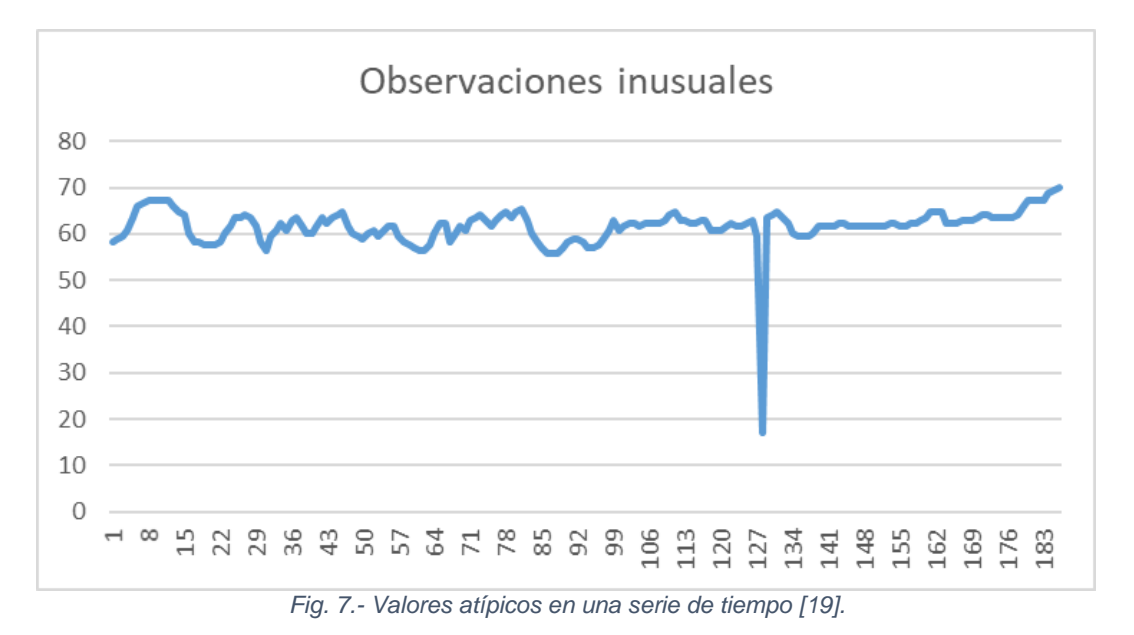

#### **2.2.1.4 NORMALIZACIÓN**

De acuerdo con la literatura, las series de tiempo se normalizan para encontrar todas las variables x en el rango [0,1]. Esta técnica sirve para trabajar con series de tiempo a través de algoritmos de aprendizaje automático [20].

$$
normalizar(i) = \frac{x(t_i) - m(n(x))}{m\hat{a}x(x) - m(n(x))} \forall i = 1, ..., n
$$
\n(3)

Dónde

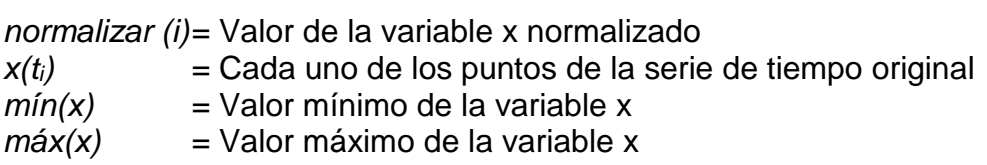

#### **2.2.2 ALGORITMOS DE APRENDIZAJE AUTOMÁTICO**

Una de las tareas más desafiantes en la ciencia de la computación es construir máquinas o programas de computadoras que sean capaces de aprender. El darles la

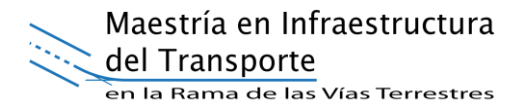

capacidad de aprendizaje a las máquinas abre una amplia gama de nuevas aplicaciones [21].

La reconstrucción de datos es el proceso de corregir datos perdidos o reemplazar valores atípicos por un proceso de estimación. La reconstrucción reemplaza valores faltantes o erróneos con un valor "probable" basado en otra información disponible, permitiendo así que el análisis funcione con técnicas diseñadas para manejar conjunto de datos completos. En la Figura 8 se muestra un ejemplo de reconstrucción de una serie de tiempo [22].

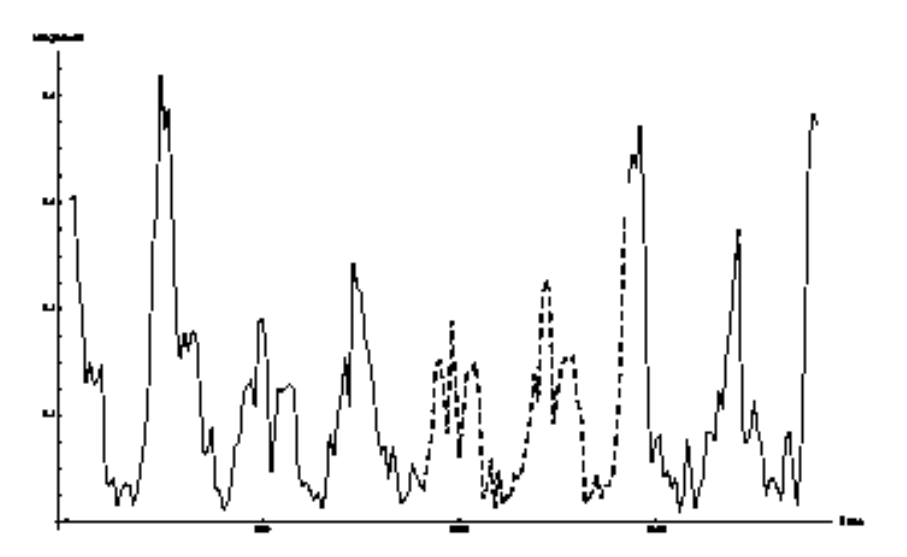

*Fig. 8.- Ejemplo de una serie de tiempo reconstruida [22].*

#### **2.2.2.1 KNN (K-VECINOS MÁS CERCANOS)**

kNN es una técnica de clasificación y regresión basado en las similitudes individuales de una población, su característica principal es que un individuo está rodeado de otros individuos con propiedades similares. La ventaja al utilizar kNN es que las series de tiempo de este proyecto son muy grandes y este algoritmo es muy eficaz para este tipo de problema. En la Figura 9 se muestra cómo se busca la similitud con los individuos más cercanos.

La premisa de esta técnica indica que los miembros de una población coexisten rodeados de individuos similares que tienen propiedades similares. Esta idea sencilla es la regla de aprendizaje de los clasificadores y regresores kNN.

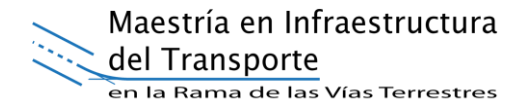

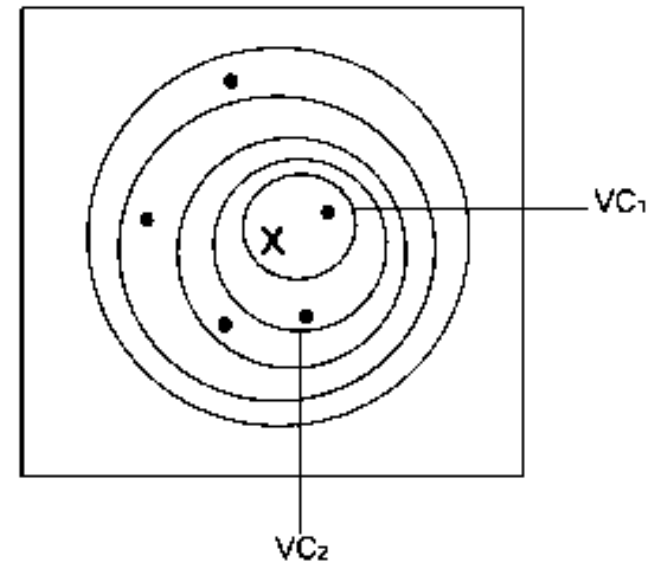

*Fig. 9.- Ejemplo de clasificación basada en la similitud de los individuos [22].*

Un algoritmo kNN particular, se caracteriza por cuestiones tales como el número de vecinos, el tipo de distancia utilizada, etc. Para realizar el pronóstico del vecino más cercano, es necesario buscar la similitud del individuo x en la base de datos. Donde el individuo x es definido como las observaciones pasadas de la serie de tiempo. Después de evaluar las distancias de los individuos de la base de datos, se toman los k vecinos más cercanos.

#### **2.2.2.2 ANN (RED NEURONAL ARTIFICIAL)**

Este modelo consiste en una capa de entrada de neuronas, una cantidad *n* capas ocultas de neuronas y una capa final de neuronas de salida. La figura 10 muestra una arquitectura normal de ANN, donde también se muestran las líneas que conectan las neuronas. Cada conexión está asociada con un número numérico llamado peso.

ANN está inspirado en el comportamiento biológico de las neuronas y en cómo se organizan formando la estructura del cerebro. La manera en que respondemos ante los estímulos, y el aprendizaje que podemos realizar está directamente relacionado con las conexiones neuronales del cerebro, y ANN que son un intento de emular este hecho.

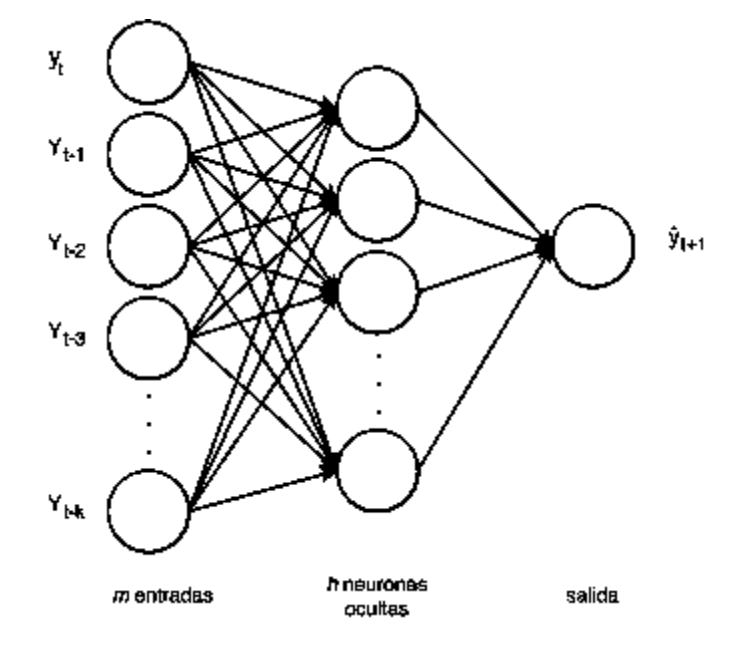

*Fig. 10.- Arquitectura de ANN con m observaciones pasadas, h neuronas en la capa oculta y una salida (yt+1) [22].*

El modelo ANN permite establecer una relación no lineal con los datos de entrada y salida. Sus características como se mencionó en el párrafo anterior están inspiradas en el sistema nervioso que tiene la capacidad de aprendizaje adaptativo, es auto organizado, puede operar en paralelo y en tiempo real, y ofrece tolerancia a fallas mediante la codificación redundante de información. Desde el punto de vista de la resolución de problemas, ANN es diferente otros modelos computacionales que usan algoritmos secuenciales o métodos estadísticos.

ANN actúa como el cerebro humano, procesando información en paralelo, y también puede aprender y generalizar a situaciones no incluidas en el proceso de entrenamiento.

Es importante señalar que la propiedad más importante de ANN es su capacidad de aprender a partir de un conjunto de patrones de entrenamientos, es decir, es capaz de encontrar un modelo que ajuste los datos. El proceso de aprendizaje también conocido como entrenamiento de la red puede ser supervisado o no supervisado.

Se ha demostrado que una red neuronal construida de la manera anterior puede aproximar cualquier función computable a una precisión arbitraria. El número de las

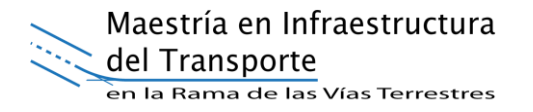

neuronas de entrada son variables independientes y los valores que regresan las neuronas de salida son variables dependientes de la función que es aproximada por la red neuronal. Las entradas y salidas de una red neuronal pueden ser de muchas maneras, pero cuando los datos están codificados adecuadamente. Esta característica le confiere un amplio rango de aplicabilidad a redes neuronales [22].

#### **2.2.2.3 LINEAR REGRESSION (REGRESIÓN LINEAL)**

El análisis de regresión es una técnica estadística para modelar e investigar las relaciones entre una variable de resultado o respuesta y una o más variables de predicción o regresión. El resultado final de un estudio de análisis de regresión a menudo es generar un modelo que pueda usarse para predecir o predecir valores futuros de la variable de respuesta, dados los valores especificados de las variables de predicción.

La regresión lineal fue el primer tipo de análisis de regresión que se estudió rigurosamente y se utilizó ampliamente en aplicaciones prácticas. Esto se debe a que los modelos que dependen linealmente de sus parámetros desconocidos son más fáciles de ajustar que los modelos que no están relacionados linealmente con sus parámetros y porque las propiedades estadísticas de los estimadores resultantes son más fáciles de determinar.

El término lineal se emplea para distinguirlo del resto de técnicas de regresión, que emplean modelos basados en cualquier clase de función matemática. Los modelos lineales son una explicación simplificada de la realidad, mucho más ágiles y con un soporte teórico mucho más extenso por parte de la matemática y la estadística.

La regresión lineal tiene muchos usos prácticos. Si el objetivo es la predicción, o el pronóstico, o la reducción de errores, la regresión lineal se puede utilizar para adaptarse a un modelo predictivo para un conjunto de datos observados.

Los modelos de regresión lineal a menudo se ajustan utilizando el enfoque de mínimos cuadrados, pero también pueden ajustarse de otras maneras, como minimizar la "falta de ajuste" en alguna otra norma [23].
#### **2.2.2.4 RANDOM FOREST (BOSQUES ALEATORIOS)**

Random Forests es una técnica de agregación desarrollada por Leo Breiman, que mejora la precisión en la clasificación mediante la incorporación de aleatoriedad en la construcción de cada clasificador individual.

Esta aleatorización puede introducirse en la partición del espacio (construcción del árbol), así como en la muestra de entrenamiento.

Random forest es un método de clasificación basado en la realización de múltiples árboles de decisión sobre muestras de un conjunto de datos. Hacemos muchas clasificaciones con menos variables y menos observaciones y al final nos quedamos con un promedio de estas clasificaciones, esa sería la idea a grandes rasgos.

La característica que hace de este método muy interesante es la posibilidad de incluir un gran número de variables de entrada en nuestro modelo ya que no encontraremos relaciones lineales entre ellas y tampoco aparecerán relaciones debidas al azar.

La idea esencial al usar Random forest es promediar muchos modelos ruidosos, pero aproximadamente imparciales, y por tanto reducir la variación. Los árboles son los candidatos ideales para obtener un modelo, dado que ellos pueden registrar estructuras de interacción compleja en los datos, y si crecen suficientemente profundo, tienen relativamente baja parcialidad.

Random Forest comienza con una técnica de aprendizaje automático estándar llamada "árbol de decisiones", que, en cuanto al conjunto, corresponde a un aprendizaje.

Los tiempos de ejecución de los bosques al azar son bastantes rápidos, y son capaces de tratar con datos desbalanceados y desaparecidos. Debilidades son que cuando se utiliza para la regresión no pueden predecir más allá de la gama en los datos de entrenamiento, y pueden aparecer conjuntos de datos con ruido [24].

Maestría en Infraestructura del Transporte en la Rama de las Vías Terrestres

#### **2.2.3 ESTIMACIÓN DEL GRADO PG**

La temperatura de diseño de los pavimentos asfálticos se estima utilizando los modelos publicados por la Asociación Mexicana del Asfalto (AMAAC) [25]. Estos modelos nacen del programa "Desempeño del Pavimento a Largo Plazo" (Long Term Pavement Performance, LTPP) para ser aplicado a la metodología SUPERPAVE [3].

Modelo para alta temperatura con 98% de confiabilidad [3]

$$
T_{pav} = 54.32 + 0.78T_{air} - 0.0025Lat^2 - 15.14log_{10}(H + 25) + z(9 + 0.61(\sigma_{air})^2)^{1/2}
$$
 (4)

Dónde:

- $T_{\text{pav}}$  = Temperatura alta del pavimento asfáltico bajo la superficie.  $\text{°C}$ .
- $T_{air}$  = Promedio de los 7 días con temperaturas altas registradas en el ambiente durante el periodo de análisis, °C.
- Lat  $=$  Latitud de la estación, grados.
- $H =$  Profundidad desde la superficie, mm.
- $\sigma_{air}$  = Desviación Estándar del promedio de los 7 días con temperaturas altas, °C.
- $z =$  Distribución Normal,  $z = 2.055$  para un 98% de confiabilidad.

Modelo para baja temperatura con 98% de confiabilidad [3]

$$
T_{pav} = -1.56 + 0.72T_{air} - 0.004Lat^2 + 6.26\log_{10}(H + 25) - z(4.4 + 0.52(\sigma_{air})^2)^{1/2}
$$
 (5)

Dónde:

- $T_{\text{pav}}$  = Temperatura baja del pavimento asfáltico bajo la superficie.  $^{\circ}C$ .  $T_{air}$  = Temperatura menor del ambiente registrada durante el periodo de análisis,  $^{\circ}C$ . Lat  $=$  Latitud de la estación, grados.  $H =$  Profundidad desde la superficie, mm.
- $\sigma_{air}$  = Desviación Estándar del promedio de los 7 días con temperaturas altas, °C.
- $z =$  Distribución Normal,  $z = 2.055$  para un 98% de confiabilidad.

La temperatura de diseño se calcula para cada estación a 20 mm de profundidad [25].

#### **2.2.4 MÉTODOS DE INTERPOLACIÓN**

Los datos de temperatura a los que se tiene acceso corresponden al sitio donde se localizan puntualmente las estaciones climatológicas. Para el desarrollo de la metodología propuesta en nuestro trabajo es necesario conocer la temperatura en una zona dada, no solamente en donde se tienen los registros.

Dada la situación anterior, se utilizarán técnicas que permitan establecer zonas donde la temperatura de diseño para los cementos asfálticos sea la misma, estos límites surgen de técnicas de interpolación previamente validadas.

#### **2.2.5 POLÍGONOS DE THIESSEN**

El método de Polígonos de Thiessen asigna a cada punto estación climatológica un peso proporcional a su área de influencia [26], la cual se define para cada estación de la siguiente manera (Véase figura 11):

- Todas las estaciones contiguas se conectan mediante líneas rectas de tal forma que no haya líneas interceptadas, es decir conformando triángulos.
- En cada una de las líneas previamente dibujadas se trazarán mediatrices perpendiculares, las cuales se prolongarán hasta que se corten con otras mediatrices vecinas.
- Los puntos de cruce o intersección entre las mediatrices representan los puntos del polígono cuya superficie constituye el área de influencia de la estación que queda dentro de dicho polígono.

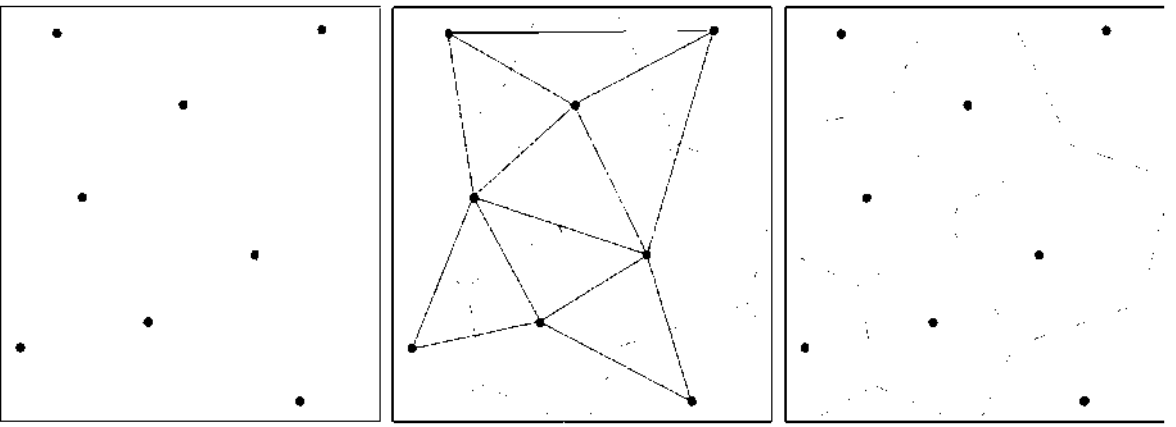

*Fig. 11.- Pasos para construir los Polígonos de Thiessen. Fuente: Propia.*

#### **2.2.6 INTERPOLACIÓN IDW**

El método del inverso de la distancia ponderada, IDW por sus siglas en inglés, es considerado el método más simple de interpolación. El método asigna el peso más grande al punto más cercano y este peso disminuye a medida que aumenta la distancia dependiendo del coeficiente potencia β [27]. El peso de un punto utilizando este método se expresa como:

$$
w_{i} = \frac{N(\frac{1}{d_{e,i}})^{\beta}}{\sum_{i=1}^{N}(\frac{1}{d_{e,i}})^{\beta}}
$$
(6)

Dónde:

*N =* número total de estaciones

*de,i* = distancia entre el sitio a estimar *e* y la estación *i*

 $\beta$  = coeficiente de potencia.

El valor del punto se estima tomando como base un promedio ponderado de los datos de las mediciones. A cada estación se le asigna un peso en virtud de la localización con respecto a otras y con respecto al punto a estimar. Para una red de *N* estaciones, la ecuación básica es:

$$
p_e = \sum_{i=1}^{N} w_i p_i \tag{7}
$$

Dónde:

- *p<sup>e</sup> =* dato estimado en el sitio *e*
- *p<sup>i</sup> =* dato medido en la estación *i*
- *w<sup>i</sup> =* denota el peso de la estación
- *i* = representa el punto estimado en el sitio *e*
- *N* = número total de estaciones cercanas al sitio e, que se utilizarán para estimar el dato en el sitio *e*.

#### **2.3 ESTADO DEL ARTE**

#### **2.3.1 ANTECEDENTES**

La evolución de la clasificación en los cementos asfálticos avanza conforme lo demanda la calidad en las obras de infraestructura vial. La metodología SUPERPAVE propone la selección del asfalto en función de la temperatura de diseño. Para lograr una correcta selección por temperatura se requiere contar con información climática suficiente, tanto histórica como geoespacialmente. Buscando apoyar la toma de decisiones se han generado mapas de temperatura para la sección por Grado PG. En este capítulo se tratarán una serie de trabajos relacionados con el desarrollo de esta investigación, los cuales se dividirán en tres etapas; uso de bases de datos climáticas, cálculo de temperatura de diseño por Grado PG y desarrollo de mapas de temperatura.

#### **2.3.2 TRABAJOS RELACIONADOS AL USO DE BASES DE DATOS.**

En la elaboración de mapas de temperatura es indispensable contar con información puntual de las temperaturas registradas. A partir de estas mediciones se pueden definir alcances o cambios de temperatura entre cada punto (estación climatológica).

Las bases de datos de temperatura contienen la información recolectada en las estaciones climatológicas distribuidas sobre un área específica. Cada estación es un punto de coordenadas geográficas conocidas que almacena en su registro el valor de la temperatura máxima y mínima detectada.

El uso de base de datos, de las zonas de estudio, para la elaboración de mapas de temperatura es elemental [28], [29], [30], [31], [32], [33]. En la mayoría de los casos no se menciona el detalle de la información climática con la que se trabaja. Si se trabaja bajo la metodología SUPERPAVE y no se establecen limitantes dada la calidad de la información, se asume que los datos con los que se están trabajando cumplen estrictamente lo estipulado por SUPERPAVE.

La selección de las estaciones debe realizarse buscando garantizar una buena cobertura de la zona de estudio, la cual está dada por su orografía y extensión [28].

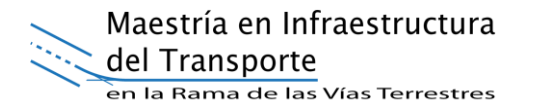

Uno de los insumos para la selección de los cementos asfálticos bajo la metodología SUPERPAVE es contar con estaciones climáticas que tengan continuidad en sus registros históricos. El análisis para la estimación del Grado PG de diseño por temperatura según SUPERPAVE utiliza un horizonte de 20 años de datos continuos, es decir, sin datos faltantes en alguno de los días [3]. En caso de no contar con la información completa, se deberá especificar el periodo de tiempo utilizado para el análisis [31].

Para nuestro trabajo, se establecieron dos análisis, uno con rango de 5 años y otro de 10 años de datos continuos mínimo para elaborar el mapa.

La densidad de información (estaciones climáticas entre superficie del caso de estudio) es un factor determinante para los procesos de obtención de mapas. Determinando lo anterior, es posible estimar la calidad del mapa en función de la densidad de información.

#### **2.3.2.1 RECONSTRUCCIÓN O PREDICCIÓN DE DATOS**

Dentro de los trabajos de divulgación que hacen uso de los pronósticos o reconstrucciones podemos encontrar una gran cantidad de ejemplos rescatando algunos que se plantean de forma similar [34], [35], [36], [37]. Cada uno de los trabajos citados se enfoca en distintas áreas como: los pronósticos de la demanda de agua, pronósticos de la velocidad del viento, pronósticos a largo plazo de series de tiempo, entre otras.

## **2.3.3 TRABAJOS RELACIONADOS A LA OBTENCIÓN DE LOS GRADOS PG.**

La clasificación de los cementos asfálticos por Grado PG trabaja en dos etapas; la selección por temperatura y el ajuste por tránsito. La selección por temperatura se realiza basada en algoritmos de predicción calibrados en función de las zonas de estudio [3].

La metodología SUPERPAVE propone lo estipulado en el subcapítulo 2.2.3, basado en los trabajos del LTPP. En esta sección se mencionan trabajos que han optado por utilizar una ecuación distinta a la establecida por el método original.

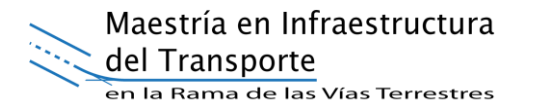

En busca de establecer sus propios modelos de estimación de la temperatura de diseño para los pavimentos por Grado PG, es posible utilizar un modelo que considera la variación usando parámetros como el azimuth y la declinación del punto donde se sitúa la estación climática [38].

Por otra parte, algunas investigaciones se centran en realizar el cálculo a partir de las ecuaciones propuestas por SUPERPAVE para 50 y 98% de confiabilidad, además de la propuesta por LTPP. Así logran comparar el efecto de utilizar una u otra ecuación para estimar la temperatura de diseño, concluyendo que el uso del modelo SHRP para un 98% de confiabilidad establece un mejor criterio de seguridad para el Grado de Desempeño, es decir, solicita grados de asfalto mayores en la parte alta de las temperaturas y menores en la parte baja [30], [31].

Algunas investigaciones realizan la estimación del grado PG basados en los modelos propuestos por LTPP [39]. Existen otros métodos para el cálculo, en los cuales se utilizan los modelos propuestos por SHRP [28], [32].

## **2.3.4 TRABAJOS RELACIONADOS AL DESARROLLO DE MAPAS DE TEMPERATURA PARA GRADO PG.**

Para facilitar la selección de los cementos asfálticos por grado PG, varios trabajos han desarrollado mapas por temperatura fundamentados en la información climática existente en la zona de estudio [28], [30], [31], [32], [33], [39], [40].

Analizando los mapas elaborados por los trabajos anteriores, se han encontrado las siguientes técnicas para su elaboración. Recordemos que los mapas se elaboran en función de la posición geográfica de las estaciones climatológicas.

- Se realizan por métodos de interpolación (IDW, Kriging o Polígonos de Thiessen)
- Se realizan asignando su resultado a los límites legales de su región (ejemplo en México sería asignarlo a todo su municipio).
- O en algunos casos no se menciona la técnica utilizada.

La zonificación por métodos de interpolación se realiza utilizando regresión lineal por medio de la temperatura y la elevación sobre el nivel del mar, para tener una idea

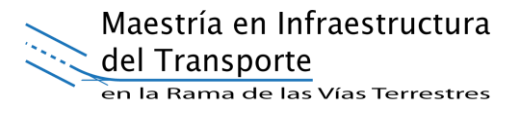

preliminar, posteriormente se realiza una interpolación por el método Kriging ordinario [28].

Por otra parte, existen métodos de interpolación más simples como el de los Polígonos de Thiessen, sin embargo, resultan poco representativos para este tipo de trabajos [33].

La creación de mapas de temperatura a partir de estaciones climáticas no es una técnica exclusiva de la selección de los cementos asfálticos por grado PG. Los métodos de interpolación mencionados anteriormente no son únicos, existe la interpolación IDW y los métodos Kriging (Simple, ordinario y universal), acentuando que no existe un método ideal, sino que depende las condiciones que se tengan tanto espacial como históricas [29].

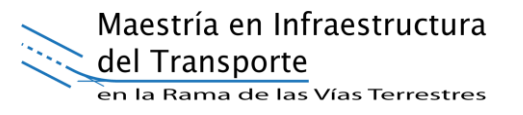

# **CAPÍTULO 3.- METODOLOGÍA**

Para llegar a la solución de un problema es necesario establecer pasos sistemáticos que permitan elaborar una metodología clara y fundamentada que favorezca la obtención de resultados eficientes sin importar cuál sea el caso de estudio.

La metodología propuesta para elaborar un mapa de temperatura para nuestra línea de investigación se divide en 6 etapas, como se muestra en el diagrama de la figura 12. La etapa inicial para la temperatura es delimitar la zona de estudio para la cual se desarrollará el mapa en cuestión.

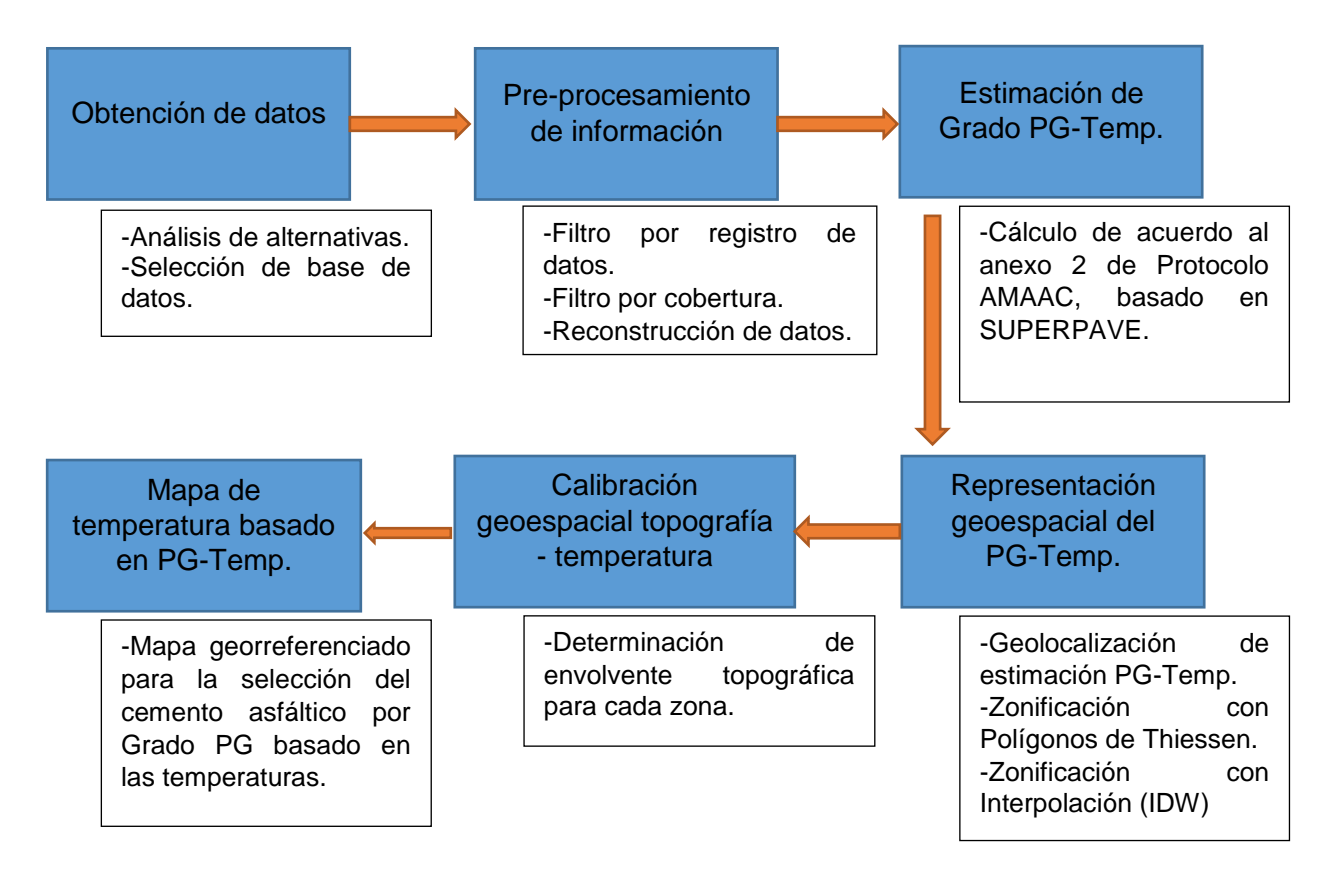

*Fig. 12.- Metodología para la elaboración del mapa por temperatura para cementos asfálticos por Grado PG.*

Determinada la región de estudio se procede al desarrollo paso a paso de la metodología planteada en la figura 12, la cual es descrita en las siguientes secciones.

## **3.1 OBTENCIÓN DE DATOS**

Dado que la variable en cuestión es la temperatura, el primer paso es conocer en donde se tiene el registro histórico de dichos valores, lo cual varía dependiendo de la zona o país en el que se esté trabajando.

En la mayoría de los casos, los registros se realizan en estaciones climatológicas distribuidas a lo largo de la superficie terrestre. Generalmente en estos puntos geográficos se registran valores como temperaturas máximas y mínimas, precipitaciones, evapotranspiraciones, velocidades del viento, entre otras. Por lo tanto, las bases de datos se componen de registros históricos de puntos geoespacialmente referenciados.

Dependiendo de la zona de estudio es posible encontrar varias alternativas como base de datos. Generalmente, el encargado de recabar esta información es el gobierno a través de algún Instituto o Secretaria. Existen casos en los que algún ente privado, con interés particular en la información se encarga de reunir la información o generar nuevos puntos de registro. Atendiendo lo anterior, es necesario realizar un análisis de las alternativas que se presentan, para seleccionar aquella fuente que otorgue la mejor calidad de la información.

Nos referimos a calidad de la información con los siguientes aspectos.

- Porcentaje de datos faltantes. Debido a que el registro de la información debe hacerse de manera diaria, es posible que ciertos datos no hayan sido almacenados o registrados debido a problemas técnicos o humanos. Por lo tanto, mientras menos datos faltantes se tengan, la calidad es mejor.
- Antigüedad de la información. Depende del criterio que vaya a seguir la metodología propuesta, sin embargo, siempre es mejor aquella estación climatológica que tenga más antigüedad de registros, ya que permite que se trabaje de mejor manera.
- Actualidad de los datos. Al igual que el punto anterior, depende del criterio de la metodología a seguir, teniendo mayor calidad aquella información que resulte más reciente para su análisis.

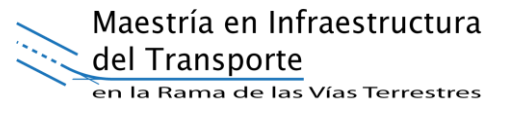

 Manejo y accesibilidad. La fuente que permita un fácil acceso y mejor formato original de la información será aquella que otorgue una mejor calidad a la misma. Nos referimos a trabajabilidad en términos de formato y acomodo original de las variables que presenten.

Posterior al análisis considerando los puntos anteriores se deberá realizar la obtención de la información para la zona de estudio seleccionada.

#### **3.2 PRE-PROCESAMIENTO DE LA INFORMACIÓN**

La segunda etapa de la metodología propuesta para la elaboración del mapa es utilizar la información preprocesada lo necesario referente al tratamiento de la información obtenida en el paso anterior.

#### **3.2.1 FILTRADO DE ESTACIONES POR REGISTRO DE DATOS**

De acuerdo con SUPERPAVE [3], para obtener la temperatura de diseño para los asfaltos por Grado PG, se requiere tener un registro histórico continuo de los 20 años más recientes en cada estación. Sin embargo, en cuanto se tiene el primer contacto con las bases de datos oficiales nos percatamos de que es muy difícil que las estaciones cumplan este requisito.

Por tal motivo, se deben acotar estos criterios en función de la calidad que se tengan en la base de datos seleccionada. Por ejemplo, si es imposible cumplir los 20 años de registros históricos continuos, se pueden utilizar los 10 años o 5 años más recientes. Otra posibilidad puede ser utilizar un periodo de 10 o 5 años de datos continuos, en el rango de los últimos 20 años. Por lo tanto, seleccionamos aquellas estaciones que cumplan con el criterio determinado para integrarlas en la elaboración del mapa y las representamos geoespacialmente para visualizar su distribución sobre la zona de estudio.

#### **3.2.2 FILTRADO DE ESTACIONES POR COBERTURA**

Para elaborar un buen mapa, se recomienda que se tenga una cobertura geoespacial suficiente, es decir, que no se tengan grandes huecos de estaciones en la zona de estudio.

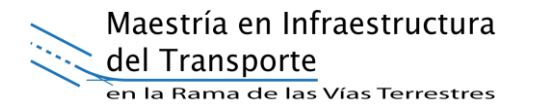

En caso de existir grandes extensiones de territorio sin presencia de estaciones validas del filtro por registro de datos se deberán localizar aquellas estaciones que a pesar de no cumplir con los criterios del filtro por registro, su posición geográfica nos ayude a solventar esas regiones. En este caso, se seleccionó para el análisis, el rango de años seleccionados en el filtro por registro, descartando únicamente la condición de la actualidad de los datos. Se deberá representar geoespacialmente el resultado del filtro por registro y por cobertura las estaciones.

Concluidos ambos filtros, es posible que el número de estaciones para la zona de estudio haya disminuido en gran porcentaje del total inicial. Para disminuir el número de estaciones descartadas, se procede realizar la reconstrucción de aquellas cuyos huecos de registros históricos no sea mayor a 2 años continuos.

#### **3.2.3 RECONSTRUCCIÓN DE SERIES DE TIEMPO**

Para aumentar el número de estaciones válidas para el filtro por registro, se deberán reconstruir los datos faltantes en las series de tiempo, cuyo número de huecos lo permitan.

Para lograr lo anterior primero se deberá verificar el número de años completos al que debe llegarse (seleccionado en el filtro por registro de datos). Ejemplo si se tiene una serie de tiempo como el de la figura 13. La reconstrucción requiere conocimientos relacionados con el aprendizaje máquina o inteligencia artificial. La aplicación de algoritmos computacionales altamente aplicados a la solución de problemas marca la pauta para este tipo de trabajos.

Las series de tiempo se analizan una a una para verificar la posibilidad de que sean reconstruidas; fueron reconstruidas aquellas estaciones cuyas series de tiempo no contengan más de 500 días de datos faltantes continuos, ni más de 1000 días de datos faltantes acumulados.

Maestría en Infraestructura del Transporte

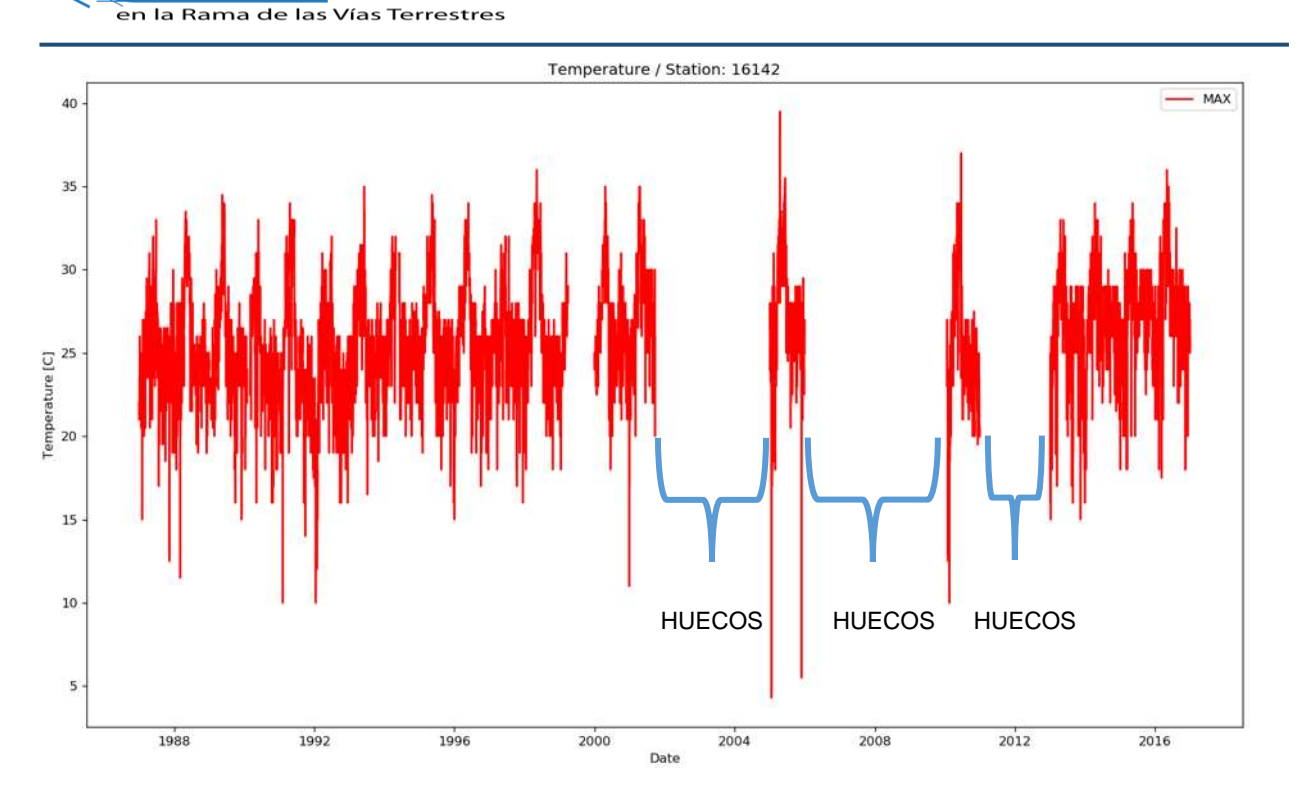

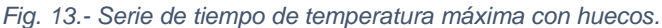

Con el fin de optimizar los tiempos de trabajo para la reconstrucción se recomienda utilizar algoritmos que brinden una buena relación de precisión – costo computacional. Por lo que se seleccionaron los siguientes algoritmos para el análisis:

- KNN (K Vecinos más cercanos)
- ANN (Redes neuronales)
- Regresión Lineal
- Random Forest

Cabe aclarar que no son los únicos, sin embargo, son altamente recomendables para la solución de estos problemas.

#### **3.2.3.1 PROCESO DE RECONSTRUCCIÓN**

El código se programó utilizando Wolfram Mathematica dada su facilidad de interpretación gracias a su interfaz. Las ventajas al escribir código en Mathematica es que este programa contiene muchas funcionalidades que benefician el tiempo de ejecución y por lo tanto es más rápido hacer una reconstrucción en este lenguaje. Se

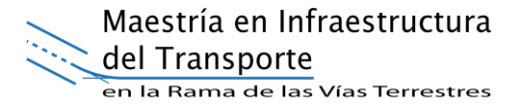

implementaron los modelos de clasificación KNN, ANN, Linear Regresión y Random Forest.

A continuación, se detalla el código utilizado para el proceso de reconstrucción.

#### **3.2.3.2 CODIFICACIÓN**

Para aplicar reconstrucción, primero se transforman los datos a una serie de tiempo, después se eliminan todos los datos faltantes para formar una serie de tiempo completa sin huecos, esta parte del código la podemos observar en la Función 1.

```
\ln(2) eliminaTemporalidad [serie ] := Block [ [serieNueva],
```

```
serieNueva = \{\}.Table[
 If[MemberQ[serie[[i]], -99999] ||MemberQ[serie[[i, 1]], -99999], , AppendTo[serieNueva, serie[[i]]];]
 , [i, Length [serie] ] ;
serieNueval;
```
*Función 1.- Método para eliminar los datos faltantes de una serie de tiempo.*

Si se tiene una serie de tiempo sin huecos, es posible empezar a utilizar modelos de aprendizaje automático para hacer pronóstico de información. Para ello, se aplica un método de optimización que ayude a seleccionar el modelo correcto para reconstruir dicha serie de tiempo. Por lo que, primero se tiene que crear una base de datos que represente la serie de tiempo, dicho proceso se muestra en la Función 2. Esto representa un conjunto de entrenamiento para seleccionar el modelo de reconstrucción y con ello observar el comportamiento de la serie de tiempo.

```
In[3]: createDatabase[vector, ventana]:= Block[{base, trainingSet, n, input, target, total, aux},
      trainingSet = \{\};
      n = (Length[vector] - ventana - 1);trainingSet = Table[input = vector[[i]; i + ventana - 1]];
        target = vector[[i + ventanal]];
        input \rightarrow target, \{i, n\};
      trainingSet]
           Función 2.- Método que crea una base de datos a partir de una serie de tiempo completa.
```
Antes de empezar a reconstruir primero se realiza un ajuste del modelo de predicción para seleccionar el óptimo para nuestra serie de tiempo, este problema se puede

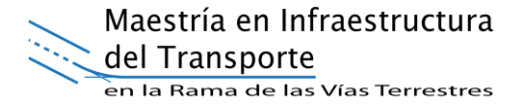

resolver validando el modelo y verificando que el error cuadrático medio (MSE) sea aceptable (menor al 10%), este error se debe calcular con base en la calidad de los datos. El código para obtener el MSE se muestra en la Función 3.

```
obtenMSE[serieOriginal , serieReconstruida , totalhuecos ] := Block[{i, mse, suma, contador},
  suma = 0:
 Table
   (*If[seriesonHuecos[[i]]=-1,*)suma += ((serieReconstruida[[i]] - serieOriginal[[i]]) ^2)
   , [i, Length [serieOriginal] ] ;
  mse = suma / totalhuecos;mse]
```
*Función 3.- Método para obtener el error cuadrático medio (MSE).*

A partir de la base de datos y con la selección del modelo que representa los patrones para la serie de tiempo se procede a la etapa de reconstrucción. En esta parte de código la tarea que se realiza es recorrer la serie de tiempo original y cada vez que se encuentra un dato faltante (hueco de datos), este se sustituirá por un elemento pronosticado con el modelo obtenido, con lo que se genera una nueva serie de tiempo con los datos reconstruidos en su totalidad, ver función 4.

```
reconstructor[serieOriginal_, entrenamiento_, tamaño_, modelo_] :=
  Block[{serieCompleta, training, predict, total, lista, serieReconstruida, pronostico, contador},
   training = createDatabase[entrenamiento, tamaño];
   (*aux=Join[trainingSet, serviceconHuecos];total=Length[trainingSet];*)
   predict - Predict[training modelo];
   contador = 0;seriesReconstructa = \{\}Table[
    If [serieOriginal[[i]] = -99999 && i \ge tamaño,
     lista = serieReconstruida[[i - tamaño ;; i - 1]];
     (*Print["lista ",lista," aux ",aux[[i]]];*)AppendTo[serieReconstruida, predict[lista]];
     contador++;(*aux[[i]] = predict[lista]; *)(*Print["Aux", aux[[i]]];*)AppendTo[serieReconstruida, serieOriginal[[i]]];
    n.
    , {i, Length [serieOriginal] } ] ;
   serieReconstruida];
```
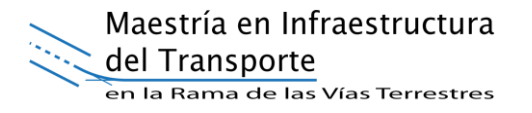

Para esta actividad se realizaron ajustes en el código con el fin de seleccionar cual modelo generado era el más adecuado para hacer reconstrucción, considerando las métricas de MSE y el tiempo de cálculo para llevar a cabo el proceso de reconstrucción de las series. Es preciso señalar siempre que el tiempo de reconstrucción es un factor preponderante dada la cantidad de datos que contiene cada serie de tiempo.

A partir del modelo de reconstrucción diseñado se procede a su aplicación a todos los datos recopilados por cada estación climatológica. En esta etapa se introducen las series de tiempo para que sean modificadas rellenando los valores faltantes. Esta etapa genera los datos requeridos para proceder a la estimación del Grado PG necesario para esa estación climatológica, descrito en la sección siguiente.

#### **3.3 ESTIMACIÓN DEL GRADO PG-TEMP.**

Al tenerse el total de estaciones climáticas que se utilizarán para la elaboración del mapa por temperatura, es necesario calcular la temperatura de diseño para cada punto que representa una estación climatológica.

Las fórmulas que deberán aplicarse tanto para la temperatura máxima, como para la mínima son las mostradas en el apartado 2.2.3.

Recordemos que es necesario obtener ciertas variables dadas por los registros históricos de los datos, mientras que otras dadas por la posición geográfica de cada estación.

Por lo tanto, para cada estación climatológica (punto geográfico) se tendrá asociado un valor de PG-Max y un valor de PG-Mín.

#### **3.4 REPRESENTACIÓN GEOESPACIAL DEL PG-TEMP**

La etapa de representación geoespacial se realiza usando Sistemas de Información Geográfica (SIG). Para el proyecto se recomienda utilizar el software ArcGIS en su versión más reciente.

Es importante definir el sistema de coordenadas en el cual se desplegará el mapa elaborado. Dependerá de la región de estudio que se plantee, se tendrán al menos

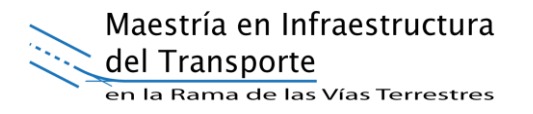

dos posibilidades; Sistema de unidades geográficas o del Universal Transverse Mercator (UTM, por sus siglas en inglés).

El sistema de unidades geográfico no representa problema alguno para llevar a cabo la elaboración del mapa, ya que se tiene una única proyección esférica en tres dimensiones. Por el contrario, para el sistema UTM es necesario definir la zona de la proyección, ya que, en este caso, el globo terráqueo se divide en zonas planas, cambiando totalmente la secuencia numérica de su posición a pesar de utilizar dos proyecciones continuas. Por lo tanto, dependiendo de la dimensión que vaya a tener el mapa, será el sistema de coordenadas a utilizar.

La elaboración del mapa, en el SIG, nos implica como primer paso, integrar la zona de estudio al programa, es decir, colocar los límites políticamente georeferenciados. El siguiente paso, es añadir al mapa, los puntos geográficos donde se sitúan las estaciones climáticas analizadas en puntos anteriores. Recordemos que para cada estación climática tenemos asociadas sus coordenadas puntuales, además del valor correspondiente a la temperatura de diseño calculada, tanto máxima, como mínima.

Para añadir dichos puntos es necesario elaborar una tabla que contenga como mínimo las siguientes columnas.

- Clave de estación
- Latitud
- Longitud
- Elevación
- PG-Máx
- PG-Mín

En la tabla mencionada se deberán incluir todos los puntos analizados en el subcapítulo 3.3. Ese será el total de las estaciones climáticas que justifiquen la elaboración del mapa. Para representar las estaciones visualmente, en el programa debemos asignar coordenadas  $X - Y$ , las cuales serán tomadas de la tabla, longitud  $(X)$  y latitud  $(Y)$ .

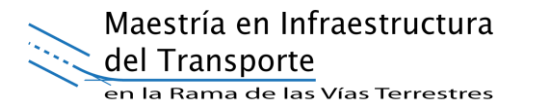

Hasta el momento, el SIG tiene como datos, la delimitación geográfica de la zona de estudio y los puntos que representan cada una de las estaciones climáticas. Cada punto tiene asociado un valor de grado PG correspondiente.

La siguiente etapa consiste en aplicar técnicas de interpolación, que permitan delimitar secciones, dentro de la zona de estudio, para cada valor de grado PG, según las estaciones climatológicas. Las técnicas de interpolación son las mencionadas en las secciones 2.2.5 y 2.2.6. Es necesario recalcar que no son las únicas técnicas existentes, ni mucho menos exclusivas al método.

Aplicar estas técnicas es un paso fundamental en la realización del mapa, ya que los resultados otorgan un primer panorama del producto final que se tendrá. En este paso, ya se pueden visualizar las regiones para cada grado PG de manera más clara, recordando que no es el resultado final.

#### **3.5 CALIBRACIÓN TOPOGRAFÍA – TEMPERATURA.**

Es la etapa final de la elaboración del mapa. Para realizar la calibración se debe contar como insumo con el archivo del modelo digital de elevaciones en formato shape (.shp) de la zona de estudio, ya que, a partir de él, se generan los recursos necesarios para la calibración en el SIG.

Los pasos a seguir para la calibración se realizan en el programa ArcMAP. A continuación, se detallan cada uno de los mismos (véase figura 14).

- 1. Representar las características del sitio de estudio utilizando un mapa topográfico que incluya curvas de nivel con el fin de establecer una referencia de todos los puntos que tengan igualdad de condiciones con respecto a la altitud del nivel del mar. Se recomienda una distancia de 100 metros entre cada curva para facilitar su visualización y análisis.
- 2. Calcular los límites de cobertura de las estaciones climatológicas basados en el grado PG asociado a cada una de ellas; utilizando métodos de interpolación para su representación sobre el mapa topográfico establecido con curvas de

nivel. En nuestro caso se aplican interpolaciones basadas en Polígonos de Thiessen (PT) y el método de ponderación del inverso de la distancia (IDW).

- 3. Seleccionar la curva de nivel que se ajuste a las fronteras obtenidas a partir de las interpolaciones realizadas. La frontera representa el límite para la selección entre cada grado PG calculado por estación climatológica. Para este proceso se considera lo siguiente:
	- a. Se verifica que la curva de nivel seleccionada presente una mayor cobertura geoespacial de las estaciones climáticas con el mismo grado PG asociado. Para ello, se analizará que al menos el 90% de las estaciones, con el mismo grado PG, estén dentro de la frontera establecida por la curva de nivel.
	- b. En caso de no alcanzar el porcentaje mínimo se elegirá la siguiente curva de nivel iterando el proceso hasta que se satisfaga el criterio de cobertura definido por la frontera.
	- c. La curva de nivel seleccionada determina la envolvente topográfica que representará la frontera para la selección entre los distintos grados PG obtenidos.
- 4. Para cada una de las fronteras definidas por las interpolaciones se itera el procedimiento de selección de curva de nivel, descrito en el paso 3.
- 5. Una vez determinadas todas las envolventes topográficas para la zona de estudio se correlacionan sus límites visualizando los polígonos que permitirán la selección del grado PG.

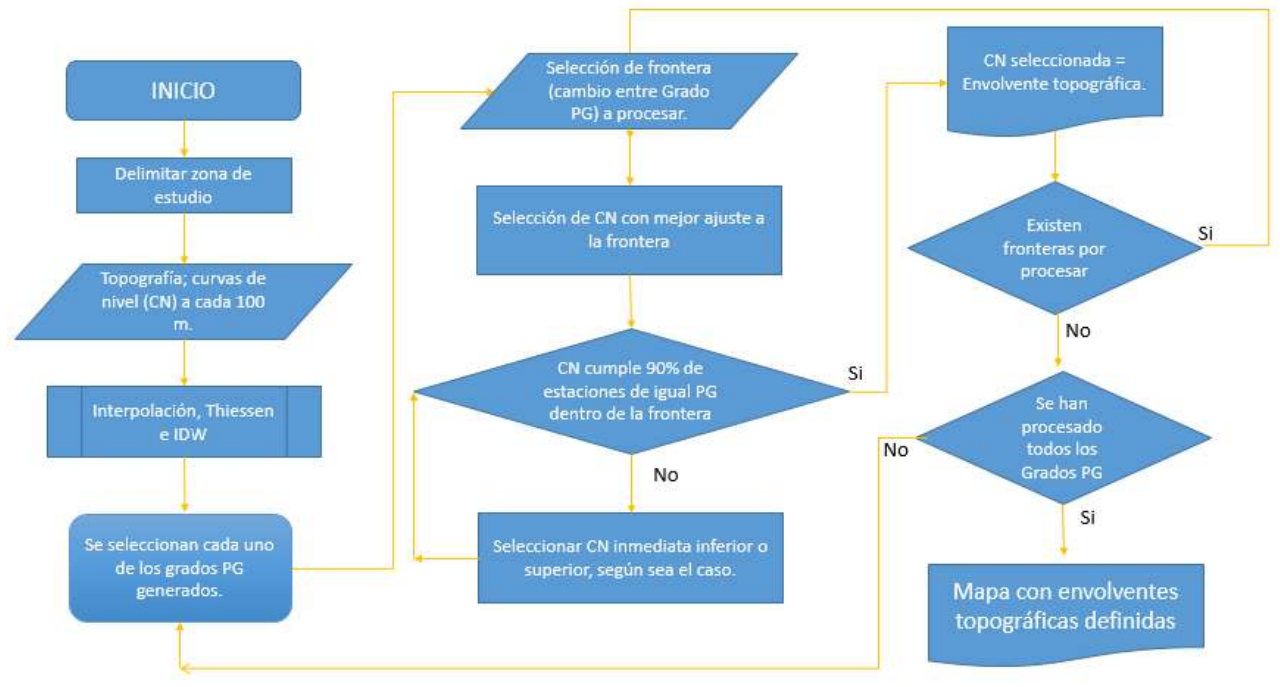

*Fig. 14.- Diagrama para realizar la calibración termo-topográfica.*

#### **3.6 MAPA DE TEMPERATURA BASADO EN PG-TEMP.**

Con base en el trabajo realizado en la sección anterior, el resultado será un mapa de la zona de estudio seleccionada georreferenciado. El mapa mostrará tantos polígonos como variaciones de grado PG se presenten en la misma. Cada polígono se compone de coordenadas latitud – longitud que encierran una superficie a la cual se asocia un valor necesario de Grado PG para los asfaltos a utilizar en esa zona.

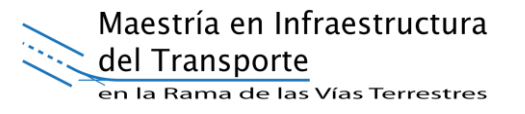

## **CAPÍTULO 4. RESULTADOS**

Para el proyecto, objeto del presente trabajo, se seleccionó como zona de estudio el Estado de Michoacán de Ocampo, localizado en México, con el fin de aplicar cada uno de los pasos descritos por la metodología para la construcción de mapas de temperatura basada en la influencia termo-topográfica y el grado de desempeño aplicada en la selección de cementos asfálticos descrita en el capítulo 3.

#### **TOPONIMÍA DEL ESTADO DE MICHOACÁN**

La palabra Michoacán procede de la voz náhualt "Michihuacán", que quiere decir, "lugar de pescadores". Otros autores hacen derivar la misma palabra de la voz tarasca "Michmacuán", que significa, "lugar junto al agua". El significado de la palabra se atribuye al hecho de que, las primeras poblaciones prehispánicas, se construyeron en torno de los lagos de Pátzcuaro, Zacapu, Cuitzeo y Zirahuen.

#### **LOCALIZACIÓN**

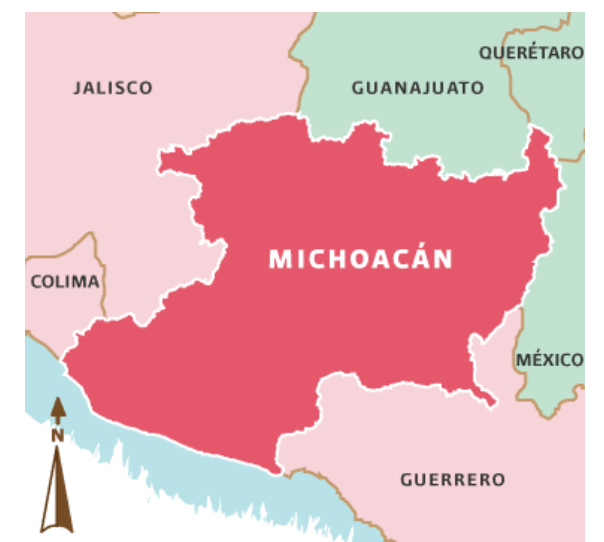

*Fig. 15.- Localización y colindancias del estado de Michoacán [41].*

La figura 15 representa el estado de Michoacán se sitúa hacia la porción centro oeste de la República Mexicana, entre las coordenadas 20º23'27" y 17º53'50" de la latitud norte y entre 100º03'32" y 103º44'49" la longitud oeste del meridiano de Greenwich. Limitado al norte con los estados de Jalisco y Guanajuato, al noroeste con el estado de Querétaro, al este con los estados de México y Guerrero, al oeste

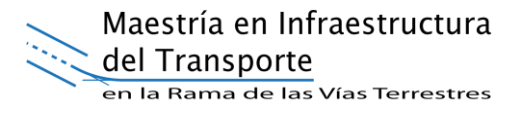

con el Océano Pacífico y los estados de Colima y Jalisco, al sur con el Océano Pacífico y el estado de Guerrero.

#### **EXTENSIÓN**

Por su extensión territorial ocupa el décimo sexto lugar nacional, con una superficie de 58,836.95 kilómetros cuadrados, que representa el 3.04% de la extensión del territorio nacional. La entidad cuenta con 213 km de litoral y 1,490 km<sup>2</sup> de aguas marítimas.

#### **OROGRAFÍA**

Al estado de Michoacán lo conforman dos grandes regiones montañosas o provincias fisiográficas, que son: la Sierra Madre del Sur y el Sistema Volcánico Transversal y Valles Intermontañosos (Cordillera Neovolcánica o Tarasco - Náhuatl).

La Sierra Madre del Sur cruza al Estado en aproximadamente 200 kilómetros en la zona Suroeste (entre los municipios de Chinicuila y Arteaga). Se le considera como la continuación de la Sierra Madre Occidental y de otras Sierras de América del Norte (Sierra Nevada, Montañas Rocallosas). Presenta una dirección de Noroeste a Sureste, extendiéndose a lo largo de la costa del océano Pacífico y muy próxima a él: tiene una anchura de casi 100 km, una altitud más o menos constante en sus partes altas de más de 2,900 metros y una superficie de 13,126.5 km<sup>2</sup>.

La mayor prominencia en esta Sierra es el Cerro de las Canoas que tiene 2,985 m. de altitud y se localiza a 7 km. al Noroeste de la población de Coalcomán, en el municipio de este mismo nombre. Otra es el Cerro Cantador con 2,436 m. de altura, localizado a 35 km., al Suroeste de Aguililla, también en el municipio de Coalcomán.

La otra región montañosa del Estado, la constituye el Sistema Volcánico Transversal (o Cordillera Neovolcánica) se localiza al sur de la altiplanicie mexicana y se formó como consecuencia de la aparición de numerosos volcanes. Este sistema tiene una longitud de 300 km. y una anchura aproximada de 130 km. La mayor parte del mismo se sitúa entre los paralelos 19º y 20º de latitud Norte y presenta líneas estructurales que siguen una dirección Noroeste Sureste.

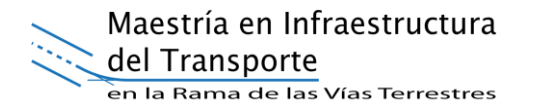

En este Sistema, hay una región orográfica que queda representada por la Sierra de Tancítaro, que se conecta en el Noroeste con la de Peribán y se enlaza con las Sierras de San Ángel y Tarécuaro, y por el Este con las de Paracho y Carapan (en esta zona se ubica la Meseta Tarasca donde se localiza el Volcán Paricutín).

En la parte Este del Sistema, está la Sierra Mil Cumbres (Otzumatlán, la zona silvícola más importante del Estado) que es la continuación de la Sierra de Acuitzio. Más al Este se localizan las Sierras de San Andrés, (región conocida también como Los Azufres, cerca de Ciudad Hidalgo), Maravatío, Tlalpujahua, Angangueo y Zitácuaro.

Las elevaciones orográficas más notables en esta región, son: el Tancítaro (3,857 m en el municipio de Tancítaro); Patambán (3,525 m en el municipio de Tangancícuaro); Cerro de Quinceo (2,750 m en el municipio de Morelia); el Tzirate (3,300 m en el municipio de Quiroga) y el Volcán de San Andrés (3,605 m. en el municipio de Ciudad Hidalgo).

#### **CLIMA**

Las regiones fisiográficas descritas son en buena proporción responsables del complicado y diverso mosaico de condiciones climáticas que caracterizan el estado de Michoacán. En segundo término, la gran variación del sustrato geológico y la orientación de los complejos montañosos, pero particularmente el efecto de la depresión interior que se establece al nivel de la cuenca del Balsas o la Región de los Valles y Ciénegas del Norte, son también responsables de la variabilidad climática anotada.

Temperatura. - La distribución geográfica de la temperatura disminuye de sur a norte y siempre en relación con la altitud. Las temperaturas medias mensuales varían de 13ºC a 29ºC, las más elevadas se registran en las regiones de la Costa y la Tierra Caliente, particularmente en las porciones de menor altitud en donde los valores promedio anuales alcanzan extremos cercanos a los 30ºC y aún más, como por ejemplo en las localidades de Churumuco, Apatzingán y Tepalcatepec. Las temperaturas medias mensuales más bajas se registran en las zonas montañosas

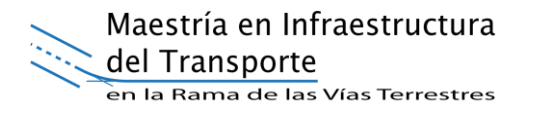

hacia las regiones de la Sierra de Coalcomán y la Sierra del Centro, como por ejemplo en la zona de Tancítaro y el noroeste del estado, en la municipalidad de Tlalpujahua.

Tanto las temperaturas máximas extremas que varían de 27º C a 48ºC, como las mínimas extremas que varían de -7ºC. a -18ºC siguen un patrón similar correspondiendo los valores más altos a las depresiones del norte del estado, la costa y la Cuenca del Balsas (en esta última región se han registrado temperaturas extremas superiores a los 50ºC). Los valores más bajos corresponden a las zonas montañosas. En cuanto a la distribución de la temperatura a lo largo del año el mes de enero es el más frío y mayo el más caliente.

Heladas. - Con excepción de la región Costa y la parte más baja de la Tierra Caliente en la Cuenca del Balsas - Tepalcatepec, en la mayor parte del territorio michoacano se registran heladas, cuya intensidad va disminuyendo a medida que el clima templado se va convirtiendo en cálido, siendo totalmente desconocidas donde reina este último; alcanza 105 - 120 días al año en las altitudes superiores a los 2400 metros sobre el nivel del mar, en la región de la Sierra del Centro (particularmente en la región este y centro - oeste de la entidad, como por ejemplo en las sierras de Tlalpujahua y Nahuatzen respectivamente).

Precipitación Pluvial. - Las isoyetas extremas varían de 600 - 1,600 milímetros anuales, registrándose los valores más bajos hacia la tierra caliente particularmente en las áreas de menor altitud, como por ejemplo en las localidades de Apatzingán, Zicuirán, Infiernillo y Churumuco (en donde se han llegado a registrar valores inferiores a 600 milímetros anuales), en el resto de tal región y en la Costa predominan valores de 600 - 800 milímetros.

En la región de los Valles y Ciénegas del norte son comunes valores de 600 - 800 milímetros, en las porciones más al norte y de 900 - 1,000 en las áreas más al sur de tal región. En la región de la Sierra del Centro predominan las isoyetas de 1,000 – 1,200 milímetros, a altitudes medias y de 1,200 – 1,400 hacia las porciones de mayor altitud; en la región de la sierra de Coalcomán se presenta una situación similar. El área de mayor precipitación en el estado (1,500 – 1,600 milímetros) corresponde al segmento centro - oeste de la Sierra del Centro siendo la ciudad de Uruapan y sus alrededores la localidad de mayor precipitación registrada (aproximadamente 1,650 milímetros anuales).

A diferencia de la temperatura y en cuanto a régimen se refiere, la época de lluvias está claramente demarcada y en general, enero es el mes de menor precipitación y julio el de mayor. Rasgo característico es la variabilidad de la precipitación entre diferentes años y regiones, siendo la Tierra Caliente y el norte del estado los que presentan un porcentaje mayor de variabilidad; de cierta significación resultan las lluvias de invierno, de carácter muy irregular, que se presentan durante los meses de diciembre, enero y febrero.

Humedad Relativa. - Con respecto a la humedad relativa es un tanto elevada en la Costa (70%), valores intermedios de 50 - 70% se presentan en la Sierra del Centro, siendo las localidades de Uruapan, Charapan y Paracho hacia el oeste de Agostitlán, Sabaneta y Pucuato en el este de las más húmedas; los valores más bajos (25 - 50%) se registran en la Cuenca del Balsas y parte de los valles del norte del Estado.

Tipos de Clima. - Con excepción de los climas francamente húmedos y francamente áridos, los tipos climáticos que predominan en Michoacán son:

Clima tropical lluvioso, con lluvias en verano. En la Región de la Costa y porciones de mayor altitud de depresión del Balsas, así como en las estribaciones de la sierra de Coalcomán.

Clima seco en este estepario cálido, con lluvia escasa que predomina en verano; la temperatura media anual es superior a 18ºC. Es característico de las áreas de menor altitud de la Tierra Caliente en la cuenca baja del Río Balsas.

Es un clima templado subhúmedo con lluvias en verano, temperatura media del mes más caliente mayor de 22ºC. Se distribuye en la mayor parte de la Región de los Valles y Ciénegas del Norte, en la Sierra de Coalcomán y Arteaga y zonas de transición entre la Sierra del Centro y la Cuenca del Balsas - Tepalcatepec.

Es un clima templado subhúmedo, con lluvias en verano, la temperatura media del mes más cálido es inferior a 22ºC. Se extiende en la mayor parte de la Sierra del Centro y serranías aisladas de la Región de los Valles del Norte.

Es un clima templado con lluvias todo el año y una época más seca en el invierno. Corresponde a las cumbres más altas de la Sierra del Centro, como por ejemplo en las Sierras de Tancítaro, Paracho y Patamban en el oeste; las Sierras de Tlalpujahua y Angangueo en el este, así como en las Sierras de Acuitzio, Nahuatzen y Pátzcuaro hacia el centro [41].

## **4.1 OBTENCIÓN DE DATOS**

La etapa inicial es la de investigar que bases de datos tienen información sobre las temperaturas en nuestra zona de estudio.

En México, las temperaturas máximas y mínimas, son registradas por medio de las estaciones climatológicas. Éstas son un conjunto de instrumentos colocados a la intemperie que permiten medir las variaciones del clima, colocados en sitios estratégicos representativos de ambientes diversos. Los datos que se registran son, precipitación, temperatura, evaporación, viento, tiempo y visibilidad. [\(https://www.gob.mx/conagua/acciones-y-programas/estaciones-climatologicas\)](https://www.gob.mx/conagua/acciones-y-programas/estaciones-climatologicas).

Las temperaturas son registradas a partir de Termómetros tipo "SIX" (véase figura 16).

Las bases de datos para nuestro trabajo son las proporcionadas por la Comisión Nacional del Agua (CONAGUA), a través del sitio web del Sistema Meteorológico Nacional [\(http://smn.cna.gob.mx/es/climatologia/informacion-climatologica\)](http://smn.cna.gob.mx/es/climatologia/informacion-climatologica).

Para la zona de estudio (Michoacán, México), objeto del presente trabajo, la CONAGUA tiene un total de 233 estaciones climatológicas distribuidas a lo largo de la superficie de análisis.

Maestría en Infraestructura del Transporte en la Rama de las Vías Terrestres

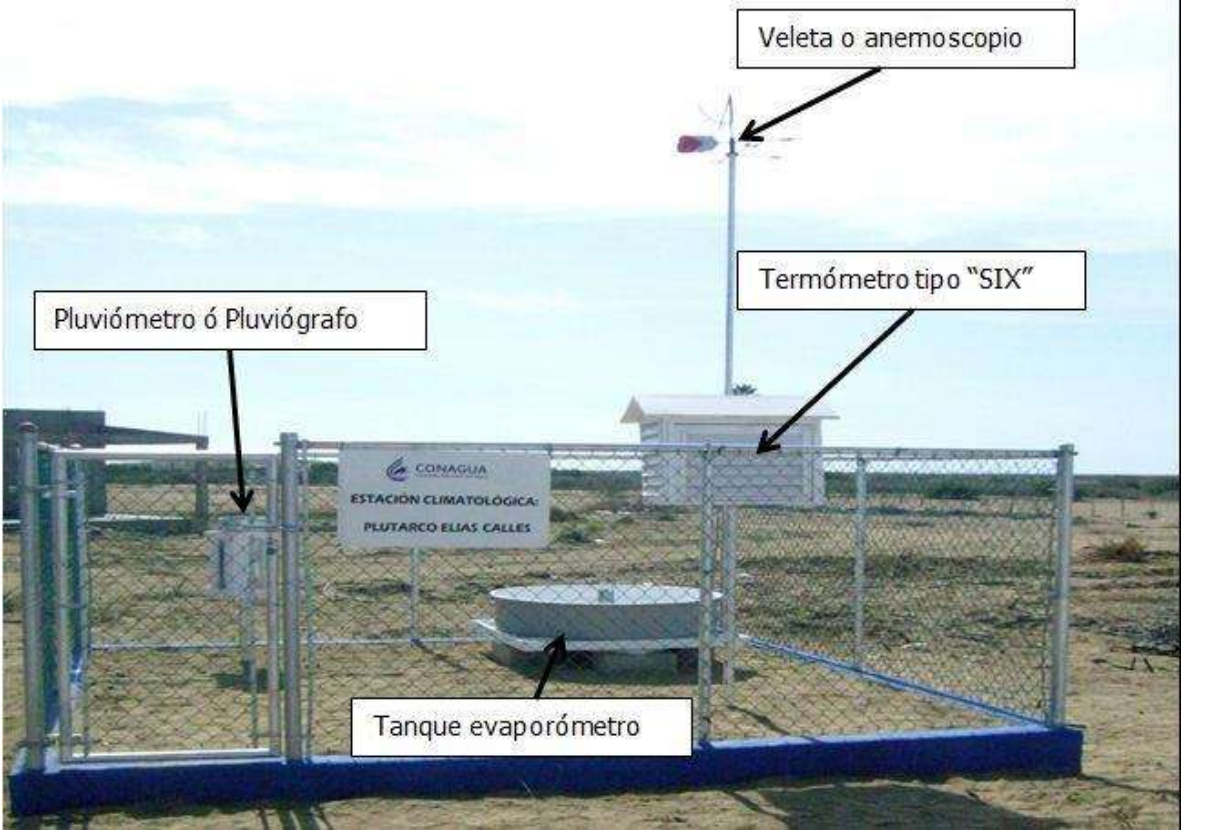

*Fig. 16.- Estación climatológica tipo en México.*

### **4.2 PRE-PROCESAMIENTO DE LA INFORMACIÓN**

El registro proporcionado por CONAGUA contiene la siguiente información en un archivo de texto (.txt) para cada estación climatológica (véase figura 17).

- Clave de la estación
- Nombre de la estación
- Entidad federativa
- Municipio
- Situación o estatus
- Organismo que la controla
- Coordenadas geográficas
- Fecha de última actualización
- Registro diario de:
	- o Precipitación
	- o Evapotranspiración

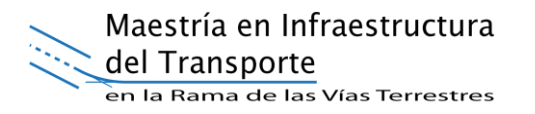

- o Temperatura máxima registrada
- o Temperatura mínima registrada

A partir de la base de datos mencionada anteriormente, se extrae la información de cada una de las estaciones climatológicas para la zona de estudio y se construye una base de datos propia. Dicha base de datos se realiza rescatando únicamente los parámetros necesarios para el desarrollo de la presente investigación (datos de cada estación, temperatura máxima y mínima).

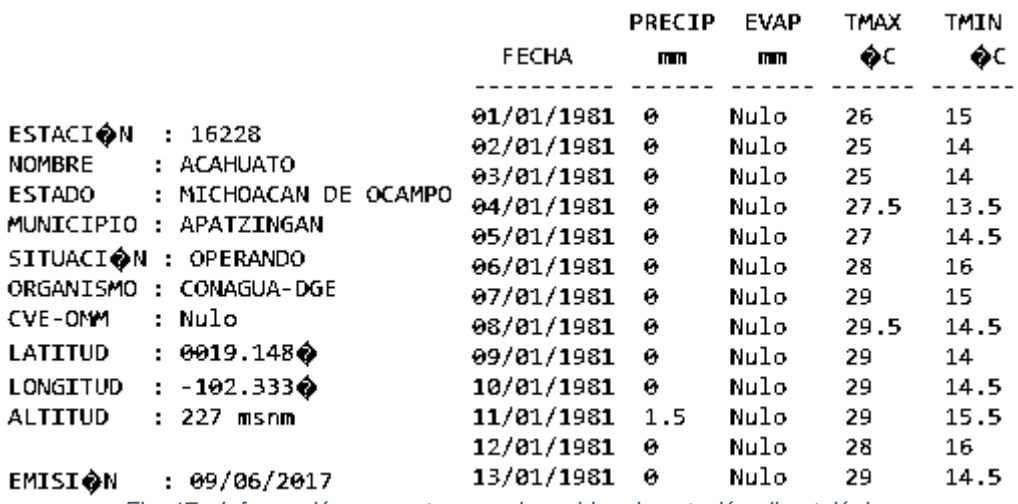

*Fig. 17.- Información presente en cada archivo de estación climatológica.*

El primer paso es dar formato a la información para poder manipularla a través de hojas de cálculo (.xlsx, .csv). Es necesario generar una base de datos propia en la que se tenga una hoja de cálculo delimitada por comas (csv) para cada variable de cada estación climatológica. Recordemos que las variables de nuestro trabajo serán la temperatura máxima y la temperatura mínima.

Por lo tanto, es necesario generar el archivo anterior asignando una clave de estación más la variable en cuestión como nombre de la hoja (ejemplo 16001\_TMAX). Cada hoja de cálculo deberá tener dos columnas, sin asignar título, la primera corresponderá a la fecha, mientras que la segunda al dato de la variable trabajada para ese día. El archivo tendrá tantos renglones como datos registrados. Como resultado tendremos una base compuesta por dos archivos para cada estación.

Cada archivo se interpretará de este punto en adelante como una serie de tiempo (véase sección 2.2.1).

Quedando listas las variables de temperatura y la fecha, manipulamos cada uno de los datos dejando únicamente una variable por archivo, guardándolas como archivo delimitado por comas (.csv). Cada archivo se deberá nombrar con la clave y la variable en cuestión (16001\_Tmax) y solo deberá contener dos columnas, la primera con la fecha y la segunda con el valor (véase figura 18).

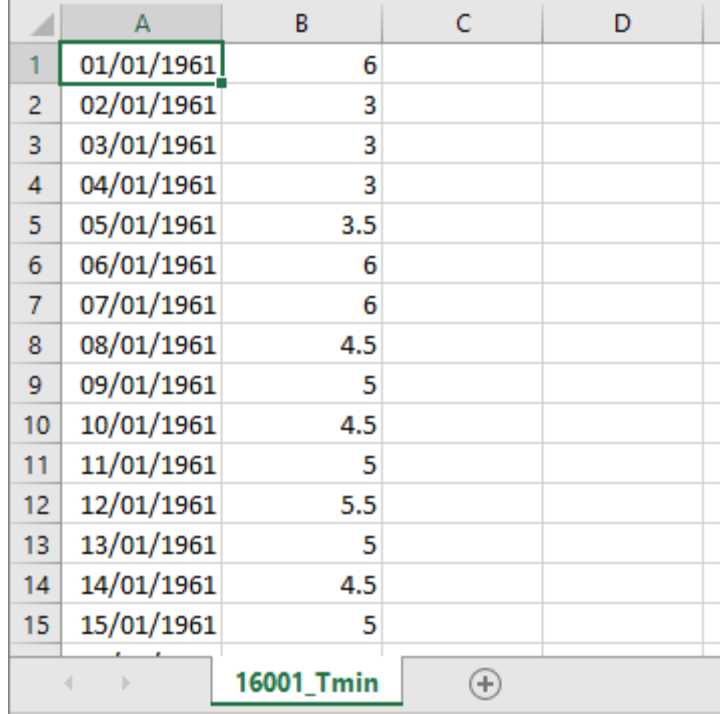

*Fig. 18.- Archivo para la temperatura máxima de la estación 16001.*

Terminando este proceso, tenemos dos grupos de archivos, los correspondientes a las temperaturas máximas y los de las mínimas. Ahora cada uno de los archivos es una serie de tiempo de temperatura. En nuestro país, las series de tiempo presentan inconsistencia en la continuidad de los datos, es decir, datos faltantes, valores atípicos o nulos. Los datos faltantes son difíciles de identificar bajo estos formatos, ya que debería recorrerse toda la serie día a día para localizar donde el paso de la serie sea mayor a un día calendario (véase figura 19).

Se puede observar que, en el caso de esa serie, se produce un salto de dos meses sin que puedan detectarse el número de días con datos vacíos. Para realizar el

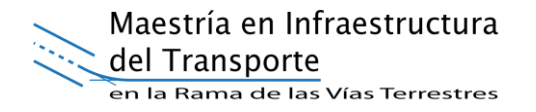

análisis, como ya se había mencionado, se requiere tener continuidad en los registros, por lo tanto, debemos identificar esos días faltantes en la serie. Para facilitar el proceso, introducimos en la serie los días no registrados y les daremos un valor de -9999 (véase figura 19).

|            | A          | В    |  |      | A          | B              |  |
|------------|------------|------|--|------|------------|----------------|--|
| 4193       | 24/06/1972 | 27   |  | 4189 | 23/06/1972 | 26.5           |  |
| 4194       | 25/06/1972 | 28   |  | 4190 | 24/06/1972 | 27             |  |
| 4195       | 26/06/1972 | 28   |  | 4191 | 25/06/1972 | 28             |  |
| 4196       | 27/06/1972 | 27   |  | 4192 | 26/06/1972 | 28             |  |
| 4197       | 28/06/1972 | 27   |  | 4193 | 27/06/1972 | 27             |  |
| 4198       | 29/06/1972 | 27.5 |  | 4194 | 28/06/1972 | 27             |  |
| 4199       | 30/06/1972 | 26   |  | 4195 | 29/06/1972 | 27.5           |  |
| 4200       | 01/08/1972 | 29   |  | 4196 | 30/06/1972 | 26             |  |
| 4201       | 02/08/1972 | 28   |  | 4197 | 01/07/1972 | -9999          |  |
| 4202       | 03/08/1972 | 25   |  | 4198 | 02/07/1972 | -9999          |  |
| 4203       | 04/08/1972 | 25.5 |  | 4199 | 03/07/1972 | -9999          |  |
| 4204       | 05/08/1972 | 24.5 |  | 4200 | 04/07/1972 | -9999          |  |
| 4205       | 06/08/1972 | 25   |  | 4201 | 05/07/1972 | -9999          |  |
| 4206       | 07/08/1972 | 26   |  | 4202 | 06/07/1972 | -9999          |  |
| 4207       | 08/08/1972 | 25.5 |  | 4203 | 07/07/1972 | -9999          |  |
| 16001_Tmax |            |      |  |      |            | Tmax16001Orden |  |

*Fig. 19.- Inclusión de vacíos en serie de temperaturas máximas de la estación 16001.*

De acuerdo con SUPERPAVE, el registro histórico de datos continuos debe ser de los 20 años más recientes. Lamentablemente, ninguna de las estaciones climatológicas de la zona de estudio cumple el requisito de SUPERPAVE. Esta situación obliga a realizar una modificación a este requisito.

En la figura 20 se muestran dos gráficas de los registros de temperatura, correspondientes a dos estaciones climatológicas, las cuales catalogamos dentro de las que tienen mejor calidad de información.

Analizando una a una las series de tiempo de la base de datos en la zona de estudio, se tomó la determinación, en función de la calidad de los datos, que es posible trabajar con dos criterios de análisis. Para verificar la ventaja de utilizar la reconstrucción de series de tiempo, se propone elaborar los siguientes análisis.

Maestría en Infraestructura del Transporte

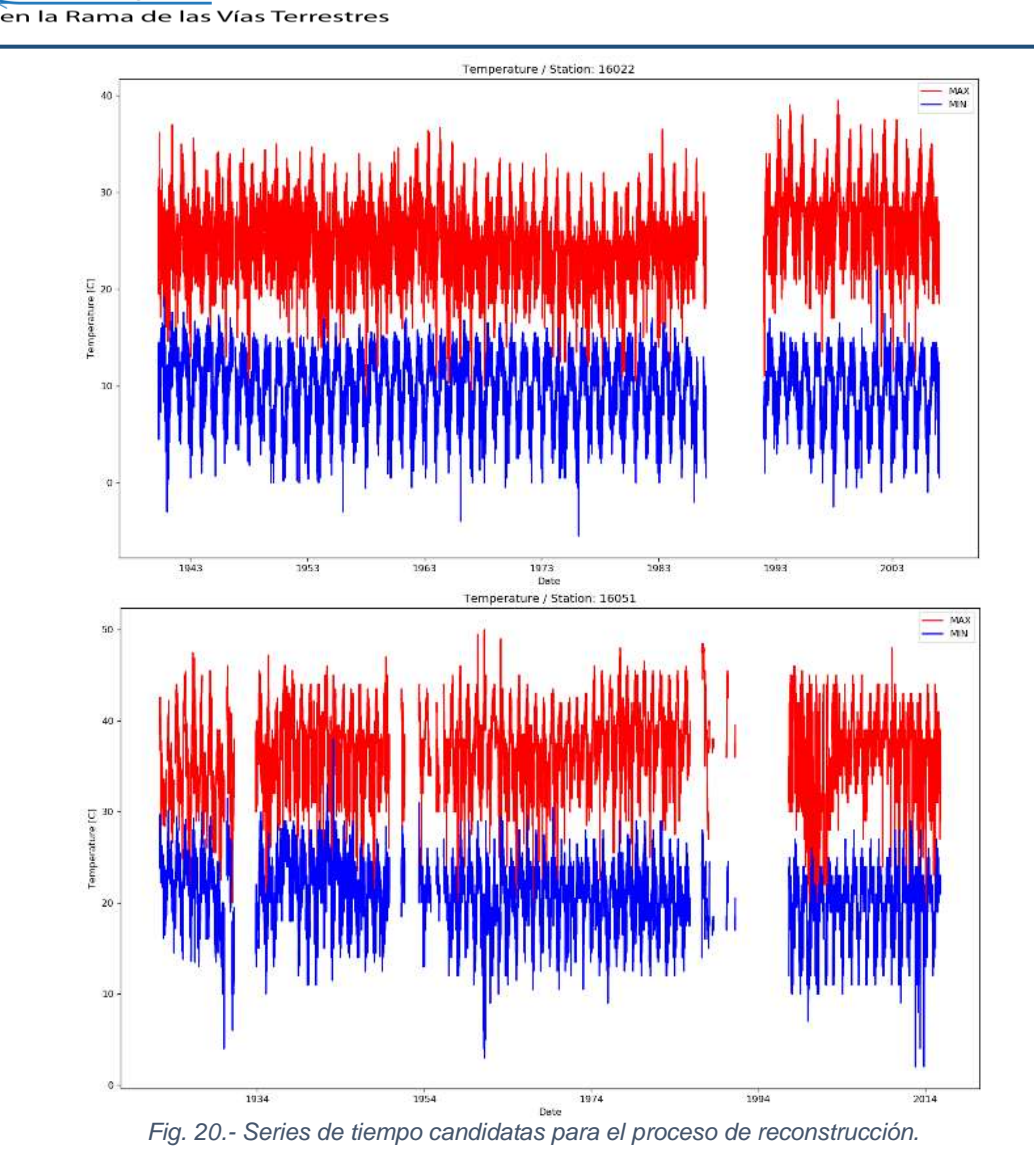

El primero consiste en trabajar la metodología utilizando como criterio el cumplimiento de 5 años de datos continuos de los 20 años más recientes, aplicando los filtros mencionados en los apartados 3.2.1 y 3.2.2, sin realizar reconstrucción de series de tiempo.

El segundo criterio consiste en utilizar el registro histórico de 10 años de datos continuos, en el periodo de los 20 años más recientes, es decir, aquella estación cuya serie de tiempo contenga 10 años de datos continuos entre el 1 de enero de 1997 y el 31 de diciembre de 2016 será considerada para la elaboración del mapa. Aplicando el criterio anterior, las estaciones válidas para el análisis son 20 de 233 (8%). Es decir, un porcentaje muy bajo, considerando el total de estaciones climatológicas en la zona de estudio (véase figura 21).

Maestría en Infraestructura del Transporte en la Rama de las Vías Terrestres

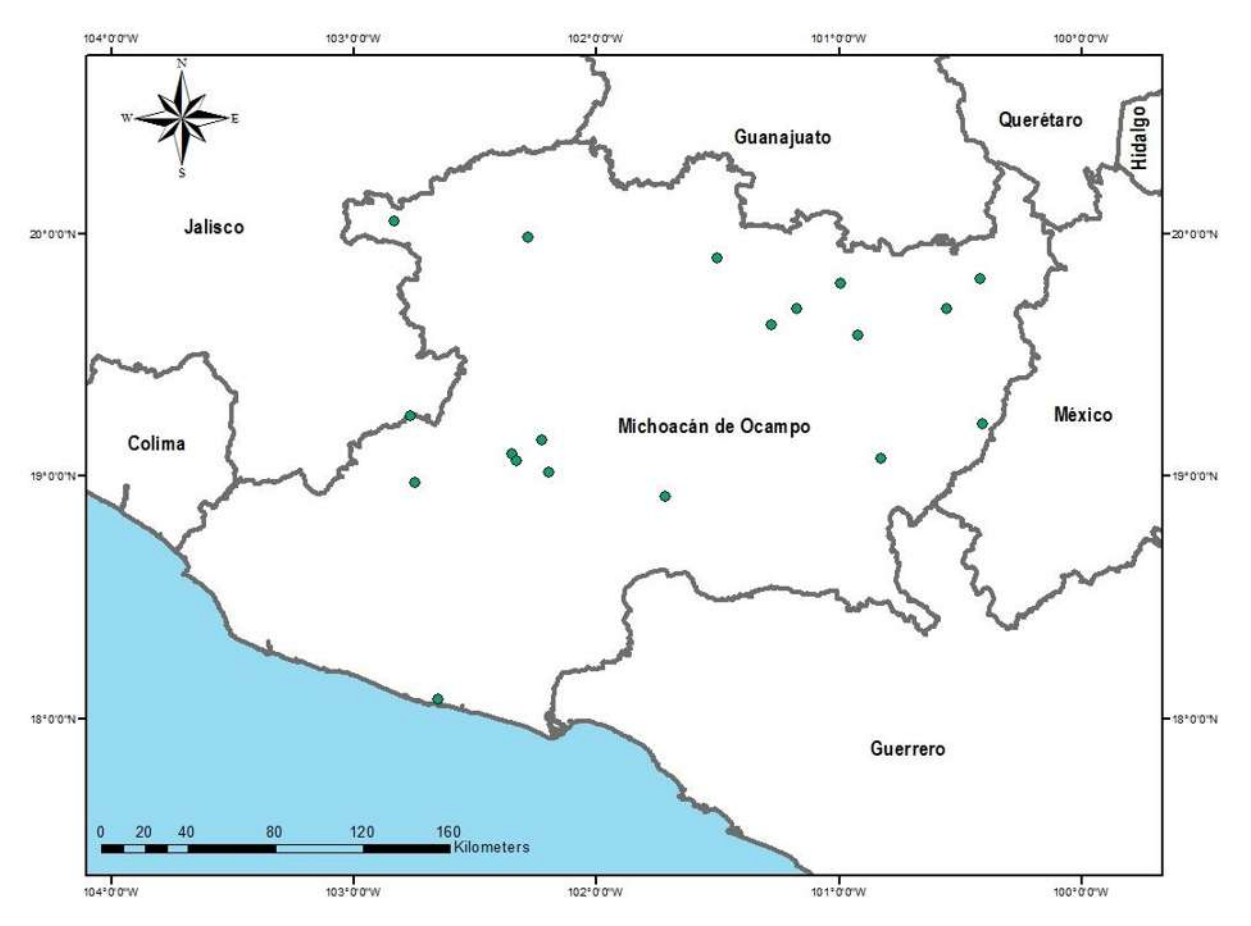

*Fig. 21.- Geolocalización de las estaciones climatológicas sin huecos.*

#### **4.2.1 FILTRADO DE ESTACIONES POR REGISTRO DE DATOS**

Para mitigar esta situación, se realiza un análisis para detectar aquellas estaciones, cuya serie de tiempo califique, según la calidad de su información para el proceso de reconstrucción, como se marca en el subcapítulo 3.2.

Evaluando cada una de las estaciones, se tiene un total de 80 (34%) estaciones aptas para la reconstrucción, generando ya que el mapa se pueda trabajar con 100 estaciones climáticas.

Es importante señalar, que, gracias al proceso de reconstrucción, se logró incrementar el porcentaje de estaciones válidas para el análisis de 8% a 42%, demostrando la viabilidad de utilizar las técnicas mencionadas (véase figura 22).

Maestría en Infraestructura del Transporte en la Rama de las Vías Terrestres

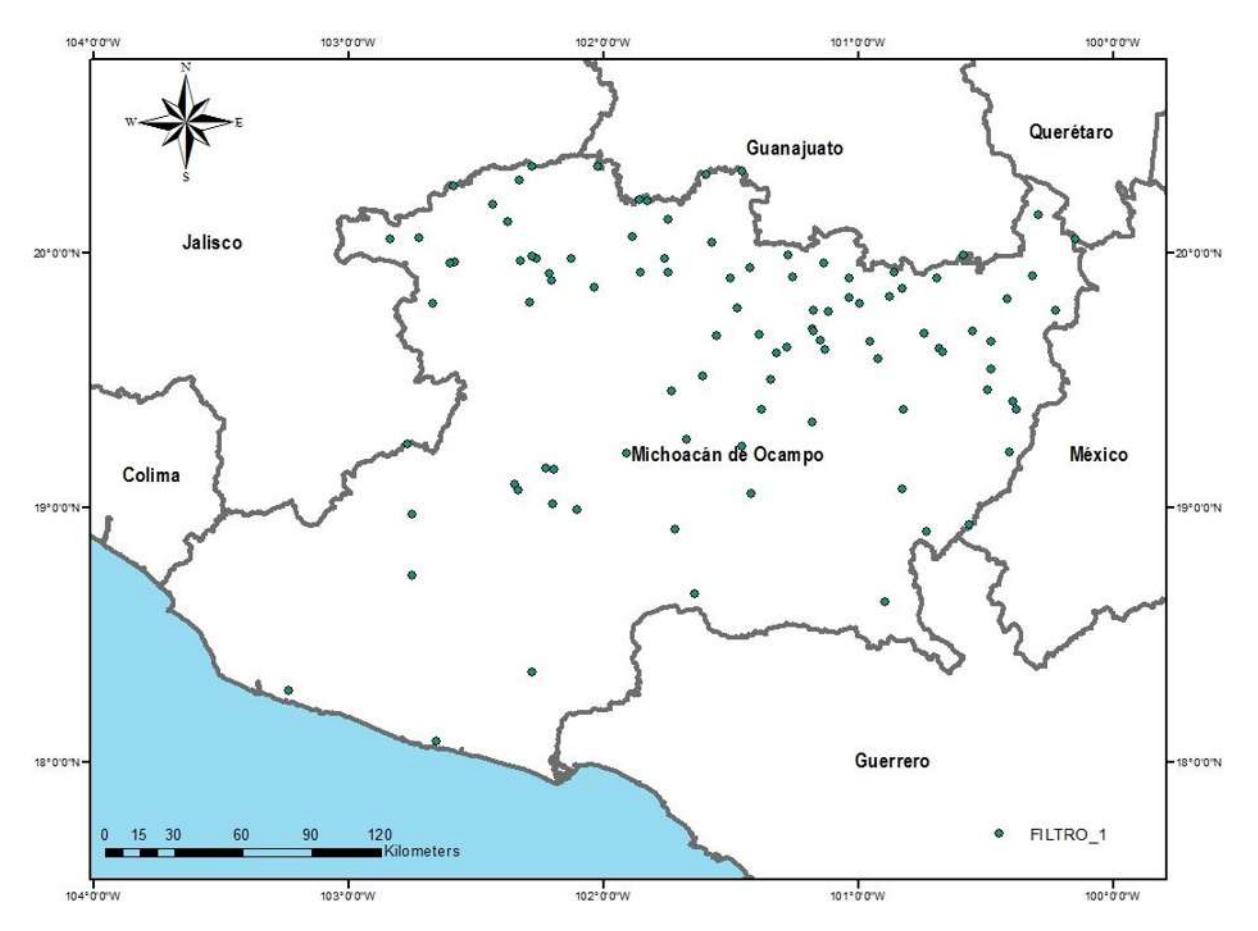

*Fig. 22.- Estaciones válidas después de aplicar el filtro por registro y la reconstrucción de los datos.*

#### **4.2.2 FILTRADO DE ESTACIONES POR COBERTURA**

Se puede observar que dentro de la zona de estudio hay regiones muy amplias que no cuentan con ninguna estación. Esta situación puede deberse a dos causas; la primera puede ser porque en la etapa de filtro por registro de datos, las estaciones ubicadas en esas regiones no contienen datos actuales o no son aptas para el proceso de reconstrucción. La segunda puede ser que en realidad no se tenga existencia de estaciones en dicha región.

Para mitigar este problema, analizamos la posición geográfica de aquellas estaciones que fueron descartadas por no cumplir la condición de actualidad de los datos. En caso de que alguna estación se localice en las regiones mencionadas, se analiza si cumple el criterio de contener 10 años de registros históricos continuos o si es apta para reconstrucción. Si se cumple lo anterior, estas estaciones entran en el filtro por cobertura.

Para el estado de Michoacán, de las 233 estaciones climatológicas, 19 cumplen con la condición mencionada del filtro por cobertura. De acuerdo con lo anterior, ahora se tienen 119 estaciones para realizar el mapa, elevando el porcentaje de estaciones válidas para análisis a 51%. En la figura 23 se muestran las estaciones climatológicas georreferenciadas de acuerdo con los criterios del filtro por registro de datos y el filtro por cobertura.

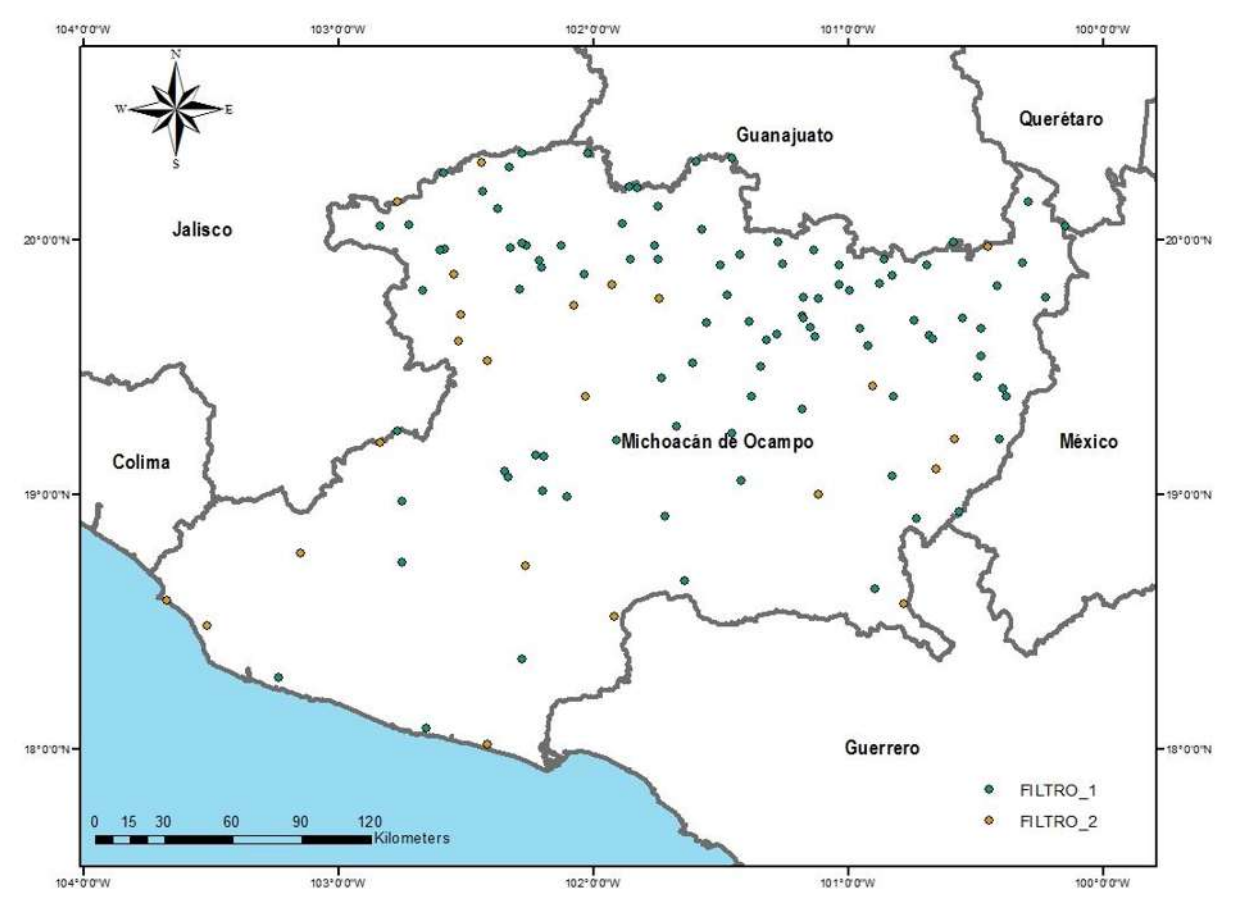

*Fig. 23.- Total de estación climatológicas para el análisis del mapa.*

#### **4.2.3 RECONSTRUCCIÓN DE SERIES DE TIEMPO**

En primera instancia, antes de aplicar el reconstructor se realizó un pronosticador para saber cuáles eran los mejores recorridos aproximadamente donde el valor de

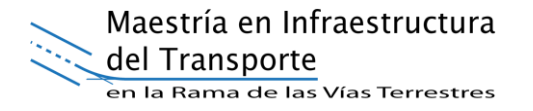

"W" es el tamaño de ventana y "K" representa las diferentes iteraciones que tiene con cada método en caso de KNN son los vecinos más cercanos y en el caso de ANN son las generaciones, los resultados muestran el error cuadrático medio (MSE). Las figuras de la 24 a la 27 muestran los distintos MSE obtenidos al aplicar los algoritmos ANN, KNN, regresión lineal y Random Forest. Como podemos observar al comparar estas gráficas la de menos MSE resulto ANN y la de mayor porcentaje fue Random Forest.

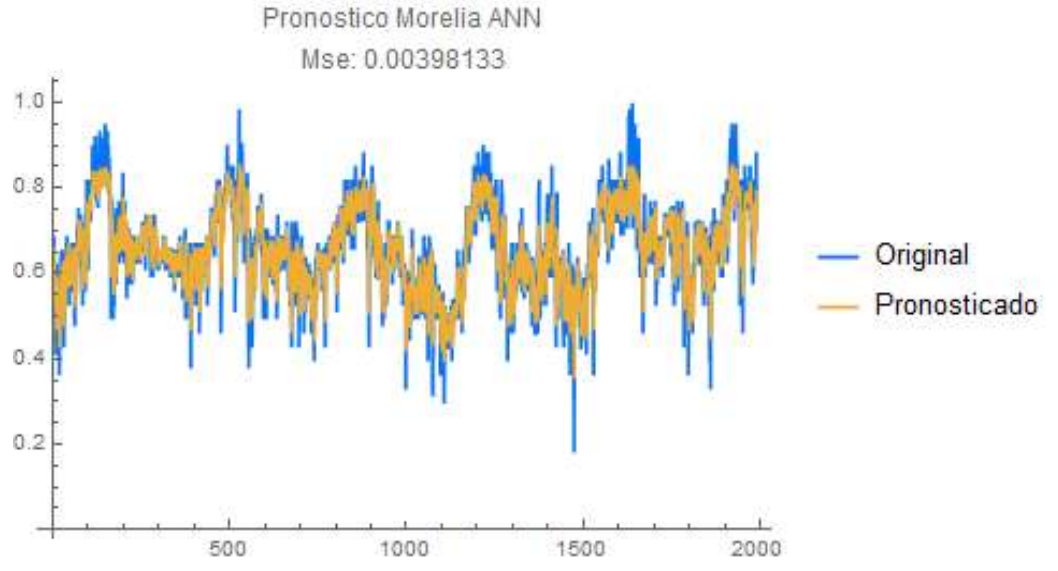

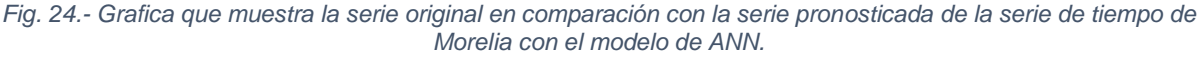

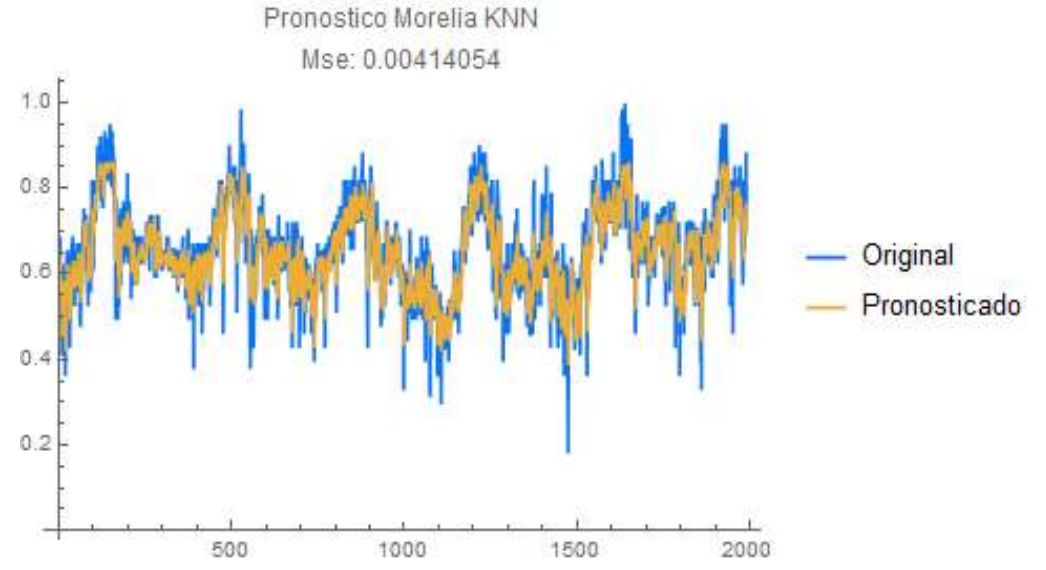

*Fig. 25.- Gráfica que muestra la serie original en comparación con la serie pronosticada de la serie de tiempo de Morelia con el modelo de KNN.*

Maestría en Infraestructura del Transporte

en la Rama de las Vías Terrestres Pronostico Morelia LinearRegression Mse: 0.0039157  $1.0$  $0.8$ Original  $0.6$ Pronosticado  $0.4$  $0.2$ 2000 500 1000 1500

*Fig. 26.- Grafica que muestra la serie original en comparación con la serie pronosticada de la serie de tiempo de Morelia con el modelo de Linear Regression.*

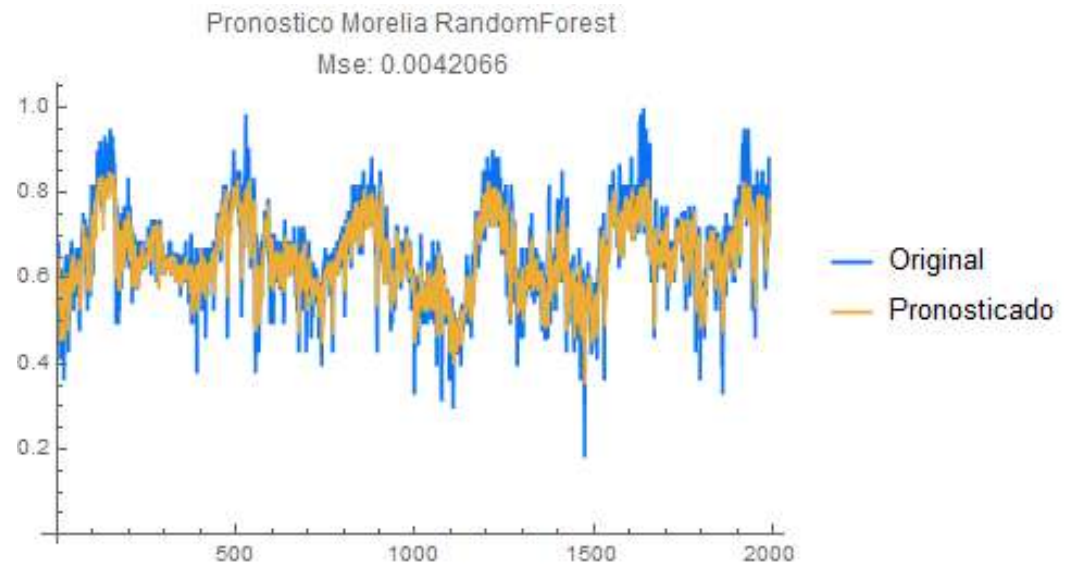

*Fig. 27.- Grafica que muestra la serie original en comparación con la serie pronosticada de la serie de tiempo de Morelia con el modelo de Random Forest.*

Como se muestran en la tabla 8 y 9 estos resultados fueron la prueba del pronosticador con los diferentes modelos a una misma serie de tiempo en donde resalta el mejor modelo para cada serie y tiempo con el mismo color de la tabla, en cada recorrido del modelo en Mathematica. En cada recorrido se ajustaba el modelo para mejorar el MSE, en todos los modelos la "W" representa el tamaño de ventana que se utilizó en la serie de tiempo, la "K" representa las diferentes iteraciones en cada modelo: en KNN representa el número de vecinos, en ANN representa la
profundidad que tendrá cada capa oculta, en Linear Regression representa la regla se utilizó y en Random Forest representa la cantidad de árboles que se utilizaron.

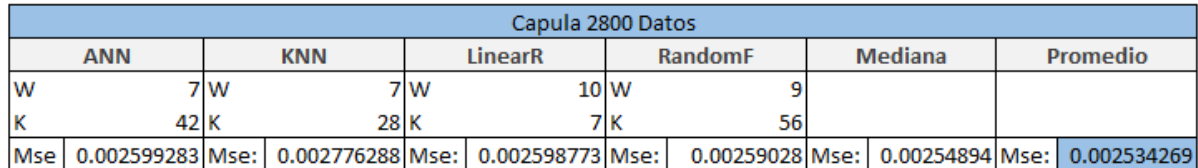

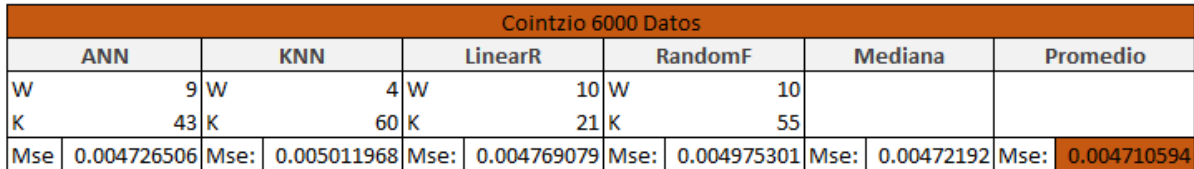

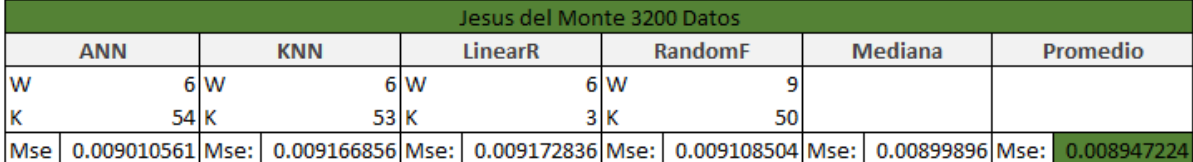

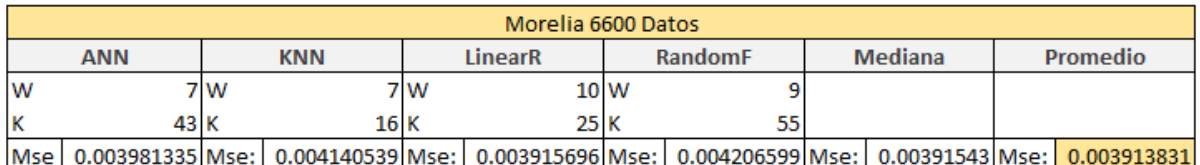

*Tabla 8.- Conjunto de tablas que muestras los resultados de los mejores recorridos en los pronósticos de cuatro estaciones y su error cuadrático medio(MSE), realizados en Mathematica.*

Una vez realizada las pruebas del pronosticador se empezó con las pruebas de reconstrucción para estas pruebas lo que se realizó fue implantar datos faltantes en una serie de tiempo completa con el 10%, 20% y 30% de datos faltantes en cada serie de tiempo y obteniendo el mejor MSE para verificar si la reconstrucción fue buena o mala.

Como se muestra en la figura 28 los resultados que se obtuvieron fueron buenos ya que en la serie artificial se ven todos los datos faltantes y se nota la diferencia que hay con la original, pero en el caso de la serie reconstruida se puede observar que esta sigue muy de cerca a la original demostrando que ahora podemos utilizar estos datos como una sustitución en donde no había un dato correcto.

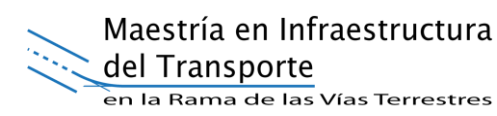

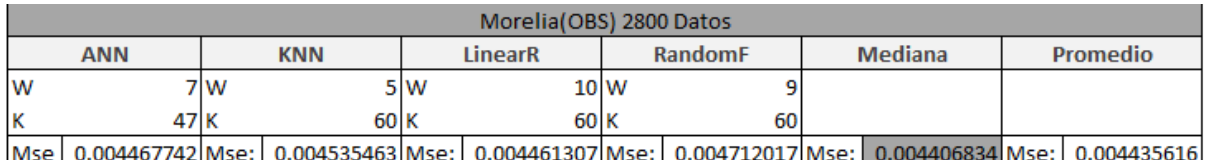

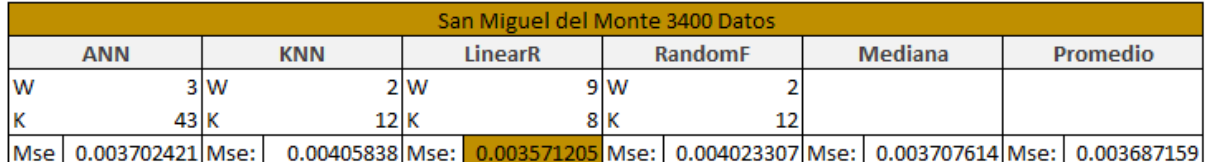

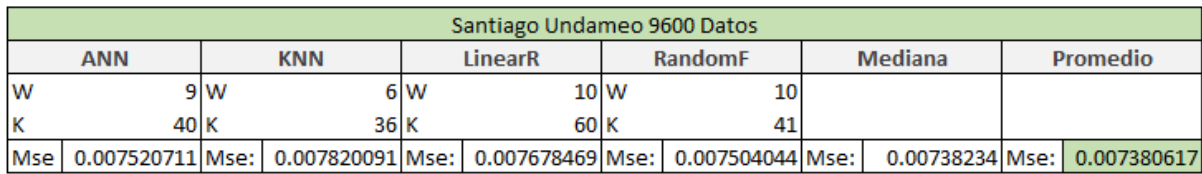

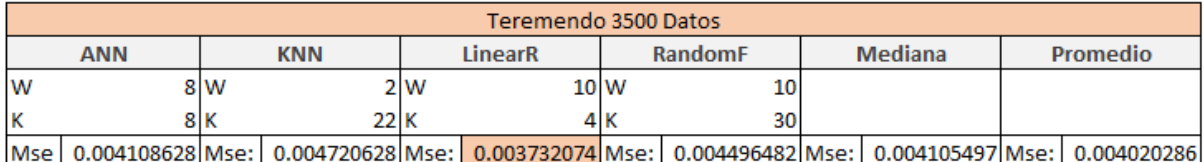

*Tabla 9.- Conjunto de tablas que muestras los resultados de los mejores recorridos en los pronósticos de cuatro estaciones y su error cuadrático medio(MSE), realizados en Mathematica.*

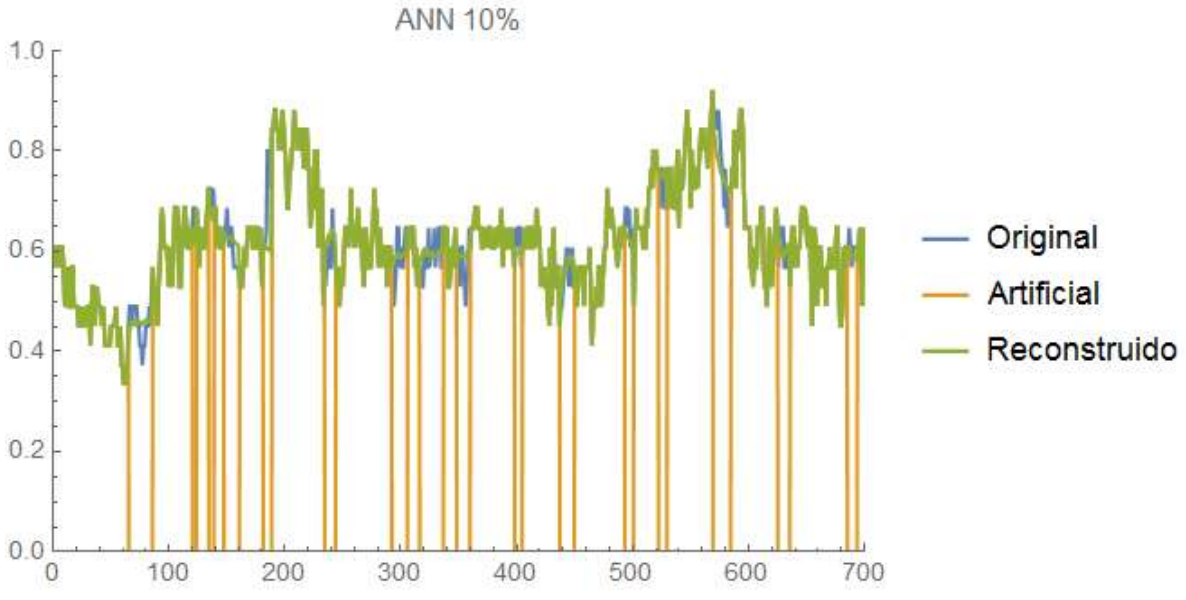

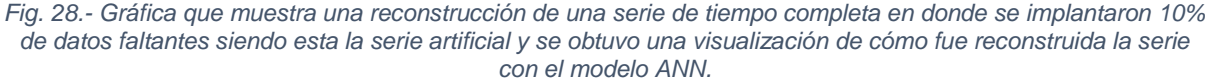

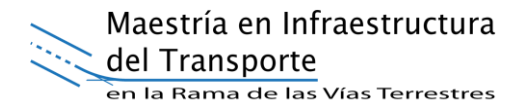

Por lo tanto, en series incompletas, como se muestran en las figuras de la 29 a la 32 se agregaron datos faltantes, además de una comparación con la misma serie original, validando los resultados con el error cuadrático medio (MSE). Gracias a los resultados obtenidos ahora podemos aplicar una reconstrucción a la serie de tiempo con la certeza de que los datos que se obtendrán serán consistentes.

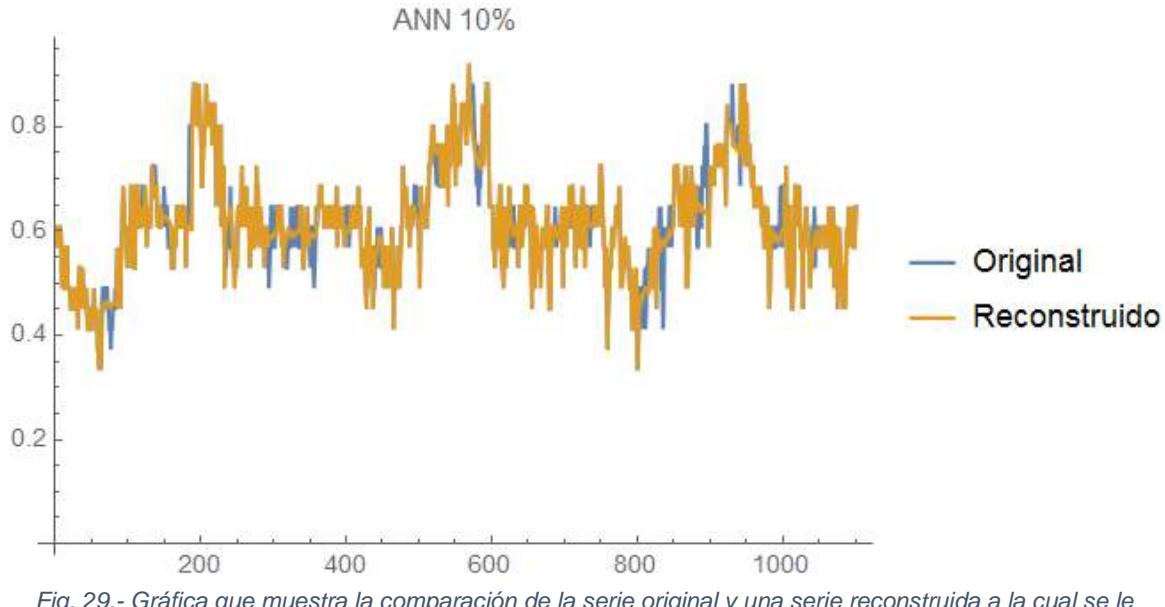

*Fig. 29.- Gráfica que muestra la comparación de la serie original y una serie reconstruida a la cual se le implantaron 10% de datos faltantes, con el modelo ANN.*

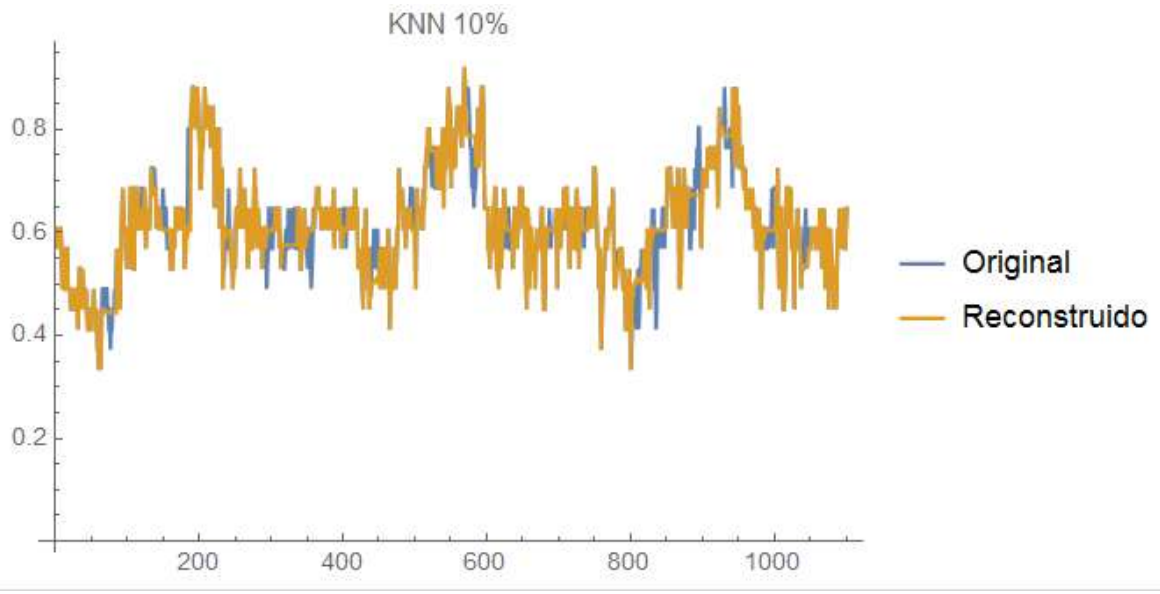

*Fig. 30.- Grafica que muestra la comparación de la serie original y una serie reconstruida a la cual se le implantaron 10% de datos faltantes, con el modelo ANN.*

Maestría en Infraestructura del Transporte en la Rama de las Vías Terrestres

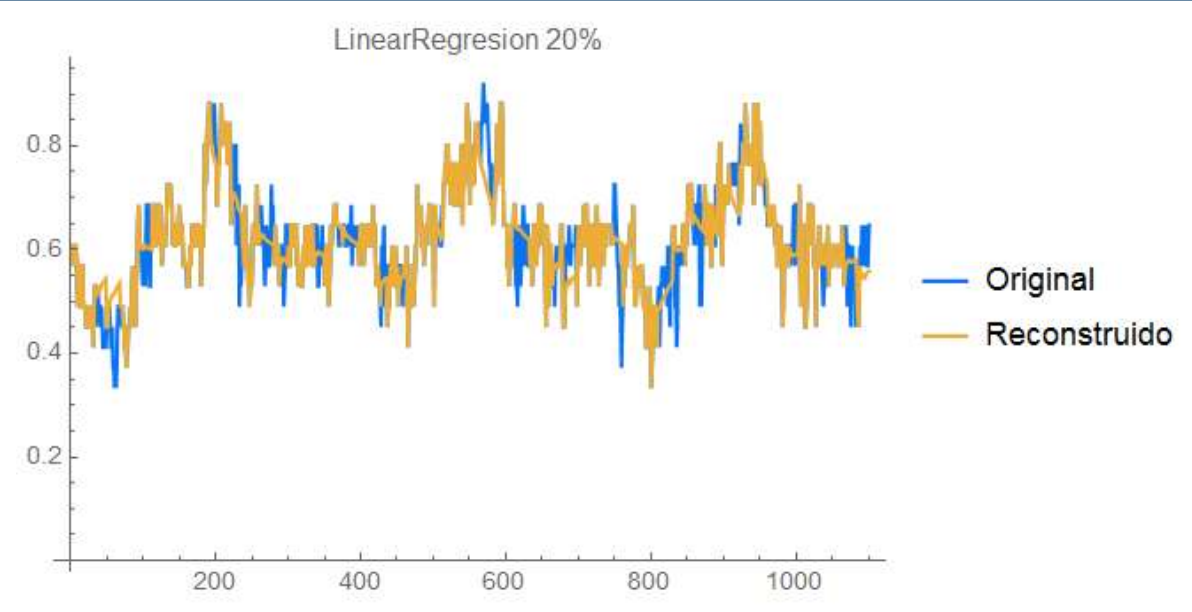

*Fig. 31.- Gráfica que muestra la comparación de la serie original y una serie reconstruida a la cual se le implantaron 20% de datos faltantes, con el modelo de Linear Regression.*

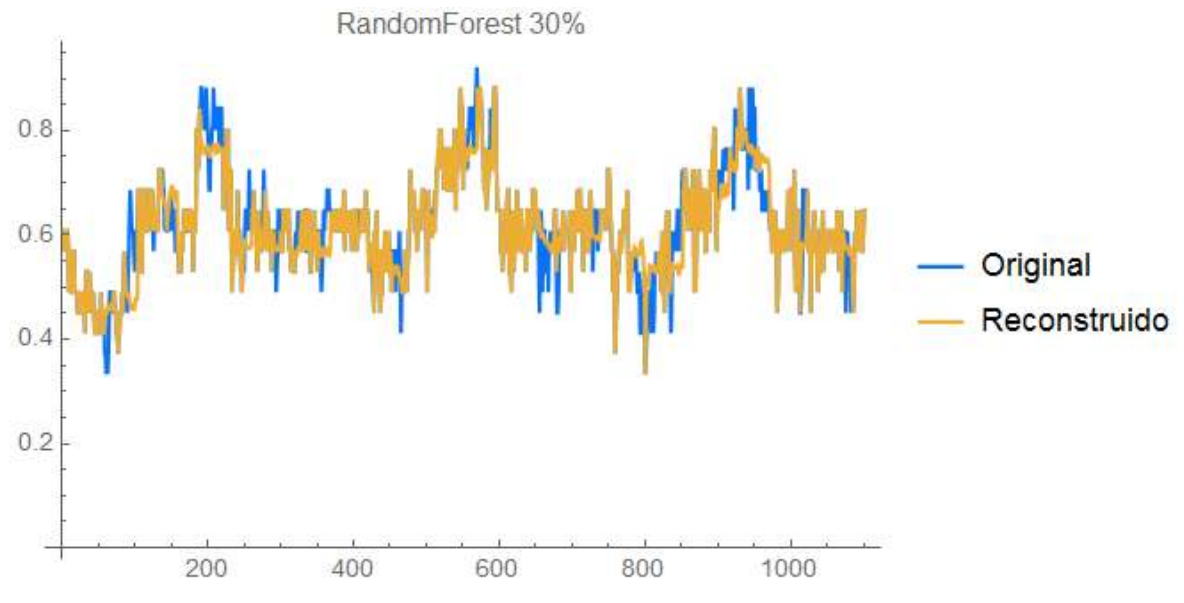

*Fig. 32.- Grafica que muestra la comparación de la serie original y una serie reconstruida a la cual se le implantaron 30% de datos faltantes, con el modelo Random Forest.*

Podemos observar que la diferencia de error entre los métodos no es muy significativa, por lo que el factor determinante para elegir el método a utilizar debe ser el costo máquina generado por cada uno al procesar las series de tiempo. Lo anterior atendiendo a que cualquiera de los métodos experimentados presenta resultados consistentes.

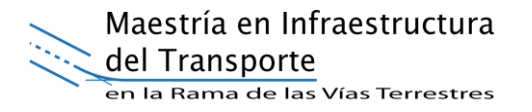

Se tomó la decisión de realizar la reconstrucción del total de las series utilizando el algoritmo de los K Vecinos más cercanos dada la cantidad de datos que contiene cada serie de tiempo, los resultados obtenidos y el costo máquina que genera.

Es importante recalcar que todos los procesos de reconstrucción fueron realizados en equipos de cómputo de alto rendimiento. En caso de no utilizar estos equipos, el costo máquina podrían haberse elevado exponencialmente, y tal vez la investigación no arrojaría resultados tan positivos.

#### **4.2.4 RECONSTRUCCIÓN "ARTESANAL"**

Recordemos que el método KNN trabaja a partir de diferentes ventanas (w). Al momento es imposible determinar cuál es la "w" que brinda la mejor reconstrucción. La medida numérica para conocer la eficiencia de la reconstrucción es el MSE, sin embargo, se realizaron experimentos en los que "w" va desde 2 hasta 500 y el MSE varía de 0.0012 hasta 0.0094. En todos los casos, el modelo tomará el mejor valor de "k".

Dichos experimentos reflejaron que cualquiera de las reconstrucciones podría ser válida si el criterio de selección fuera el MSE. Adicionalmente, los experimentos reflejaron que el comportamiento de las reconstrucciones, en las ventanas que van más allá de 250, siguen una tendencia lineal, por lo que, para las reconstrucciones finales, se utilizaron ventanas que van desde 5 hasta 250, con intervalos de 5 en 5.

Dados los resultados mostrados por el MSE, la selección de la mejor reconstrucción se realizará en función de su comportamiento, comparado con la serie de tiempo en los tramos que no presentan huecos.

En la tabla 11, se ejemplificará el caso con la estación 16232. En la siguiente tabla se presenta un resumen con los MSE y tiempos de reconstrucción para cada una de las ventanas.

Para tomar la decisión sobre la mejor reconstrucción se deben graficar todas las opciones de reconstrucción asociadas a cada tamaño de ventana. Para ejemplificar se toma la estación 16232 (Véase figura 33).

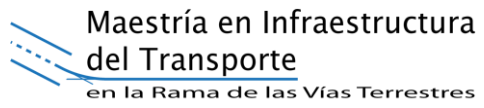

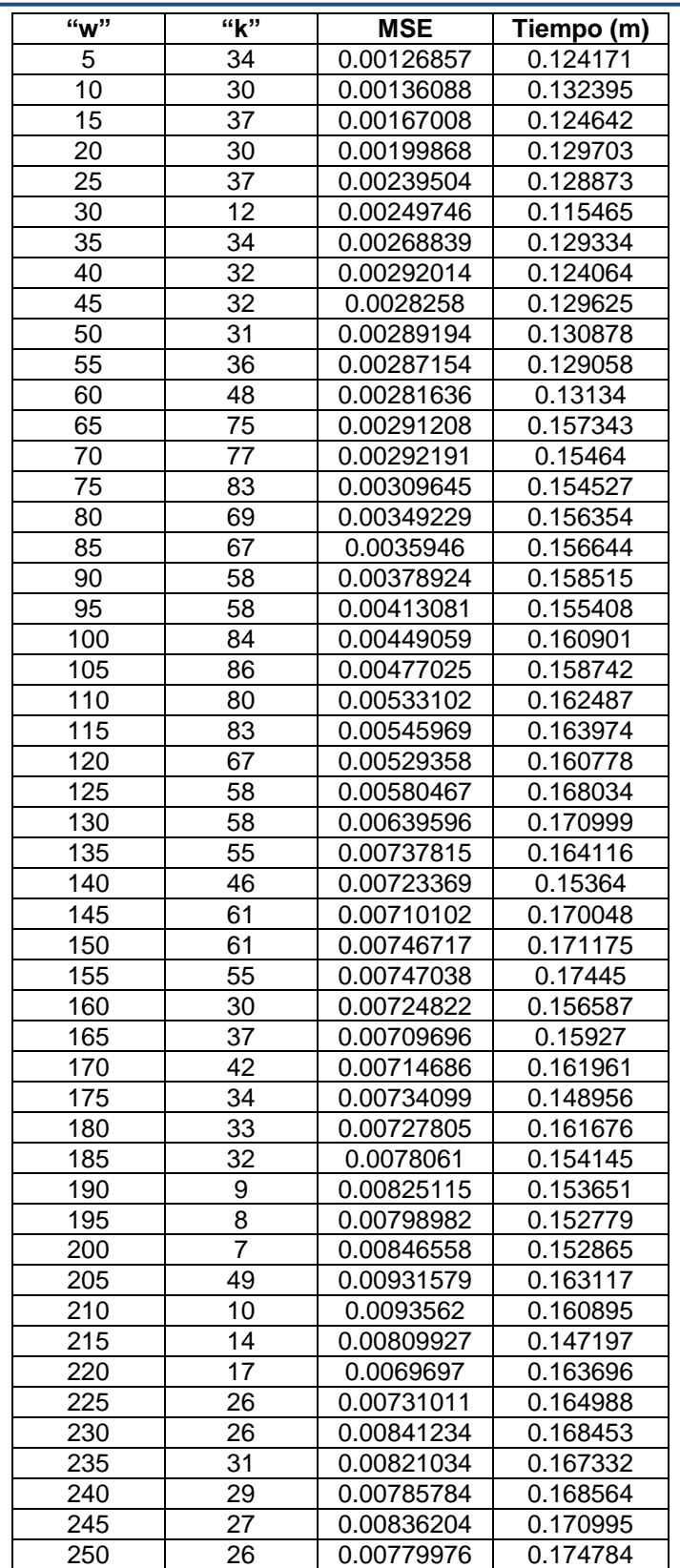

*Tabla 10.- Resultados de MSE y tiempo de reconstrucción para la estación 16232.*

Maestría en Infraestructura

del Transporte

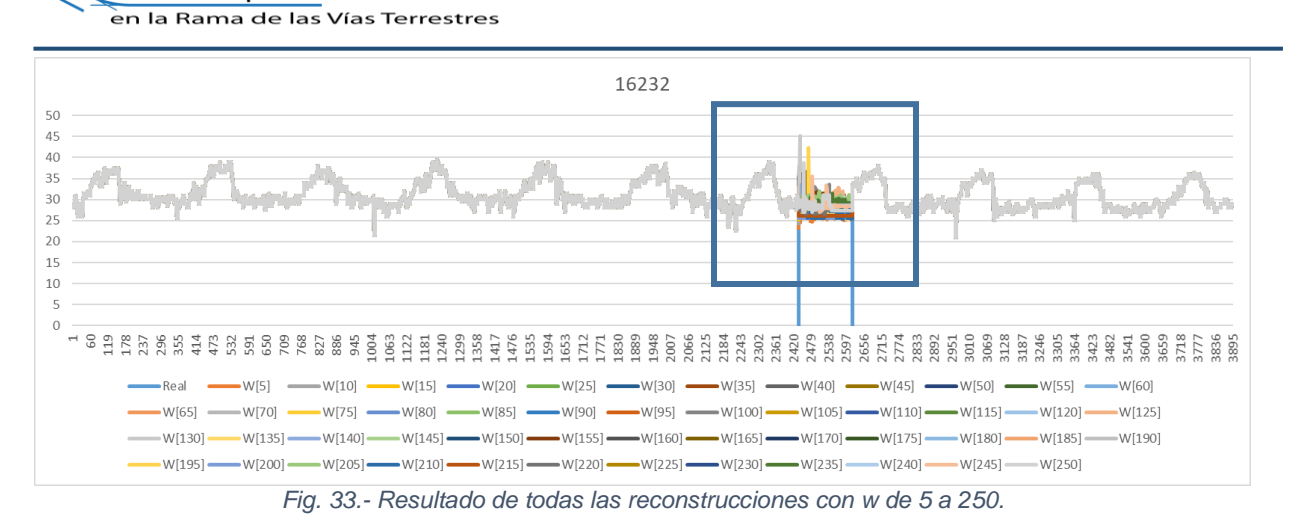

Para facilitar la elección, se hace un zoom en la zona donde se presentan los huecos (véase figura 34).

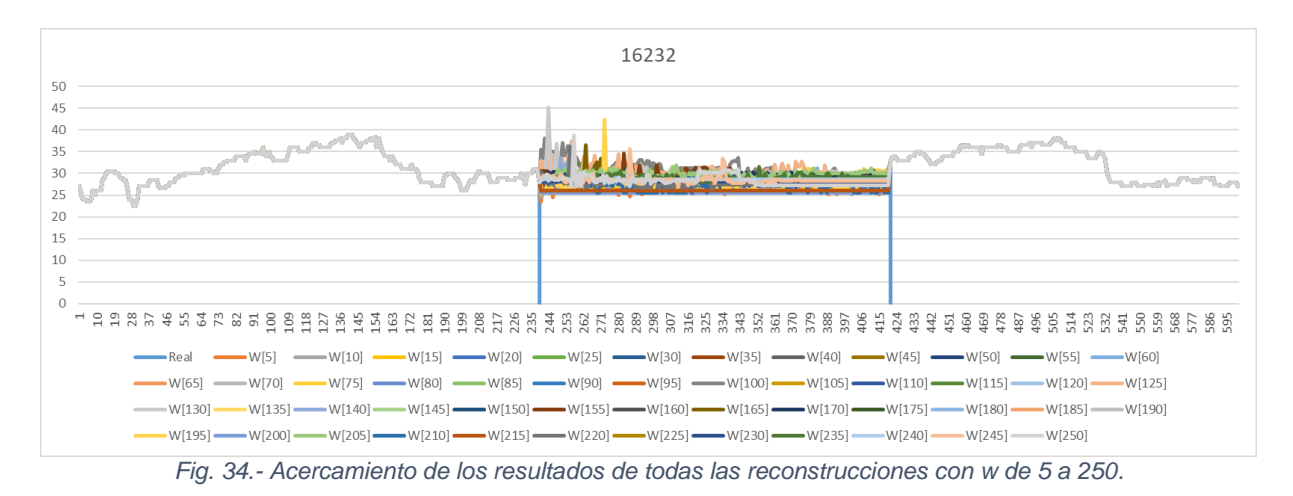

Si revisamos la tabla 11 podemos apreciar que la reconstrucción con ventana 5 es la que otorga el mínimo MSE, sin embargo, el comportamiento de la serie se muestra inconsistente en comparación con el resto de la serie (véase figura 35).

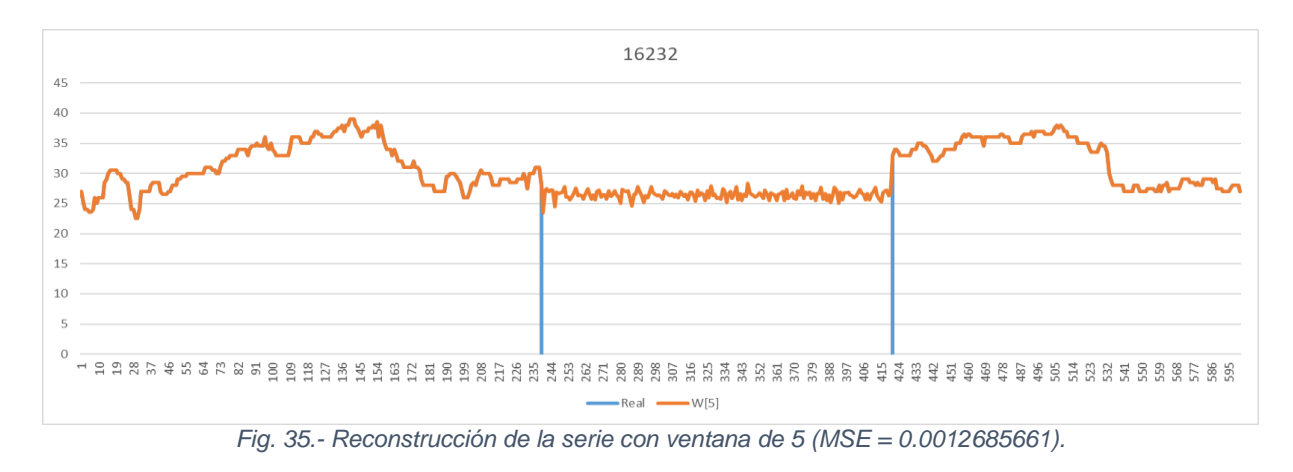

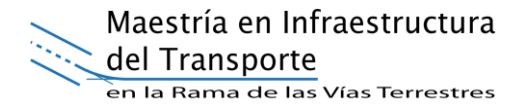

La reconstrucción con  $w = 5$  es la que presenta el menor MSE de todas, sin embargo, el comportamiento de los datos reconstruidos no es adecuado. En la figura 36 se muestra el resultado de la reconstrucción con ventana 30 para mostrar otro ejemplo.

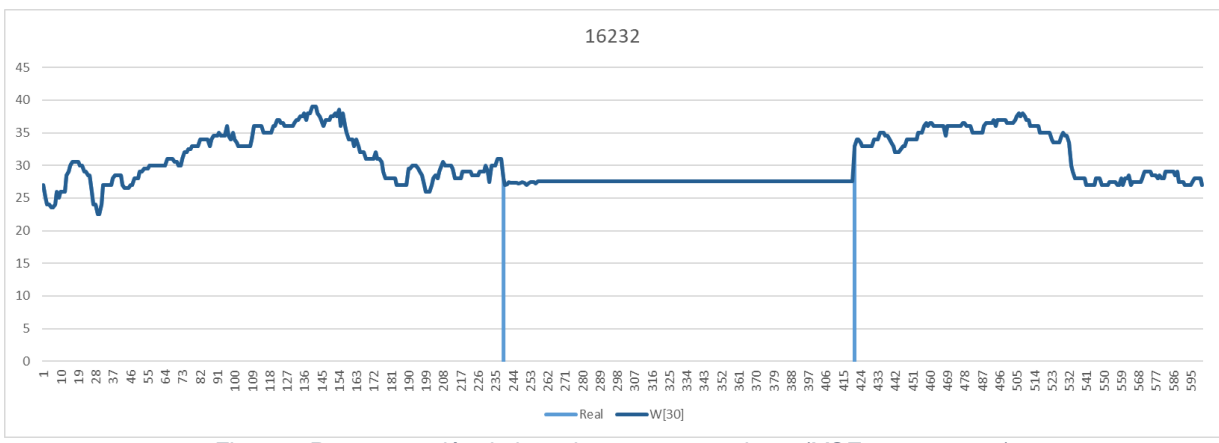

*Fig. 36.- Reconstrucción de la serie con ventana de 30 (MSE=0.00249746).*

Así, se analizan cada una de las reconstrucciones para determinar cuál es la mejor. En el caso de la estación 16232, la reconstrucción con ventana de 75 es la que presenta un comportamiento más consistente, con un MSE de 0.0030964545 (véase figura 37).

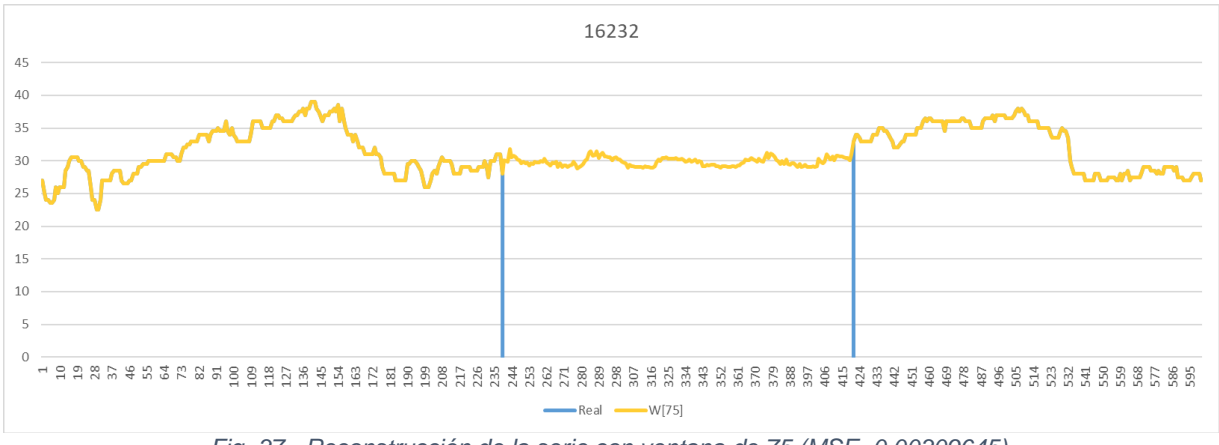

*Fig. 37.- Reconstrucción de la serie con ventana de 75 (MSE=0.00309645).*

Siguiendo este procedimiento se reconstruyen todas las estaciones que requieran dicho proceso.

En conclusión, la reconstrucción de series de tiempo, permitió elevar el porcentaje de estaciones para análisis de un 8% a un 51%, siendo en total, 119 estaciones de 233 existentes en el estado de Michoacán. En los mapas de la figura 38 se puede

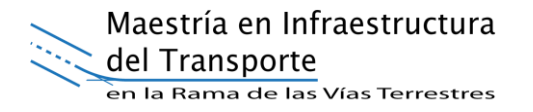

apreciar la ventaja de la aplicación de las técnicas de reconstrucción trabajadas. En el mapa (a) se tienen las estaciones que cumplen por actualidad de información sin datos faltantes, el mapa (b) adiciona las estaciones recuperadas gracias al proceso de reconstrucción y finalmente el mapa (c) integra el total de estaciones incluyendo aquellas utilizadas gracias a su posición geográfica.

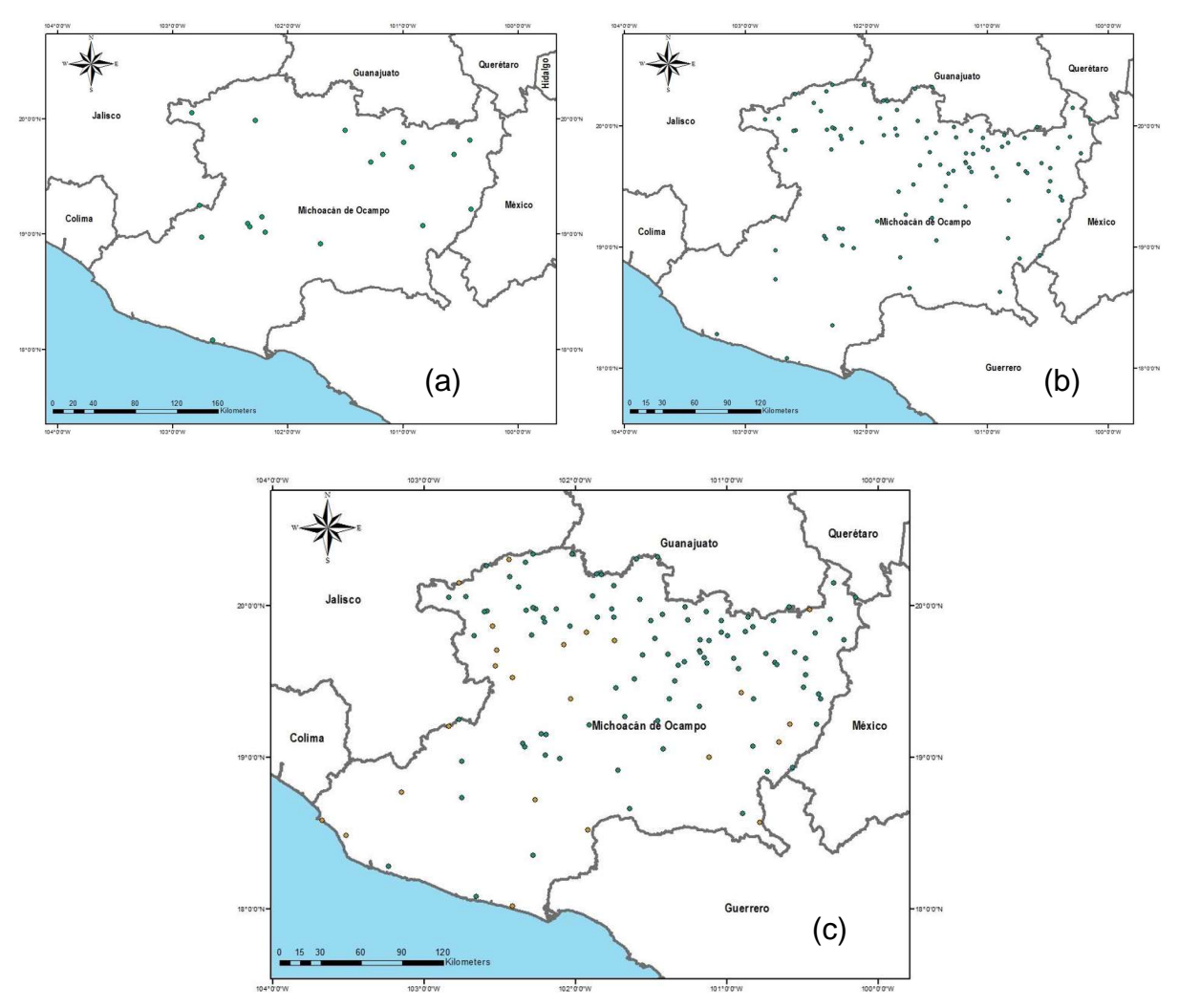

*Fig. 38.- Comparación de selección de estaciones climáticas aplicando filtros y reconstrucción.*

De igual forma, se realizó el primer análisis considerando utilizar el registro histórico de 5 años de datos continuos. En los mapas de la figura 39 se aprecia la diferencia entre el número de estaciones válidas para uno y otro. Agregando que en el segundo análisis se incrementó 5 años el periodo de análisis.

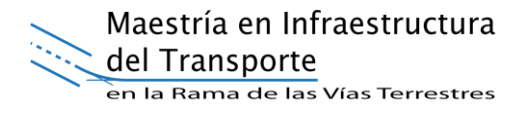

El análisis de 5 años se realizó con 82 estaciones, mientras que el de 10 años aplicando técnicas de reconstrucción se logró con 119.

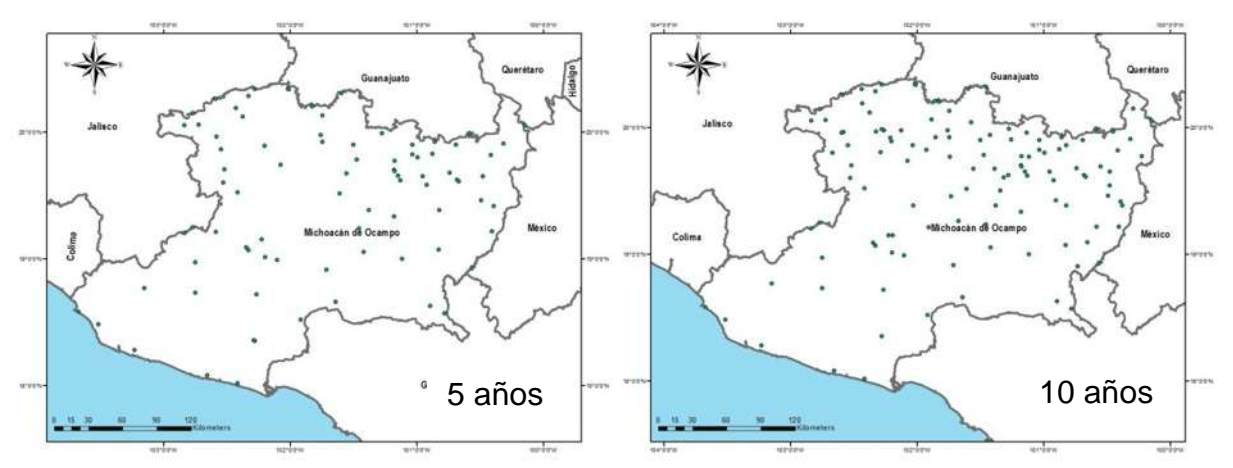

*Fig. 39.- Comparativa de estaciones válidas para el criterio de 5 años y el de 10 años.*

#### **4.3 ESTIMACIÓN DEL GRADO PG-TEMP.**

Para estimar el grado PG aplicamos la fórmulas (4) y (5).

Modelo para alta temperatura con 98% de confiabilidad [3].

$$
T_{pav} = 54.32 + 0.78T_{air} - 0.0025Lat^2 - 15.14log_{10}(H + 25) + z(9 + 0.61(\sigma_{air})^2)^{1/2}
$$
 (4)

Dónde:

 $T_{\text{pav}}$  = Temperatura alta del pavimento asfáltico bajo la superficie.  $\text{°C}$ .

- $T_{air}$  = Promedio de los 7 días con temperaturas altas registradas en el ambiente durante el periodo de análisis, °C.
- Lat  $=$  Latitud de la estación, grados.
- $H =$  Profundidad desde la superficie, mm.
- $\sigma_{air}$  = Desviación Estándar del promedio de los 7 días con temperaturas altas, °C.
- $z =$  Distribución Normal,  $z = 2.055$  para un 98% de confiabilidad.

Modelo para baja temperatura con 98% de confiabilidad [3]

$$
T_{pav} = -1.56 + 0.72T_{air} - 0.004Lat^2 + 6.26\log_{10}(H + 25) - z(4.4 + 0.52(\sigma_{air})^2)^{1/2}
$$
 (5)

Dónde:

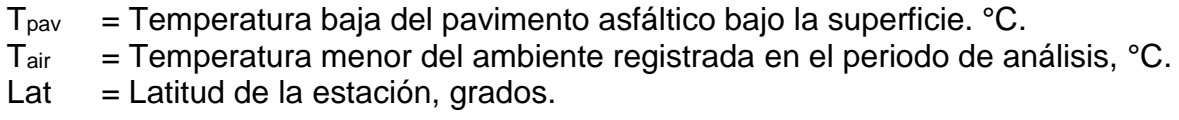

 $H =$  Profundidad desde la superficie, mm.

- $\sigma_{\text{air}}$  = Desviación Estándar del promedio de los 7 días con temperaturas altas, °C.
- $z =$  Distribución Normal,  $z = 2.055$  para un 98% de confiabilidad.

Analizando los parámetros necesarios para aplicación de la fórmula observamos que es necesario calcular el promedio más alto de 7 días consecutivos dentro del periodo de registro de los datos. Adicionalmente, se requiere extraer esos 7 valores de temperatura y calcularles la desviación estándar.

Para obtener los valores mencionados, se programó un código que permite realizar los cálculos de manera automática y nos muestra los resultados en un archivo de texto como el que se muestra en la figura 40.

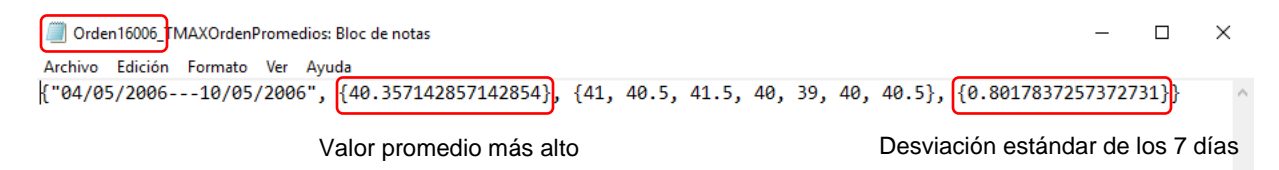

*Fig. 40.- Archivo que muestra los 7 días con el promedio más elevado y su desviación estándar.*

Como resultado, se agruparon todos los parámetros necesarios para calcular el grado PG en la tabla 11 para cada una de las 119 estaciones que forman parte del análisis.

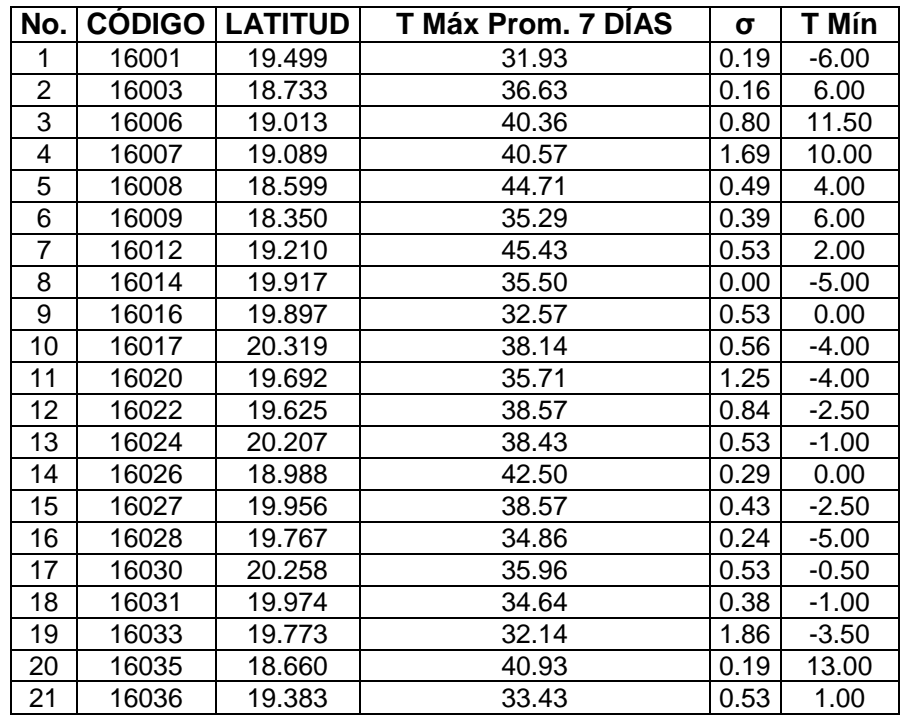

Maestría en Infraestructura

del Transporte<br>en la Rama de las Vías Terrestres

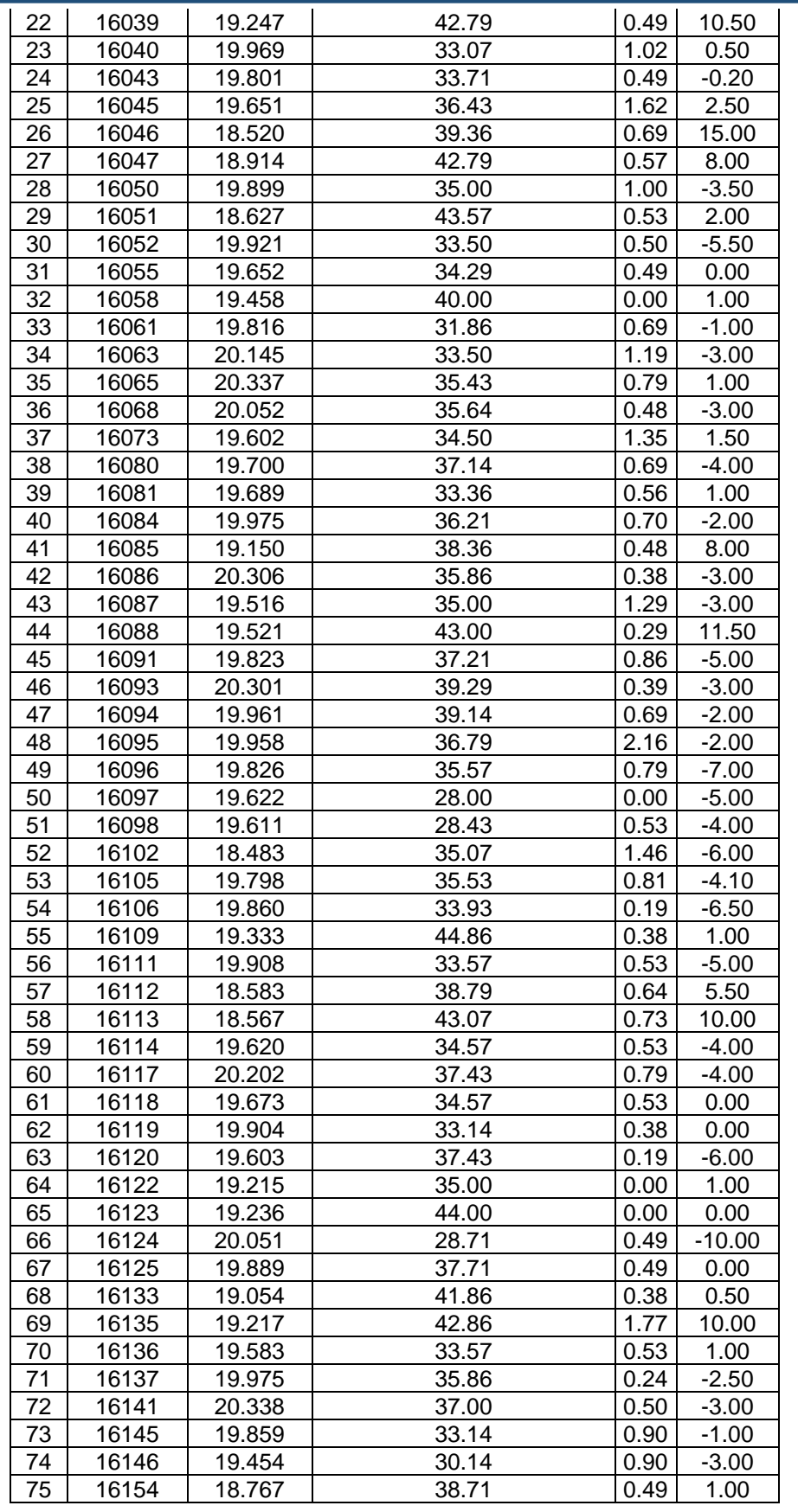

Maestría en Infraestructura

del Transporte<br>en la Rama de las Vías Terrestres

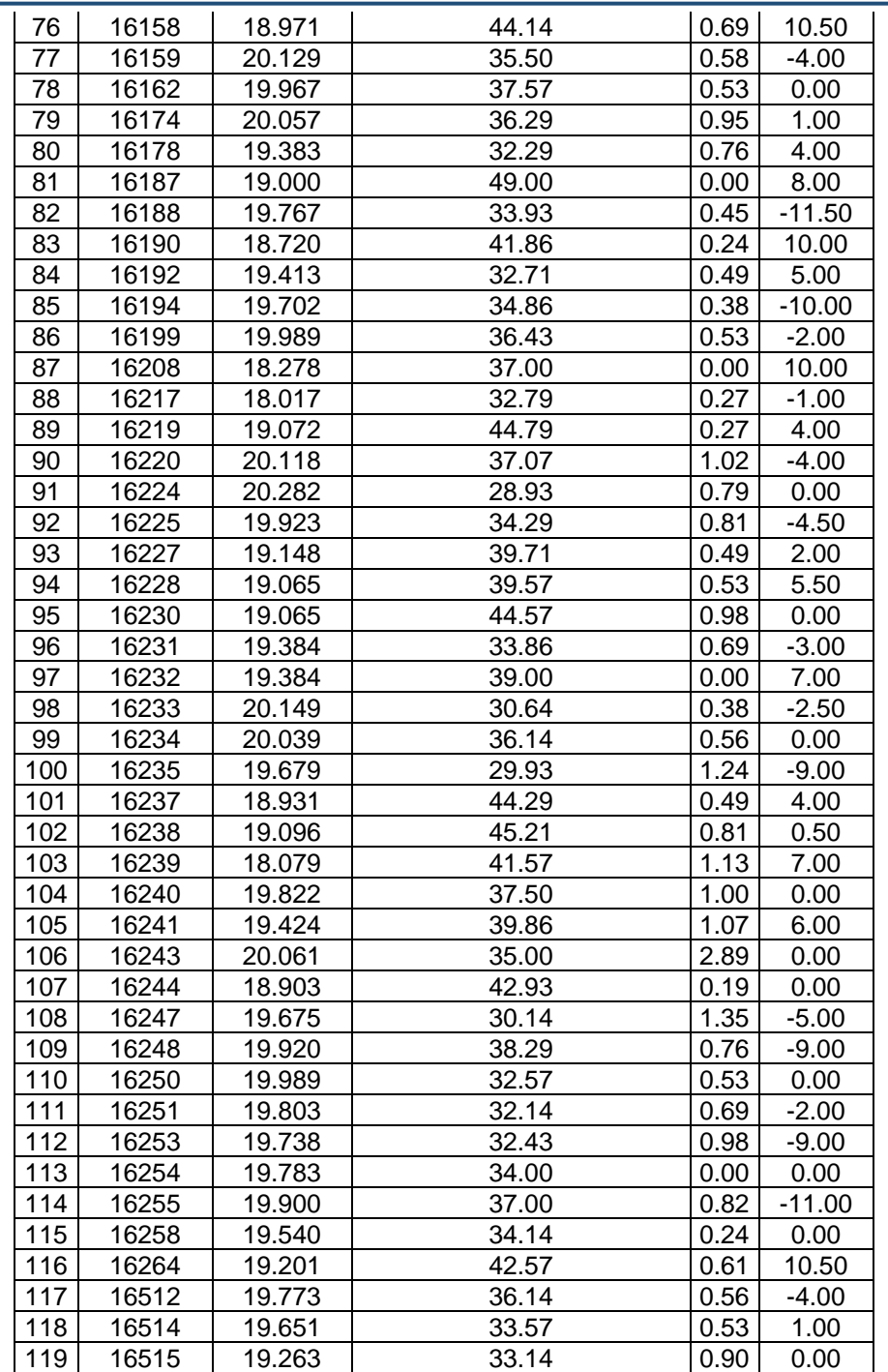

*Tabla 11.- Valores necesarios para aplicar la fórmula del Grado PG de todas las estaciones climatológicas seleccionadas para el análisis del mapa.*

Ejemplo, para aplicar la fórmula del modelo de alta temperatura para la estación 16006, se tienen los siguientes parámetros:

 $T_{\text{pav}}$  = Temperatura alta del pavimento asfáltico bajo la superficie.  $\text{°C}$ .

 $T_{\text{air}}$  = 40.36 °C.

Lat = Para la estación 16006, 19.013°.

Maestría en Infraestructura del Transporte en la Rama de las Vías Terrestres

 $H = 20$  mm.  $\sigma_{\text{air}} = 0.80$ .  $z = 2.055$  para un 98% de confiabilidad.

Aplicando la fórmula (4):

$$
T_{pav} = 54.32 + 0.78T_{air} - 0.0025Lat^{2} - 15.14log_{10}(H + 25) + z(9 + 0.61(\sigma_{air})^{2})^{1/2}
$$
  
\n
$$
T_{pav} = 54.32 + 0.78(40.36) - 0.0025(19.013)^{2} - 15.14log_{10}(20 + 25) + 2.055(9 + 0.61(0.80)^{2})^{1/2}
$$
  
\n
$$
T_{pav} = 66.163 \text{ °C}.
$$

Para el modelo de baja temperatura tenemos los siguientes datos, correspondientes a la misma estación:

 $T_{\text{pav}}$  = Temperatura baja del pavimento asfáltico bajo la superficie. °C.  $T_{air}$  = 11.5 °C. Lat = Para la estación 16006, 19.013°.  $H = 20$  mm.  $\sigma_{\text{air}} = 0.80$ .  $z = 2.055$  para un 98% de confiabilidad.

Aplicando la fórmula (5):

$$
T_{pav} = -1.56 + 0.72T_{air} - 0.004Lat^2 + 6.26log_{10}(H + 25) - z(4.4 + 0.52(\sigma_{air})^2)^{1/2}
$$
  
\n
$$
T_{pav} = -1.56 + 0.72(11.5) - 0.004(19.013)^2 + 6.26log_{10}(20 + 25) - 2.055(4.4 + 0.52(0.80)^2)^{1/2}
$$

$$
T_{pav} = 11.152 \, \text{°C}.
$$

El resultado de la estimación del grado PG para la estación 16006 es de 66.163 °C en la parte alta y de 11.152 °C en la parte baja. De acuerdo con la clasificación para los cementos asfálticos por grado PG, corresponde clasificar el necesario en esta estación como PG 70 en la parte alta. En la parte baja, a pesar de que el resultado indica que se debería usar un PG 8, para nuestro caso se ajustará al mínimo que se produce en las refinerías del país, que en la parte baja se clasifica como PG -16.

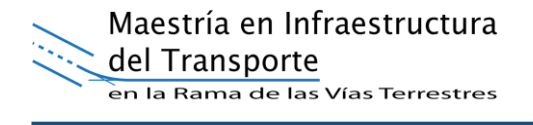

Por lo tanto, para los datos de la estación climática 16006, sería necesario utilizar por temperatura, un asfalto que cumpla las características de calidad de un PG 70-16.

De esta manera se realiza el cálculo para cada una de las estaciones climáticas con las que se trabajará, de acuerdo con el apartado 4.2. Los resultados se muestran en la tabla 12.

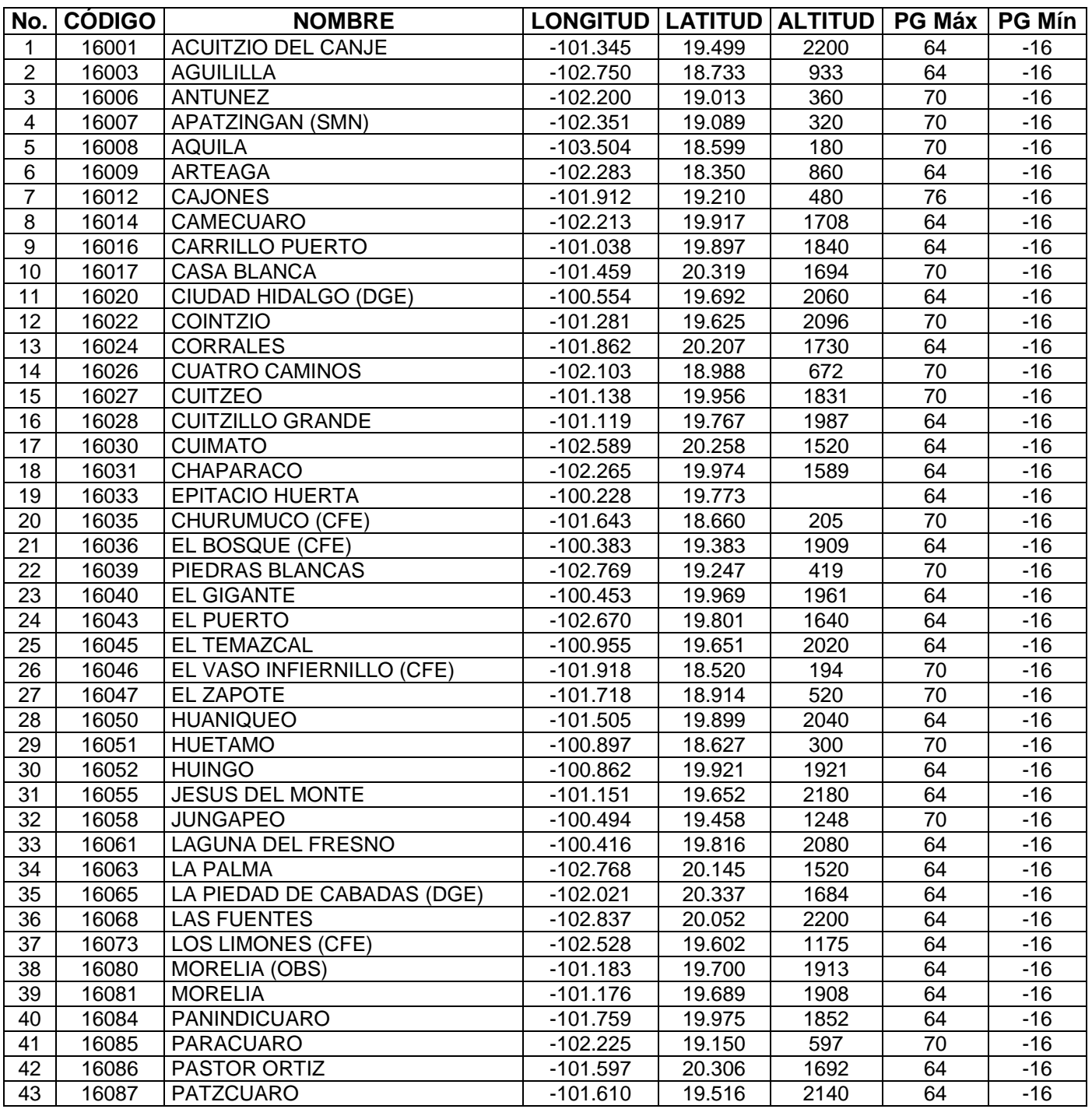

## Maestría en Infraestructura

del Transporte<br>en la Rama de las Vías Terrestres

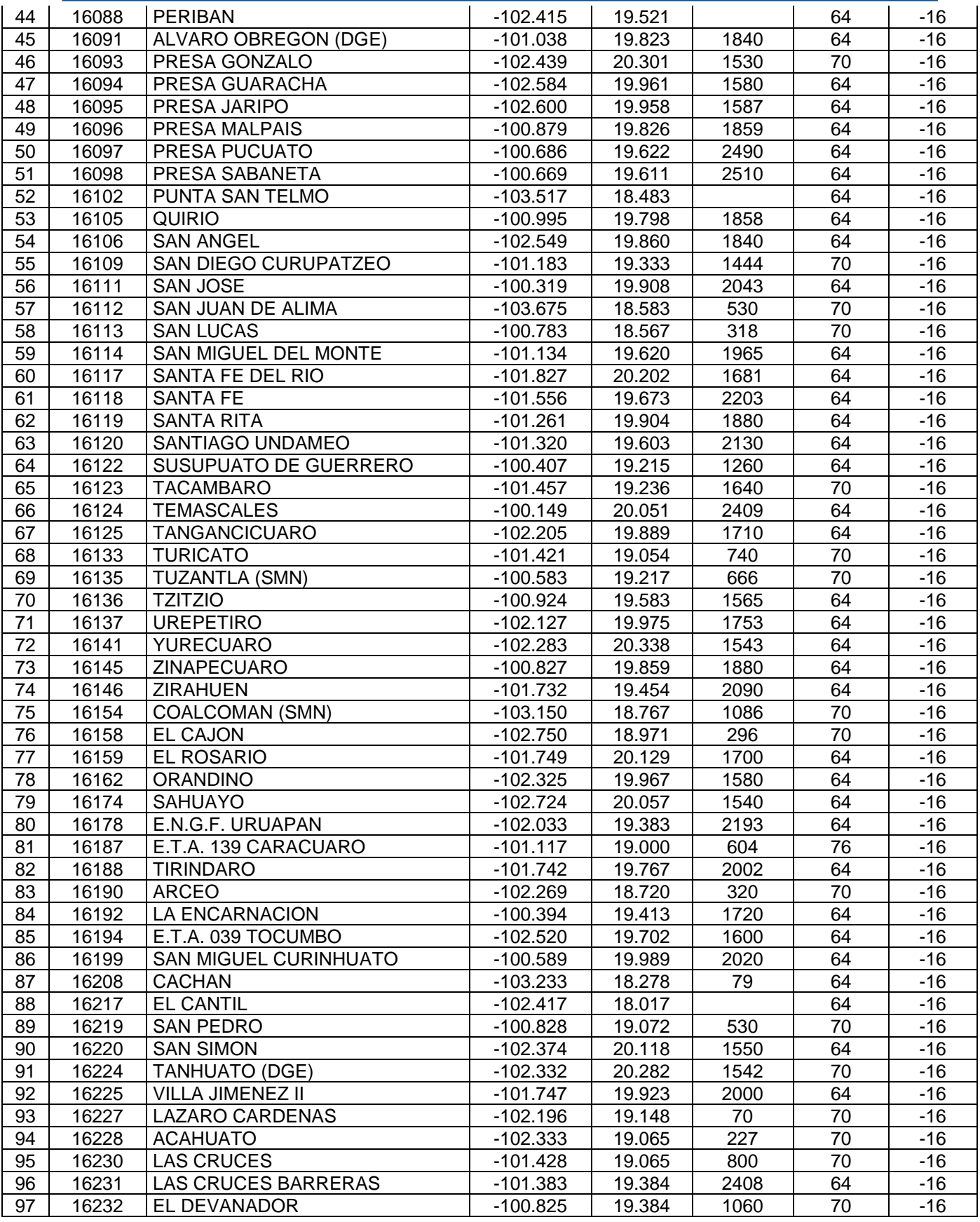

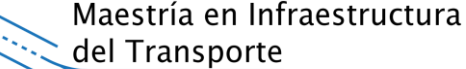

en la Rama de las Vías Terrestres

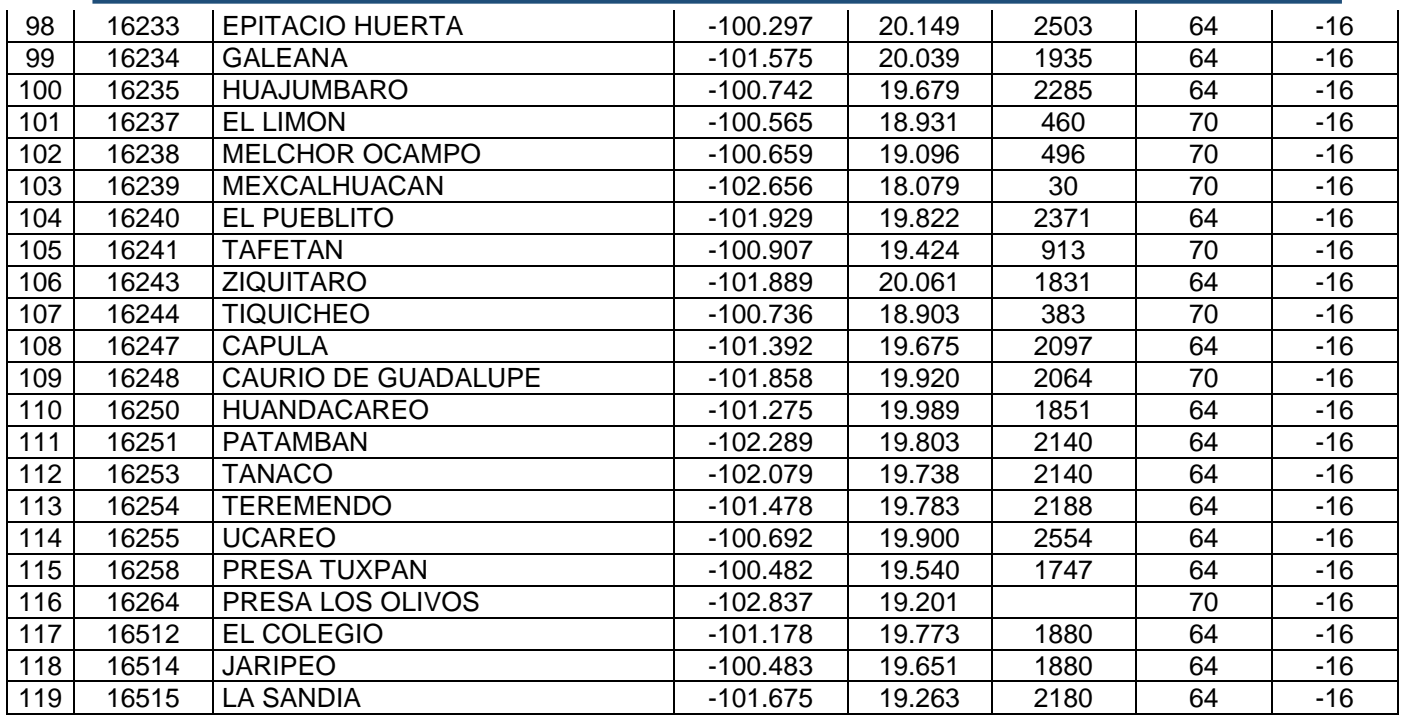

*Tabla 12.- Valores de PG Máx y PG Mín para cada estación climatológica utilizada para el análisis del mapa.*

De acuerdo con los resultados mostrados en la tabla 12, las estaciones analizadas demuestran que, en 80 de ellas, se requiere un asfalto PG 64-16, en 37 un PG 70-16 y en 2 de ellas un PG 76-22 (véase gráfica de la figura 41).

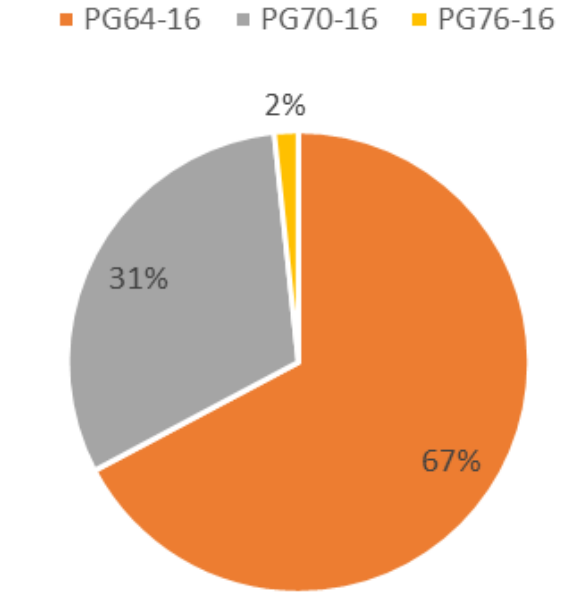

*Fig. 41.- Distribución de los resultados obtenidos para PG Máx.*

### **4.4 REPRESENTACIÓN GEOESPACIAL DEL PG-TEMP**

Para representar los resultados de la sección 4.3 es necesario utilizar la tabla 13. Dicha tabla contiene los atributos necesarios para representar puntualmente el resultado de cada una de las estaciones en un SIG, que son código de estación, coordenadas geográficas, y el valor asociado de PG Máx y PG Mín (véase figura 42).

Para aplicar las técnicas de interpolación mencionadas en el apartado 2.2.4 se utilizó la herramienta ArcMap. Dicha herramienta trabaja a partir de los atributos de la tabla 13. Los puntos representados espacialmente tienen asociado un valor de grado PG. Este valor es el que se interpola para determinar los alcances que tendrá cada uno de los tipos de asfalto.

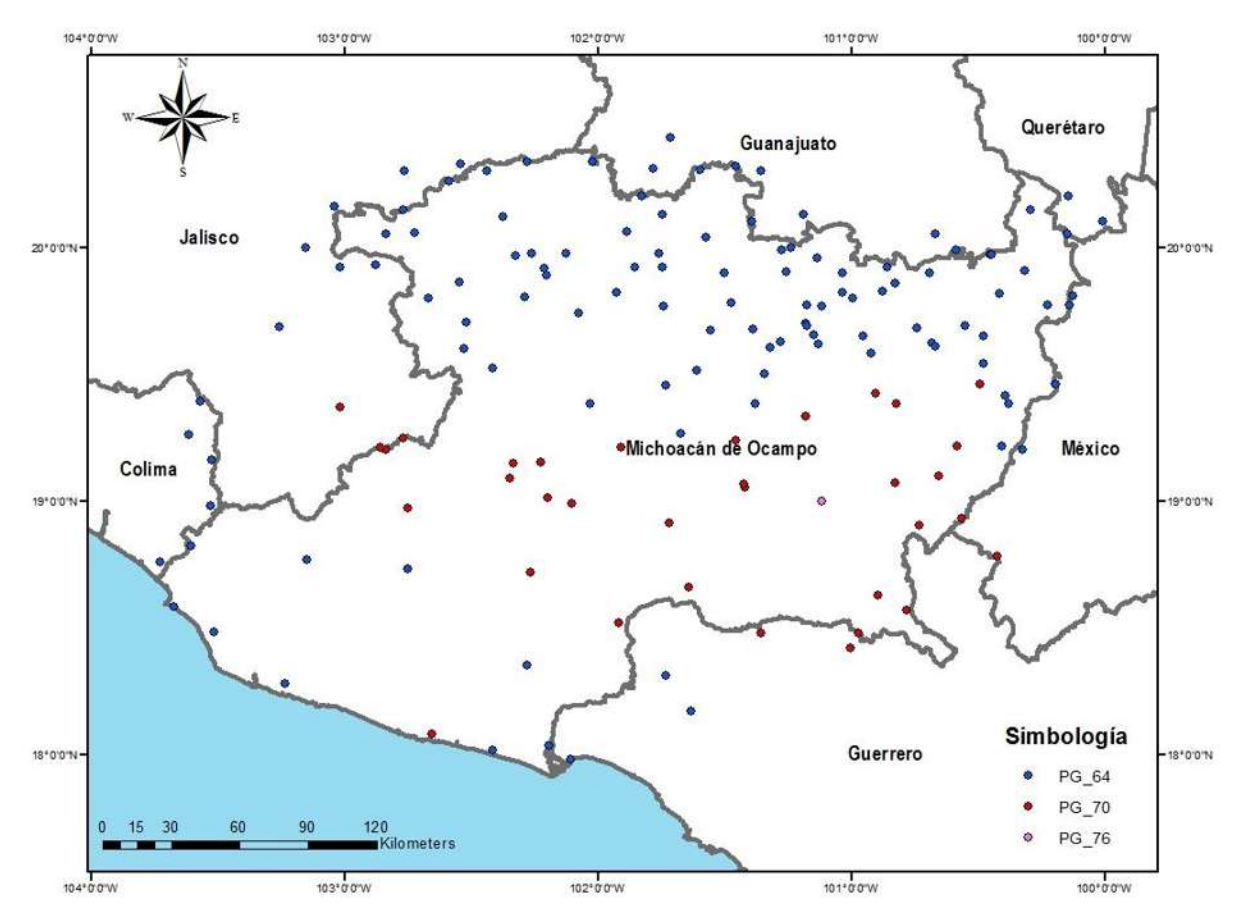

*Fig. 42.- Representación de las estaciones climatológicas según los resultados de la tabla 13.*

Para aplicar las técnicas de interpolación se requiere utilizar algunas estaciones por fuera de la zona de estudio para que los resultados puedan abarcar la totalidad de la

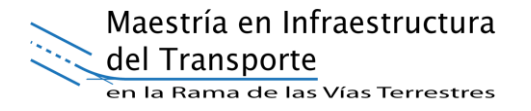

zona de análisis. A continuación, en los mapas de la figura 43 presentamos el resultado de los Polígonos de Thiessen aplicados para ambos análisis (5 y 10 años de registros históricos).

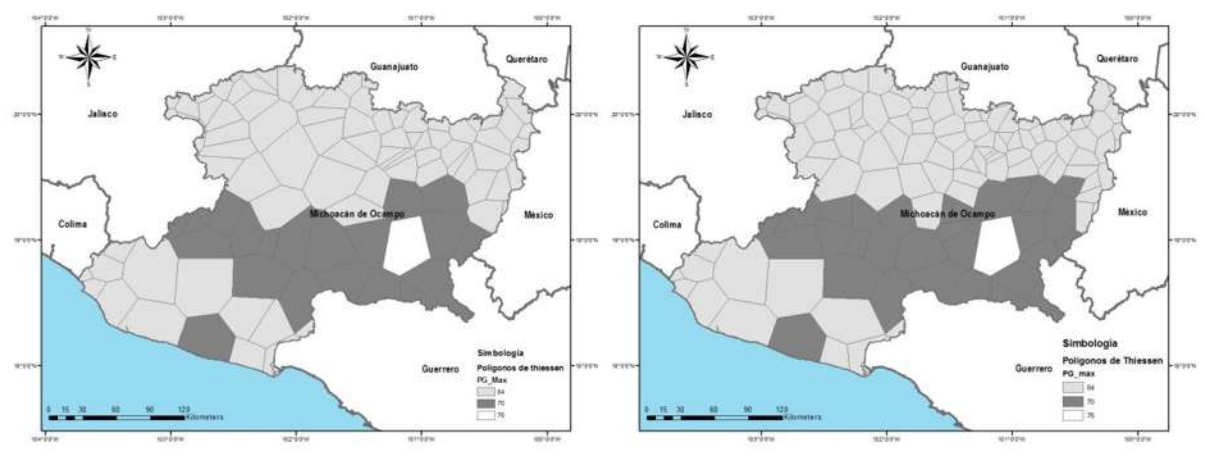

*Fig. 43.- Proceso de interpolación mediante Polígonos de Thiessen para ambos análisis.*

El proceso de interpolación IDW para ambos análisis se plasma en la figura 44.

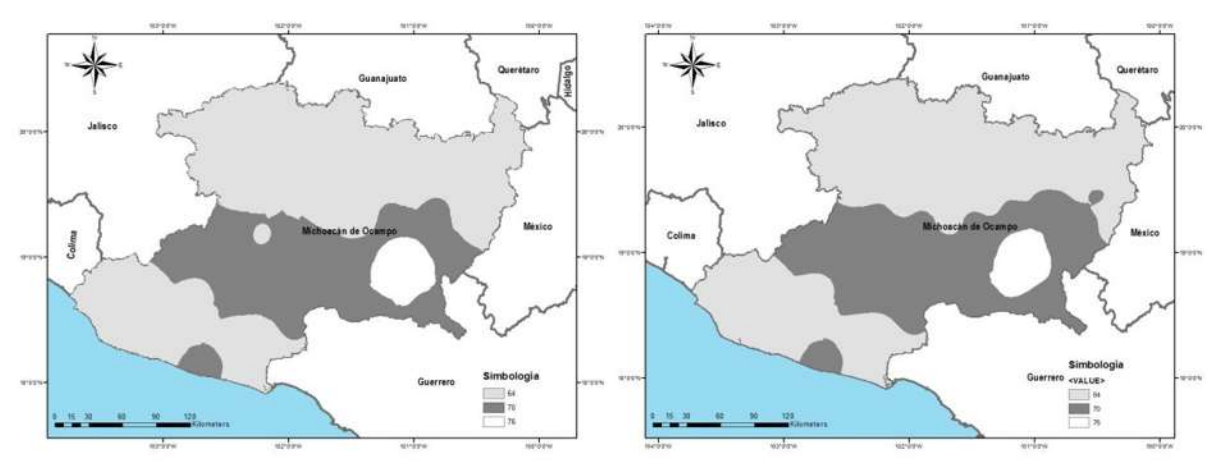

*Fig. 44.- Proceso de interpolación IDW para ambos análisis.*

Analizando los mapas anteriores se puede apreciar cierta tendencia para determinar los límites entre la aplicación de un tipo de asfalto y otro. Estos mapas sirven como base para la determinación del último paso de la metodología, la calibración topográfica.

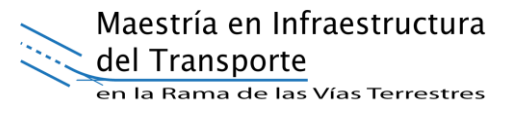

## **4.5 CALIBRACIÓN TOPOGRAFÍA – TEMPERATURA.**

Como se menciona en la sección 3.5 requerimos el modelo digital de elevaciones en formato shape. El archivo para la zona de estudio se obtiene de manera gratuita del portal del INEGI en la siguiente dirección:

[http://www.beta.inegi.org.mx/temas/mapas/relieve/continental/.](http://www.beta.inegi.org.mx/temas/mapas/relieve/continental/)

Se realizó la calibración basada en la topografía de la zona de estudio a través de las curvas de nivel. La técnica de obtención de curvas de nivel es a través de programa ArcMap. Este procedimiento es un poco complicado dadas las caracteristicas topográficas de la zona de estudio.

Para iniciar el proceso se deben obtener las curvas de nivel cuidando el espaciamiento que tendrán entre ellas. A continuación se muestran las curvas de nivel en la zona de estudio a cada 100 metros (vease figura 45). Es necesario facilitar la visualización de las curvas de nivel, dada la orografía del estado de Michoacán, se simplifica el trabajo utilizando un espaciamiento a cada 500 metros (véase figura 45).

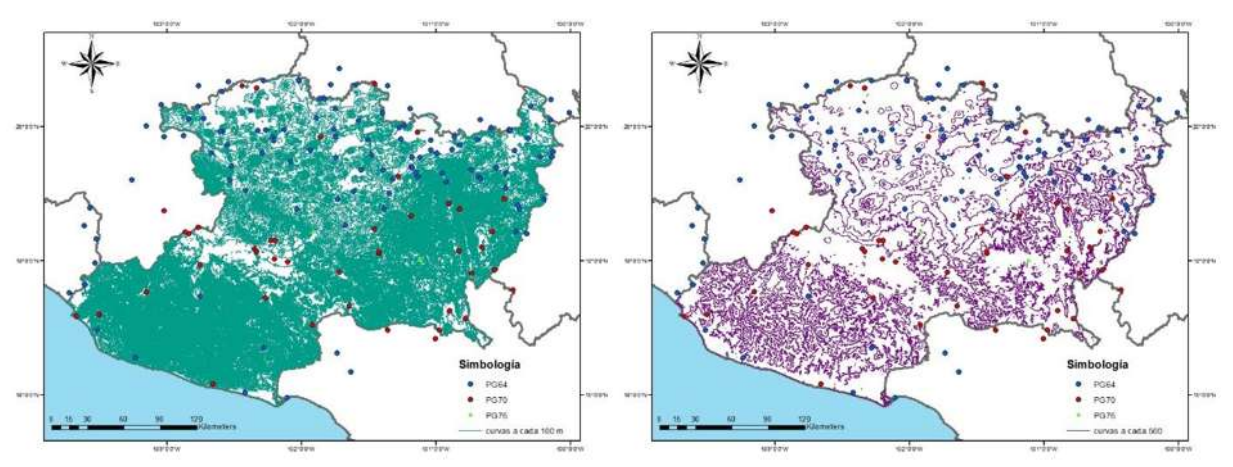

*Fig. 45.- Curvas de nivel a cada 100 y 500 metros respectivamente.*

Para lograr una calibración acertada, se observan a detalle cuales son las curvas de nivel con las cuales se pueden delimitar las líneas de transición entre una zona y otra. En el caso de nuestro trabajo, dadas las aproximaciones otorgadas por los métodos de interpolación, se aprecian claramente 3 zonas.

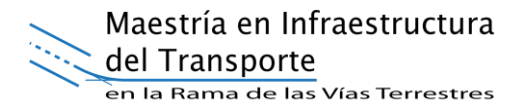

Se considera, dadas las condiciones propias del trabajo, que las líneas límite tienen una tendencia a delimitar las zonas de oeste a este. En la zona superior, gracias a la aproximación de la interpolación IDW se puede identificar que la curva de nivel 1500 msnm es que cumple las condiciones descritas en el apartado 3.5 para delimitar la aplicación de un tipo de cemento asfáltico. Este límite aplica de la misma forma para el análisis de 5 años y el de 10 años (véase figura 46).

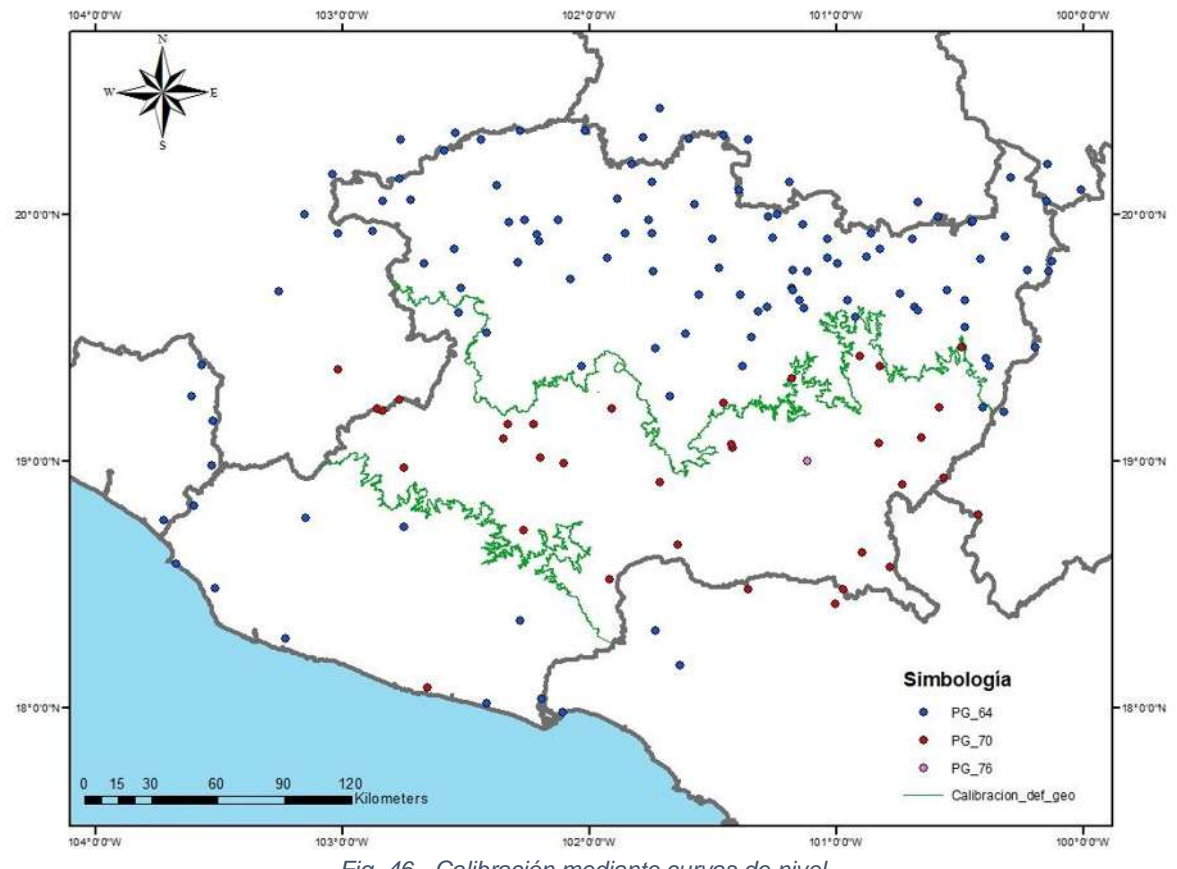

*Fig. 46.- Calibración mediante curvas de nivel.*

La zona inferior resulta complicada de calibrar dadas las condiciones propias de la orografía del estado en esa región. Para el análisis de 5 años, la curva de 800 msnm se ajusta perfectamente a las condiciones de calibración estipuladas. En el segundo análisis fue posible ubicar en la zona centro – este del estado que la curva de nivel 750 msnm cumple con las condiciones de calibración, sin embargo, en la zona este fue necesario delimitar la región tomando como principios la delimitación de parteaguas de cuencas hidrólogicas, por lo tanto, la calibración se realizó apoyándose de varias curvas de nivel (véase figura 47 y 48).

Maestría en Infraestructura del Transporte en la Rama de las Vías Terrestres

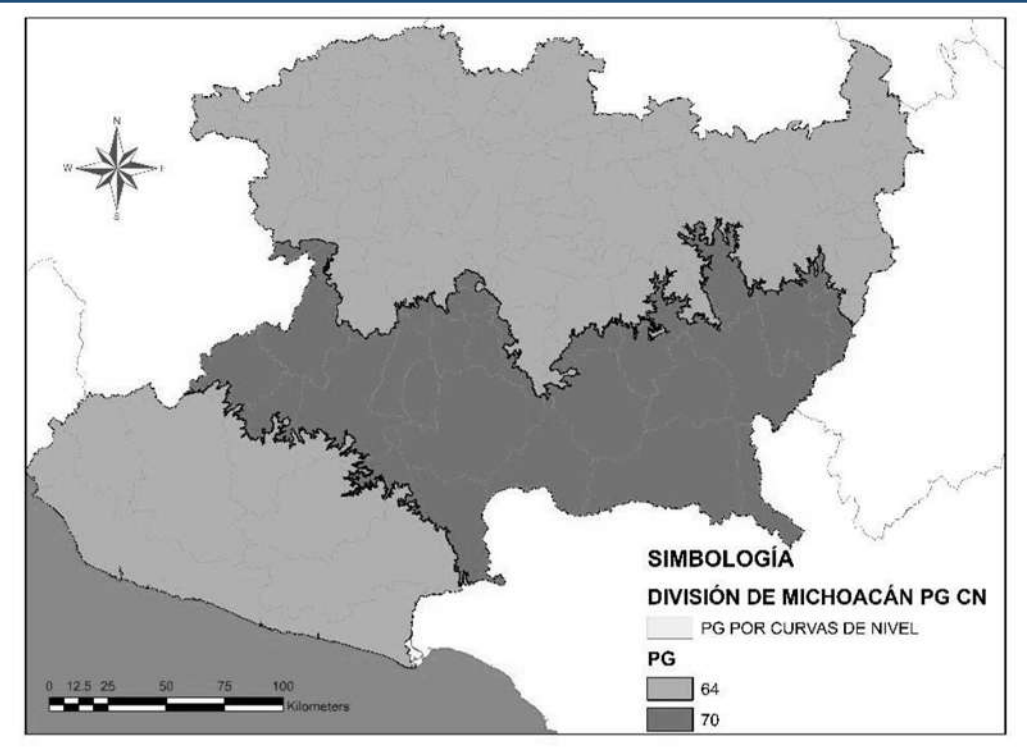

*Fig. 47.- Resultado de la calibración para el análisis de 5 años de registro histórico.*

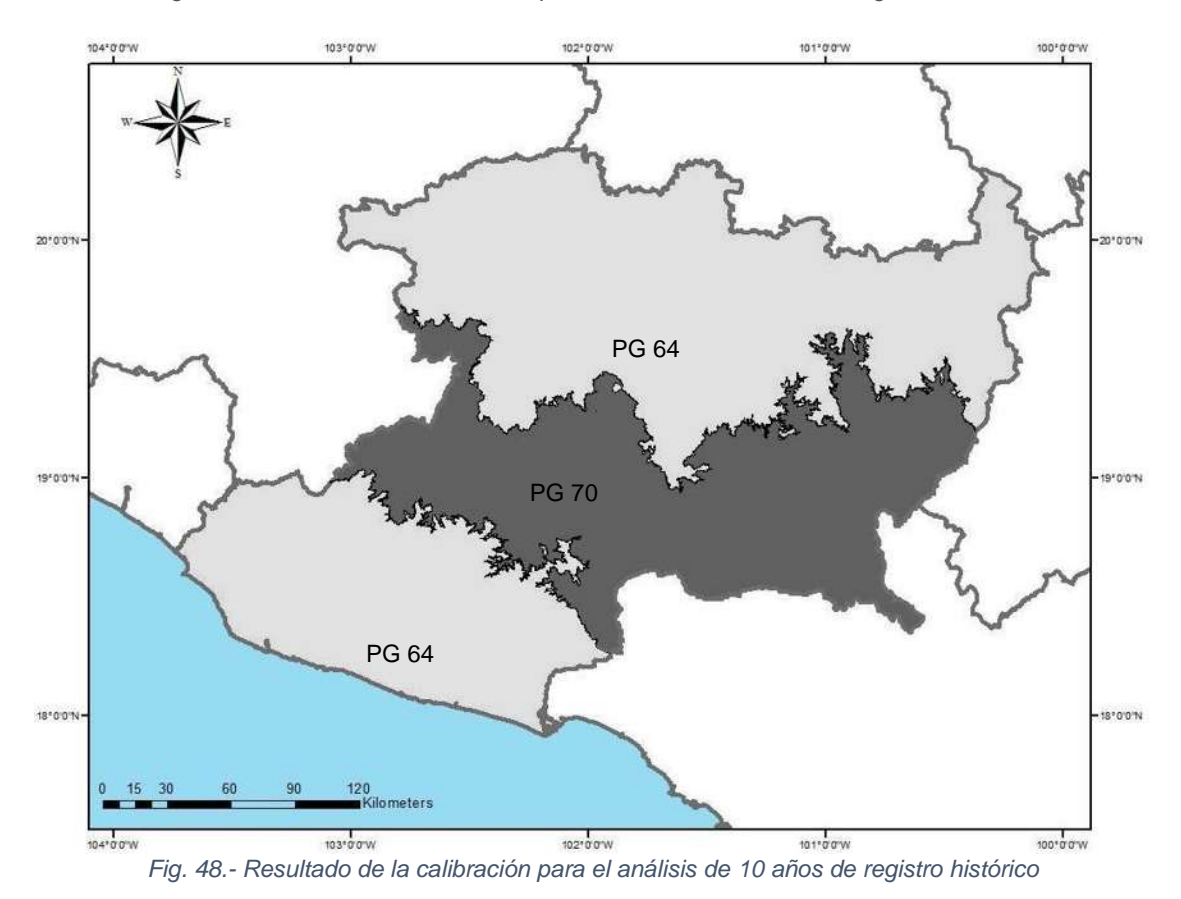

El mapa de la figura 48 muestra cómo se regionaliza el estado en función de la calibración realizada para la selección de los cementos asfálticos por Grado PG.

#### **4.6 MAPA DE TEMPERATURA BASADO EN PG-TEMP.**

Con base en el trabajo de regionalización realizado en el apartado anterior, se tiene el mapa para la selección de cementos asfálticos por temperatura para el estado de Michoacán.

El producto final de este trabajo consiste en una herramienta desarrollada en JAVA, en colaboración con estudiantes de la Licenciatura en Sistemas Computacionales, del Instituto Tecnológico de Culiacán. La herramienta tiene una interfaz sencilla, toma a Google Maps como mapa de referencia para su visualización, la cual está dada en coordenadas geográficas.

La herramienta solicitará como entrada un punto dado por sus coordenadas geográficas (longitud y latitud), el cual se podrá ingresar de dos maneras. La primera será ingresando manualmente dichas coordenadas en los apartados correspondientes (véase figura 49), mientras que la segunda será dando clic en algún punto al interior del estado de Michoacán en el mapa desplegado al utilizar el botón "Ver mapa" (véase figura 50).

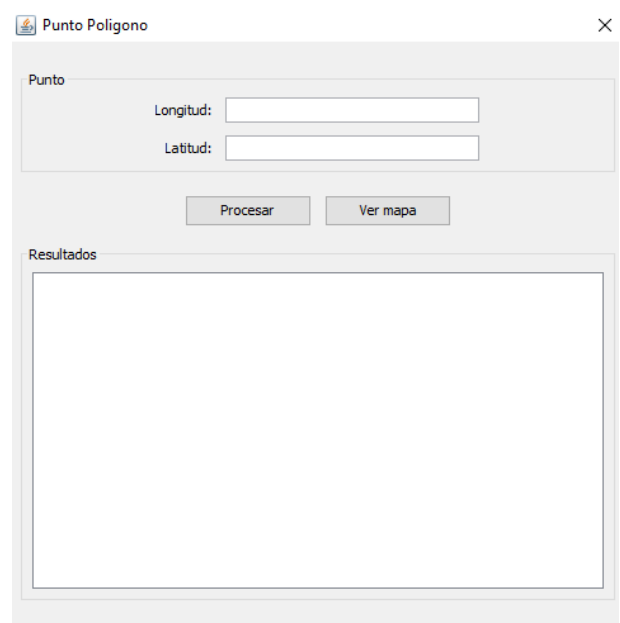

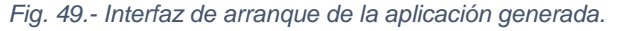

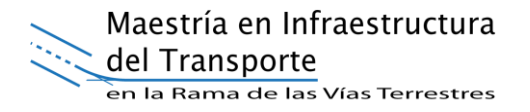

En la primera opción de la herramienta, solamente se solicita ingresar las coordenadas geográficas de algún punto situado dentro del Estado de Michoacán, seguido de un clic en el botón de "Procesar". Automáticamente el programa muestra el tipo de cemento asfáltico requerido por temperatura para el punto solicitado (véase figura 50).

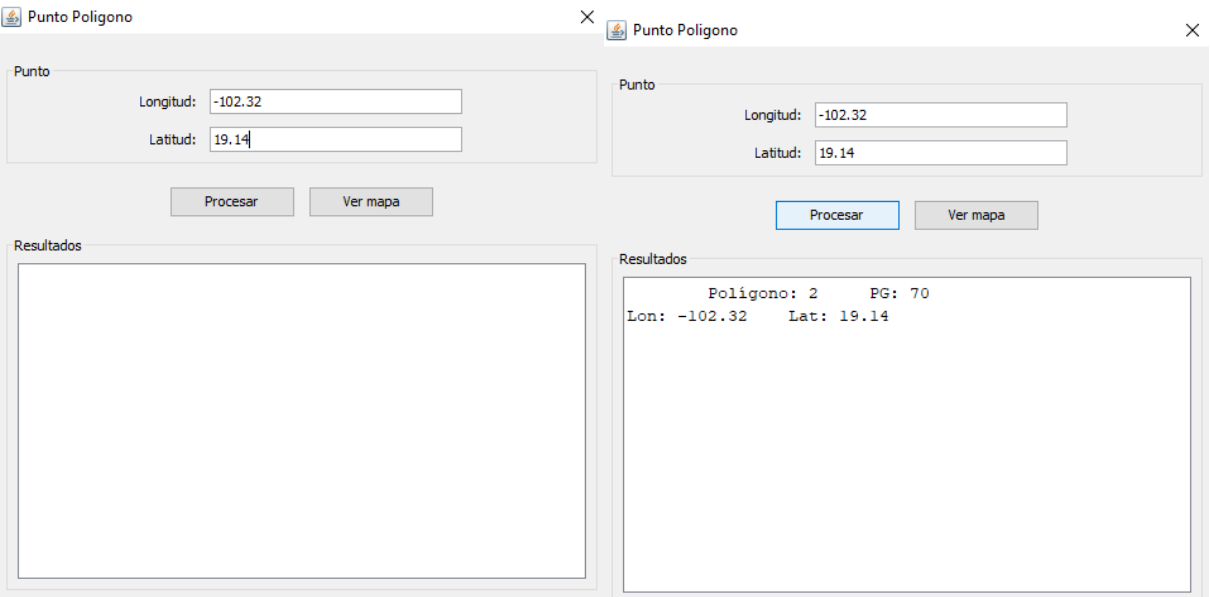

*Fig. 50.- Uso de la aplicación ingresando coordenadas geográficas.*

La segunda opción nos permite procesar el número de puntos que sean necesarios únicamente dando clic derecho en donde se requiera conocer el tipo de cemento asfáltico necesario por temperatura. Una vez seleccionados dichos puntos en el mapa, damos clic en "Procesar puntos", y el programa nos mostrará automáticamente el tipo de cemento asfáltico requerido por temperatura (véase figura 51).

Maestría en Infraestructura del Transporte en la Rama de las Vías Terrestres

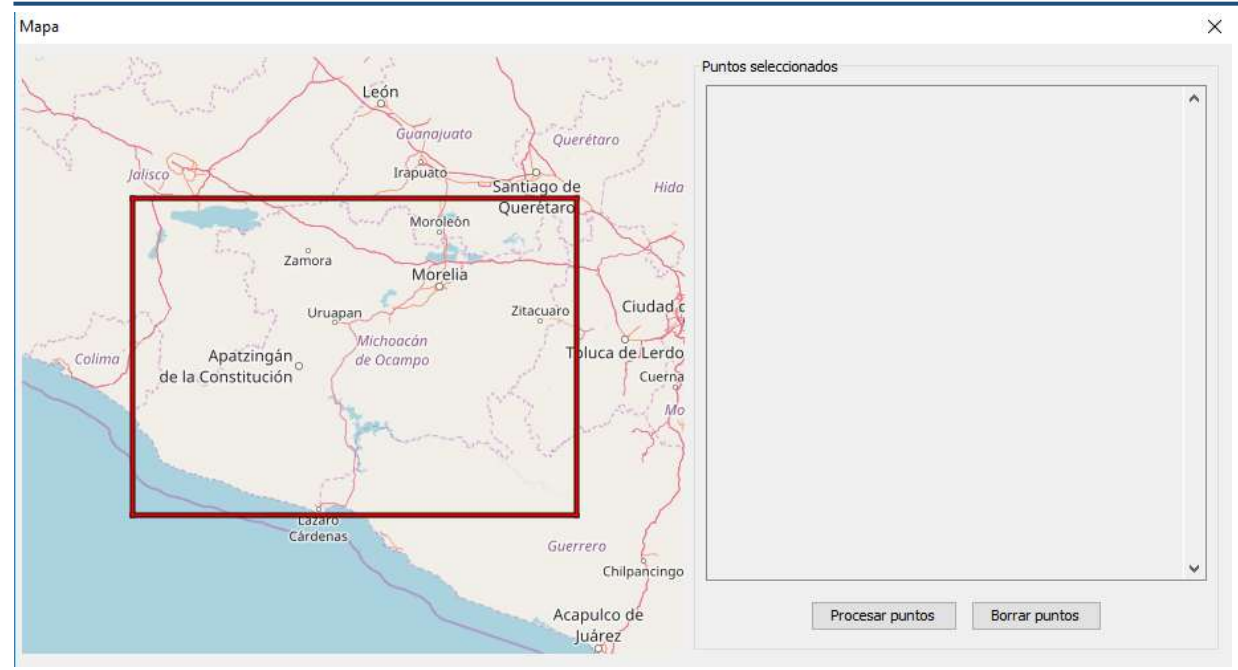

*Fig. 51.- Uso de la aplicación dando clic en el mapa.*

De esta forma, cualquier usuario podrá determinar el cemento asfaltico necesario para una carretera ingresando su posición geográfica, ya sea a través de sus coordenadas o dando clic en el mapa del estado de Michoacán.

| Mapa                                                                                                    |                                                     | $\times$   |
|----------------------------------------------------------------------------------------------------|-----------------------------------------------------|------------|
| тиралов<br>Quiroga<br>Partcho de<br>6                                                                                                    | Puntos seleccionados<br>Mc                          | ۸          |
| 12 <sub>CD</sub><br>Los Reyes<br>de Salgado<br>5<br>Acuitzio del<br>Pátzcuaro                                                              | Punto 1                                             |            |
| Tingambato<br>Canje                                                                                                    | -102.32391357421875<br>19.139978773834496<br>Borrar |            |
| 2<br>Santa Clara<br>Uruapan <sup>2</sup>                                                                                                   | Punto 2                                             |            |
| del Cobre                                                                                                    | Borrar<br>-102.293701171875<br>19.241143039165962   |            |
| Tancitaro,<br>Cond<br>Aaro                                                                                                    | Punto 3                                             |            |
| Tacámbaro<br>avista<br>de Codallos<br>Ario de Rosales<br>atlán<br>Lombardía<br>Apatzingán<br>de la Constitución<br>Nueva Italia<br>de Ruíz | -102.249755859375<br>19.342244996771804<br>Borrar   |            |
|                                                                                                    | Punto 4                                             |            |
|                                                                                                    | -102.183837890625<br>19.417382820241254<br>Borrar   |            |
|                                                                                                    | Punto 5                                             |            |
|                                                                                                    | -102.1343994140625<br>19.495075067871014<br>Borrar  |            |
| La Huacana                                                                                                    | Punto 6                                             |            |
|                                                                                                    | -102.07672119140625<br>19.577905706819973<br>Borrar |            |
|                                                                                                    |                                                     |            |
|                                                                                                    |                                                     |            |
| Reserva                                                                                                    |                                                     | $\check{}$ |
| de la Biósfera<br>Churumuco                                                                                                    |                                                     |            |
| de Morelos<br>Zicuiran<br>Presa-<br>- Infiernillo                                                                                          | Procesar puntos<br>Borrar puntos                    |            |
| <i>latiernilla</i>                                                                                                    |                                                     |            |

*Fig. 52.- Se muestran las coordenadas de los puntos seleccionados en el mapa.*

Maestría en Infraestructura del Transporte

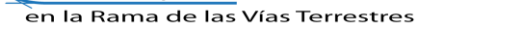

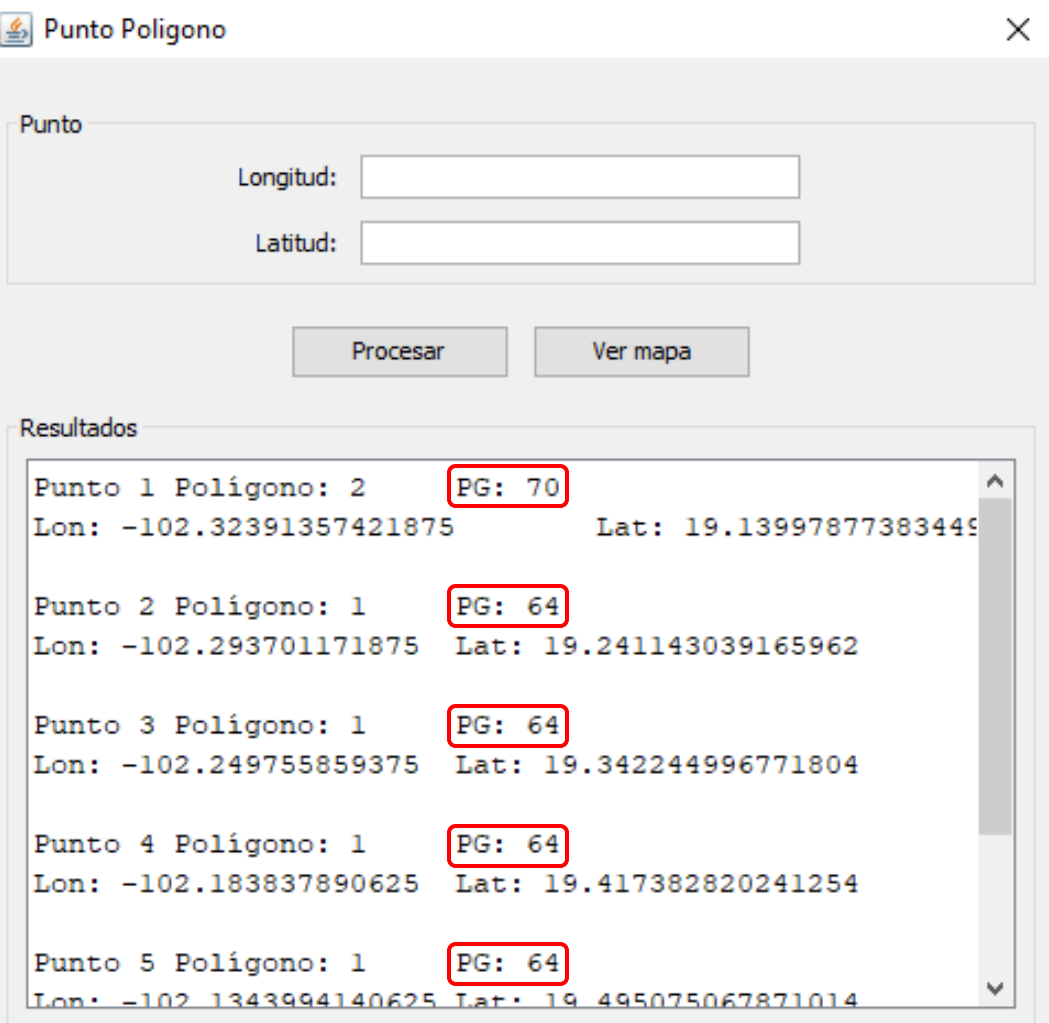

*Fig. 53.- Resultado de los puntos seleccionados en el mapa.*

Utilizando la aplicación desarrollada, eliminamos el nivel de incertidumbre en la toma de decisiones de los usuarios para la selección del cemento asfáltico por grado PG adecuado a las condiciones de temperatura del sitio.

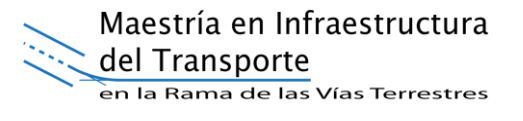

# **CAPÍTULO 5. CONCLUSIONES Y TRABAJO FUTURO**

#### **5.1 CONCLUSIONES**

Actualmente en México, la selección de los cementos asfálticos presenta inconsistencias derivadas de la ambigüedad con la que se encuentra redactada la normativa vigente. La norma menciona que la selección por temperatura es basada en el mapa de la figura 3, sin embargo, debido a la nota aclaratoria la cual señala que dentro de una zona pueden existir microclimas que deberán ser considerados para una selección adecuada. La nota citada permite a los proyectistas y constructores tomar criterios que en muchas ocasiones resultan incorrectos debido a que no especifica de qué manera deben ser considerados. Por lo tanto, el resultado en la mayoría de los casos es que la selección del cemento asfáltico no es correcta.

En esta tesis, se estableció un proceso metodológico que describe las etapas necesarias para seleccionar de manera adecuada el cemento asfáltico por temperatura (grado de desempeño), resaltando los procesos de reconstrucción de datos faltantes para mejorar la calidad de la información climática. Además, se presentan reglas para realizar una calibración mediante curvas de nivel, basada en la topografía de la zona, para identificar la zona de influencia del grado de desempeño para la selección del cemento asfáltico. La metodología propuesta aporta certidumbre en el proceso de construcción del mapa de temperatura, ya que se eleva la confiabilidad de los resultados obtenidos, al ofrecer soluciones a los problemas que pueden enfrentarse habitualmente en su construcción.

Particularmente, la metodología que ha sido presentada para elaborar mapas de temperatura permite evaluar las condiciones de la información disponible de las zonas de estudio, mejorarla en caso de ser necesario y establecer los criterios necesarios para definir las zonas de transición en lugares cuya posición geográfica de las estaciones climatológicas no sea la adecuada, tomando atributos tales como la topografía. Anteriormente, para determinar el Grado PG de diseño se consideraba como válida la estación más cercana al sitio de la obra. Sin embargo, con la metodología propuesta la calibración consiste en identificar aquellas curvas de nivel

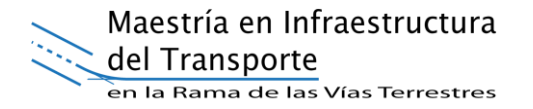

que engloben, en su mayoría, a las estaciones climatológicas de igual Grado PG. La selección de las curvas de nivel se realizó considerando que al menos el 90% de estaciones correspondientes al mismo grado PG quedaran incluidas dentro del polígono formado si se seleccionaba dicha curva, en caso de no cumplir esta condición, se buscaba la curva de nivel que logrará satisfacer la condicionante. El proceso se realiza cada una de las zonas de transición mostradas por las técnicas de interpolación.

Por lo tanto, la calibración establece una relación termo-topográfica que permite identificar las zonas de transición, dadas por las curvas de nivel, en las que la temperatura asociada a los grados PG cambia. De esta forma, se elimina la dependencia generada por la posición geográfica las estaciones climatológicas. El resultado de la calibración es que, a partir de las curvas de nivel seleccionadas, se generan polígonos dentro de los cuales se sitúan aquellas estaciones cuyo valor de temperatura de diseño resultó igual. Generando así, la zonificación para la selección del cemento asfáltico de acuerdo con la posición geográfica y la temperatura a la que estará sometida la mezcla asfáltica.

El mapa de temperatura del Estado de Michoacán propuesto por la SCT, ver figura 3, establece zonas de transición a través de un polígono con lados suavizados; sin embargo, no representa físicamente cambios de temperatura entre una zona y otra. Por el contrario, al utilizar la calibración de la metodología propuesta, ver figura 48, se utiliza como zona de transición los cambios físicos de la corteza, dados por la topografía en forma de curvas de nivel. Los cambios de temperatura se asocian a la presencia de llanuras, zonas montañosas, valles, sierras, entre otros cambios topográficos que se dan sobre la superficie terrestre.

Por otro lado, una de las problemáticas a nivel global es el manejo de la información asociada a las bases de datos climatológicas. Para ello, en esta tesis como parte de la metodología para la construcción de los mapas se aplican técnicas de preprocesamiento que realizan una reconstrucción de datos faltantes y permiten llevar a cabo un pronóstico de esos datos. Cuando se tiene solo acceso a información poco fiable o con datos reducidos, la reconstrucción de series de tiempo

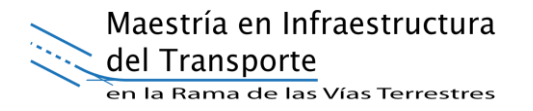

puede ayudar en diversas áreas de la Ingeniería Civil a partir de algoritmos de aprendizaje automático tales como análisis de precipitación, evapotranspiración, viento, entre otras.

Un aspecto importante a destacar es que las bases de datos climatológicas son un insumo fundamental para la mayoría de las investigaciones científicas en cualquier área del conocimiento, en el área de la Ingeniería Civil son elementos que deben ser considerados para obtener una mejor descripción de modelos que representen la realidad del ambiente. Por lo que, el gobierno debería invertir en proveer información más completa y con menor grado de incertidumbre que ayude a la toma de decisiones tanto de empresas como de instituciones gubernamentales involucradas en la construcción de infraestructura terrestre.

Particularmente, uno de los módulos más relevantes de la metodología es la reconstrucción de series de tiempo de la información existente. Utilizando KNN como técnica se logró reconstruir periodos de hasta 500 datos faltantes consecutivos, limitando la reconstrucción a un máximo de 1000 valores por serie. Este aporte permitió incrementar el porcentaje de estaciones válidas para la elaboración del mapa del 8% al 51%.

Por otra parte, se generó una herramienta computacional que permite al usuario conocer cuál es el cemento asfáltico clasificado por Grado PG necesario por temperatura dada la posición geográfica de una obra a desarrollarse. Esta herramienta computacional tiene como finalidad ayudar a los proyectistas y constructores facilitando el cálculo para la determinación del asfalto necesario por Grado PG. De esta manera se omite la selección subjetiva de los cementos asfálticos por Grado PG que se utilizaba anteriormente, dando paso a una herramienta objetiva que trabaja a partir de coordenadas geográficas. La herramienta es adaptable para diversas zonas ya que su insumo son los límites establecidos mediante coordenadas geográficas, calculadas a partir del pre-procesamiento descrito en la metodología y el proceso de calibración termo-topográfico, situación que le permite ser aplicable en otros casos de estudio sin importar su ubicación.

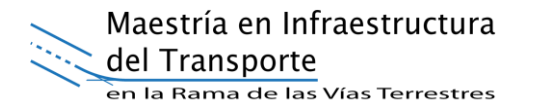

Finalmente, para demostrar la viabilidad de la metodología propuesta como caso se estudió se construyó el mapa de temperatura para la selección de cementos asfálticos del Estado de Michoacán. A partir de la orografía del estado de Michoacán se establecieron 3 zonas asociadas a un Grado PG para la selección de asfaltos. Lo anterior producto de la calibración realizada, utilizando curvas de nivel y valores de grado PG resultantes en las estaciones climatológicas.

La elaboración de la metodología y construcción del mapa de temperatura favorecerá en gran medida a los futuros proyectistas y constructores de mezclas asfálticas en todo el mundo. Utilizando la herramienta generada para el estado de Michoacán, la selección del cemento asfáltico se dará a partir de su ubicación geográfica. Por otra parte, se proporciona una metodología que puede ser reproducible para obtener mapas de temperatura en cualquier parte del mundo, por ejemplo de la República Mexicana.

#### **5.2 TRABAJO FUTURO**

Está claro que existen infinidad de metodologías de diseño y procedimientos de construcción para los pavimentos, aun así, las fallas en los mismos siguen presentándose antes de que estos cumplan con su vida útil, de ahí la importancia en la correcta selección de los materiales a utilizar para su construcción, particularmente del cemento asfáltico.

La construcción del mapa de temperatura basado en grado PG para todos los estados que integran a México es una necesidad que puede ser cubierta a partir de lo establecido y propuesto en la metodología presentada en esta tesis. Por lo que se recomienda desarrollar el mapa para la selección por temperatura del cemento asfaltico clasificado por Grado PG para todo el país, considerando que este proceso para llevarlo a cabo requiere de un alto poder computacional y un equipo para la evaluación y calibración de las zonas que apliquen los criterios establecidos en esta tesis.

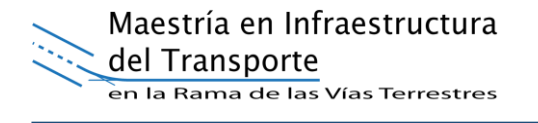

Adicionalmente, se puede plantear la automatización del proceso de análisis de la información original, proceso de reconstrucción de las series de tiempo que lo requieran, análisis de los resultados de reconstrucción en función de su comportamiento y no solo de su MSE. Generando como conclusión el resultado de Grado PG correspondiente a cada estación climatológica.

La calibración termo-topográfica planteada cumplió utilizando las curvas de nivel seleccionadas para las envolventes dadas las condiciones propias del estado de Michoacán. En este caso se utilizó como porcentaje válido para la calibración el 90, sin embargo, se recomienda en futuros trabajos analizar la viabilidad de definir el mismo porcentaje ya que en gran medida dependerá del número de estaciones utilizadas para el análisis y la ubicación de las mismas.

A largo plazo, es posible adicionar a la metodología, la selección de los cementos asfalticos por grado PG, no solo a la temperatura, sino también a la evaluación del tránsito de acuerdo con las condiciones propias del sitio.

## **REFERENCIAS BIBLIOGRÁFICAS**

- [1] SCT, "Atlas de la red carretera de México", México, 2011.
- [2] N-CTM-4-05-004/08, "Calidad de Materiales Asfálticos Grado PG", México: SCT-IMT, 2008.
- [3] A. Mohseni, "LTPP seasonal asphalt concrete (AC) pavement temperature models", No. FHWA-RD-97-103, Georgetown, 1998.
- [4] T. W. Kennedy, G. A. Huber, E. T. Harrigan, R. J. Cominsky, C. S. Hughes, H. V. Quintus and J. S. Moulthrop, "Superior Performing Asphalt Pavements (Superpave): The product of the SHRP Asphalt Research Program", SHRP, Washington, DC., 1994.
- [5] E. J. Yoder and M. W. Witczak, *Principles of Pavement Design*, New York: John Wiley & Sons, Inc., 1975.
- [6] N-CTM-4-05-001/05, "Calidad de Materiales Asfálticos", México: SCT-IMT, 2005.
- [7] ASTM D8-02, "Standard Terminology Relating to Materials for Roads and Pavements", Filadelfia: ASTM, 2002.
- [8] Asphalt Institute, *The asphalt handbook (No.4)*, Kentucky: Asphalt Institute, 1962.
- [9] P. Garnica Anguas, J. A. Gómez López y H. Delgado Alamilla, "Algunos aspectos de la densificación de mezclas asfálticas en el compactador giratorio", Sanfandila,Qro. IMT. Publicación técnica No. 228, 2003.
- [10] ASTM D5-06, "Standard Test Method for Penetration of Bituminous Materials"*,*  Filadelfia: ASTM, 2006.
- [11] ASTM D946-D946M 09a*,* "Standard Specification for Penetration Graded Asphalt Cement for Use in Pavement Construction*",* Filadelfia: ASTM, 2009.
- [12] M. Tinoco Zamudio y J. Alarcón Ibarra, "Estado del arte de las mezclas asfálticas en México", 2011. [En línea]. Disponible en:

http://www.amaac.org.mx/archivos/eventos/7cma\_2011/68.pdf.

- [13] ASTM D3381/D3381M 09a*, "*Standard Specification for Viscosity Graded Asphalt Cement for Use in Pavement Construction*",* Filadelfia: ASTM, 2009.
- [14] Y. H. Huang, *Pavement analysis and design*, 2nd ed. New Jersey: Pearson Prentice , 2004.
- [15] I. Sandoval Navarro y I. Cremades Ibáñez, "Evolución del Grado PG en la caracterización de asfaltos", 2013. [En línea]. Disponible en:

http://www.amaac.org.mx/archivos/eventos/8cma\_2013/asfaltos01.pdf.

- [16] R. H. Shumway and D. S. Stoffer, *Time Series Analysis and Its Applications*, 4th ed. New York: Springer, 2016.
- [17] D. C. Montgomery, C. L. Jennings and M. Kulahci, *Introduction to Time Series Analysis and Forecasting*, 2nd ed. New Jersey: John Wiley & Sons, Inc., 2015.
- [18] E. J. Alfaro y J. F. Soley, "Descripción de dos métodos de rellenado de datos ausentes en series de tiempo meteorológicas", *Revista Matemática: Teoría y Aplicaciones,* vol. 16, no. 1, pp. 60-75, 2009.
- [19] G. D. Rocca Suasnavar, "Implementación y optimización de kNN para pronóstico y reconstrucción de series de tiempo sobre una tarjeta aceleradora gráfica", Tesis de licenciatura, Instituto Tecnológico de Culiacán, Culiacán, Sin., México, 2018.
- [20] C. Pérez López y D. Santín González, *Minería de Datos: Técnicas y Herramientas*, Madrid: Thomson, 2007.
- [21] C. García Carbonero y I. Gómez Moreno, "Algoritmos de aprendizaje: kNN & kMeans", 2006. [En línea]. Disponible en:

http://blogs.ujaen.es/barranco/wp-content/uploads/2012/02/Algoritmos-deaprendizaje-knn-y-kmeans.pdf.

- [22] H. Rodriguez Rangel, N. A. Garcia Carrillo, J. J. Flores, L. A. Morales Rosales y G. Manjarrez Montelongo, "Pronostico a corto plazo de velocidad del viento a partir de datos incompletos", *Research in Computing Science,* pp. 81-95, 2017.
- [23] G. A. Saber and A. J. Lee, *Linear regression analysis*, Vol. 329, New Jersey: John Wiley & Sons, 2012.
- [24] V. F. Rodriguez Galiano, B. Ghimire, J. Rogan, M. Chica Olmo y J. P. Rigol

Sánchez, "An assessment of the effectiveness of a random forest classifier for land-cover classification", *ISPRS Journal of Photogrammetry and Remote Sensing,* vol. 67, no. 93-104, pp. 94-104, 2011.

- [25] Asociación Mexicana del Asfalto AMAAC A.C., *Protocolo AMAAC (PA-MA 01/2013),* México: Gráfica, Creatividad y Diseño S.A. de C.V., 2013.
- [26] F. J. Aparicio Mijares, *Fundamentos de Hidrología de Superficie*, México: Limusa, 2004.
- [27] G. Díaz Padilla, I. Sánchez Cohen, R. Quiroz, J. Garatuza Páyan, C. Watts Thorp y I. R. Cruz Medina, "Interpolación espacial de la precipitación pluvial en la zona de barlovento y sotavento del Golfo de México", *Agricultura técnica en México,*  vol. 34, no. 3, pp. 279-287, 2008.
- [28] F. Viola y C. Celauro, "Effect of climate change on asphalt binder selection for road construction in Italy", *Transportation Research Part D,* vol. 37, pp. 40-47, 2015.
- [29] M. G. Tewolde, T. A. Beza, A. C. Costa and M. Painho, "Comparison of Different Interpolation Techniques to Map Temperature in the Southern Region of Eritrea" *13th AGILE International Conference on Geographic Information Science,* no. 1, pp. 1-5, 2010.
- [30] A. M. Saleh and M. A. Trad, "Generation of asphalt performance grading map for Egypt based on the SUPERPAVE™ program", *Construction and Building Materials,* vol. 25, pp. 2248-2253, 2011.
- [31] M. W. Mirza, Z. Abbas y M. A. Rizvi, "Temperature Zoning of Pakistan for Asphalt Mix Design", *Pakistan Journal of Engineering and Applied Sciences,* vol. 8, pp. 49-60, 2011.
- [32] P. Jitsangiam, P. Chindaprasirt and H. Nikraz, "An evaluation of the suitability of SUPERPAVE and Marshall asphalt mix designs as they relate to Thailand's climatic conditions", *Construction and Building Materials,* vol. 40, pp. 961-970, 2013.
- [33] A. Mungaray Moctezuma, J. A. Calderón Ramírez, L. G. García Gómez, J. Alarcón Ibarra, A. Sánchez Atondo, J. M. Gutiérrez Moreno, M. A. Montoya Alcaraz y R. Cota Ramírez, "Zonificación para la elaboración del catálogo de secciones estructurales para pavimentos flexibles del Estado de Baja California"*,*  Mexicali: Secretaría de Infraestructura y Desarrollo Urbano del Estado de Baja

California, 2017.

- [34] C. H. Mahabir, F. E. Hicks and A. R. Fayek, "Application of fuzzy logic to forecast seasonal runoff", *Hydrological processes,* vol. 17, no. 18, pp. 3749-3762, 2003.
- [35] M. C. Mabel and E. Fernández, "Analysis of wind power generation and prediction using ANN: A case study", *Renerable energy,* vol. 33, no. 5, pp. 986- 992, 2008.
- [36] Y. K. Wu and J. S. Hong, "A literature review of wind forecasting technology in the world", *Power Tech, 2007 IEEE Laussane,* pp. 504-509, 2007.
- [37] A. Sorjamaa, J. Hao, N. Reyhani, Y. Ji and A. Lendasse, "Methodology for longterm prediction of time series", *Neurocomputing,* vol. 70, no. 16-18, pp. 2861- 2869, 2007.
- [38] E. Denneman, *Application of locally developed pavement temperature prediction algorithms in Performance Grade (PG) binder selection,* South Africa, 2007.
- [39] W. K. Mampearachchi, G. S. Mihirani, B. W. P. Binduhewa and G. D. D. Lalithya, "Review of asphalt binder grading systems for hot mix asphalt pavements in Sri Lanka", *Journal of,* vol. 40, no. 4, pp. 311-320, 2012.
- [40] I. M. Asi, "Performance evaluation of SUPERPAVE and Marshall asphalt mix designs to suite Jordan climatic and traffic conditions", *Construction and Building Materials,* vol. 21, pp. 1732-1740, 2007.
- [41] Secretaría de Gobernación, "El Instituto Nacional para el Federalismo y el Desarrollo Municipal", 2010. [En línea]. Disponible en:

http://www.inafed.gob.mx/work/enciclopedia/EMM16michoacan/index.html.